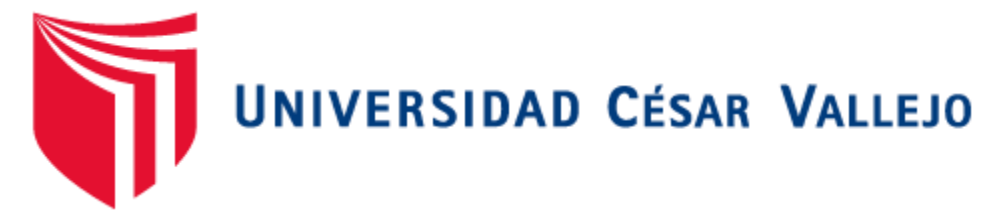

# FACULTAD DE INGENIERÍA

ESCUELA ACADÉMICO PROFESIONAL DE INGENIERÍA DE **SISTEMAS** 

**"Sistema de Control de Obras vía web para mejorar el Monitoreo de los Procesos en los Servicios de Construcción de la empresa constructora J & M en la ciudad de Trujillo"**

TESIS PARA OBTENER EL TÍTULO PROFESIONAL DE INGENIERO DE SISTEMAS

AUTOR

AREDO ROJAS, JUDY MARIVEL

ASESOR

Mgtr. OSCAR MENDEZ ZAVALETA

LÍNEA DE INVESTIGACIÓN

SISTEMAS DE INFORMACIÓN TRANSACCIONALES

TRUJILLO-PERÚ

2016

# **PÁGINA DE JURADO**

<span id="page-1-0"></span>El presidente y los miembros del jurado evaluador designado por la Escuela de Ingeniería de Sistemas

# **APRUEBAN**

La tesis denominada:

**"Sistema de Control de Obras vía web para mejorar el Monitoreo de los Procesos en los Servicios de Construcción de la empresa constructora J & M en la ciudad de Trujillo"**

Presentada por:

Br. Aredo Rojas Judy Marivel

Aprobado por:

Dr. Juan Francisco Pacheco Torres Mgtr. Cárdenas Escalante Laín

Mgtr. Méndez Zavaleta Oscar

# **DEDICATORIA**

<span id="page-2-0"></span>*Este esfuerzo va dedicado a mis padres Santos y María, gracias a ellos y a su apoyo constante y a su dosis de aliento y empuje hacia mi éxito.*

> *A mi hijo Piero por ser la razón y el motivo de mis días para ser digno ejemplo a seguir en su futuro.*

*A mi hermano Misael que sin pensar ocupa parte vital en mi vida.*

# **AGRADECIMIENTO**

<span id="page-3-0"></span>*Agradecer en primera instancia a Dios por ser parte importantísima en la ejecución de esta investigación, por brindarme de una manera sencilla la fuerza para no rendirme ante los obstáculos que se presentaron.*

*A la Constructora J&M por brindarme su apoyo proporcionándome su información de una manera clara y por haber dejado implantar mi sistema en sus procesos.*

*A mi asesor Oscar Méndez Zavaleta que con su responsabilidad hizo que me esfuerce por llegar a cumplir sus expectativas y brindarme su apoyo para ejecutar esta gran labor y poder desempeñarme como mi gran sueño un Ingeniero de Sistemas.* 

*A todos ellos Gracias infinitas por haberlos puesto en mi camino y haberme apoyado.*

# **DECLARATORIA DE AUTENTICIDAD**

<span id="page-4-0"></span>Yo, JUDY MARIVEL AREDO ROJAS Con DNI Nº 44230998, a efecto de cumplir con las disposiciones vigentes consideradas en el Reglamento de Grados y Títulos de la Universidad César Vallejo, Facultad de Ingeniería, Escuela de Ingeniería de Sistemas, declaro bajo juramento que toda la documentación que acompaño es veraz y auténtica. Así mismo, declaro también bajo juramento que todos los datos e información que se presenta en la presente tesis son auténticos y veraces. En tal sentido asumo la responsabilidad que corresponda ante cualquier falsedad, ocultamiento u omisión tanto de los documentos como de información aportada por lo cual me someto a lo dispuesto en las normas académicas de la Universidad César Vallejo.

Trujillo, Julio del 2016

# **JUDY MARIVEL AREDO ROJAS**

# **PRESENTACIÓN**

<span id="page-5-0"></span>Señores miembros del Jurado: En cumplimiento del Reglamento de Grados y Títulos de la Universidad César Vallejo presento ante ustedes la Tesis titulada: **"Sistema de Control de Obras vía web para mejorar el Monitoreo de los Procesos en los Servicios de Construcción de la empresa constructora J & M en la ciudad de Trujillo",** la misma que someto a vuestra consideración y espero que cumpla con los requisitos de aprobación para obtener el título Profesional de Ingeniero de Sistemas.

 **Br. Judy Marivel Aredo Rojas**

# ÍNDICE

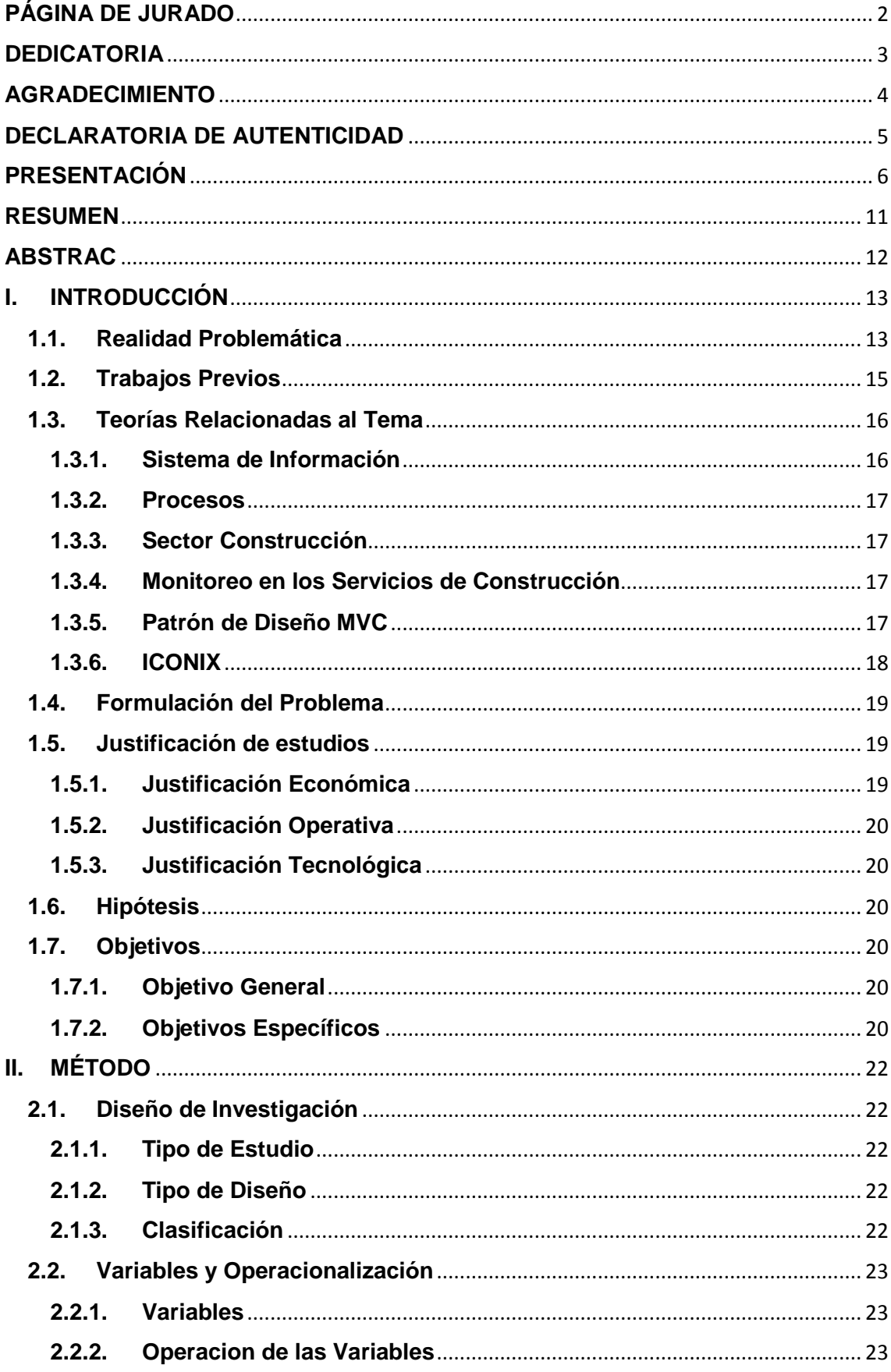

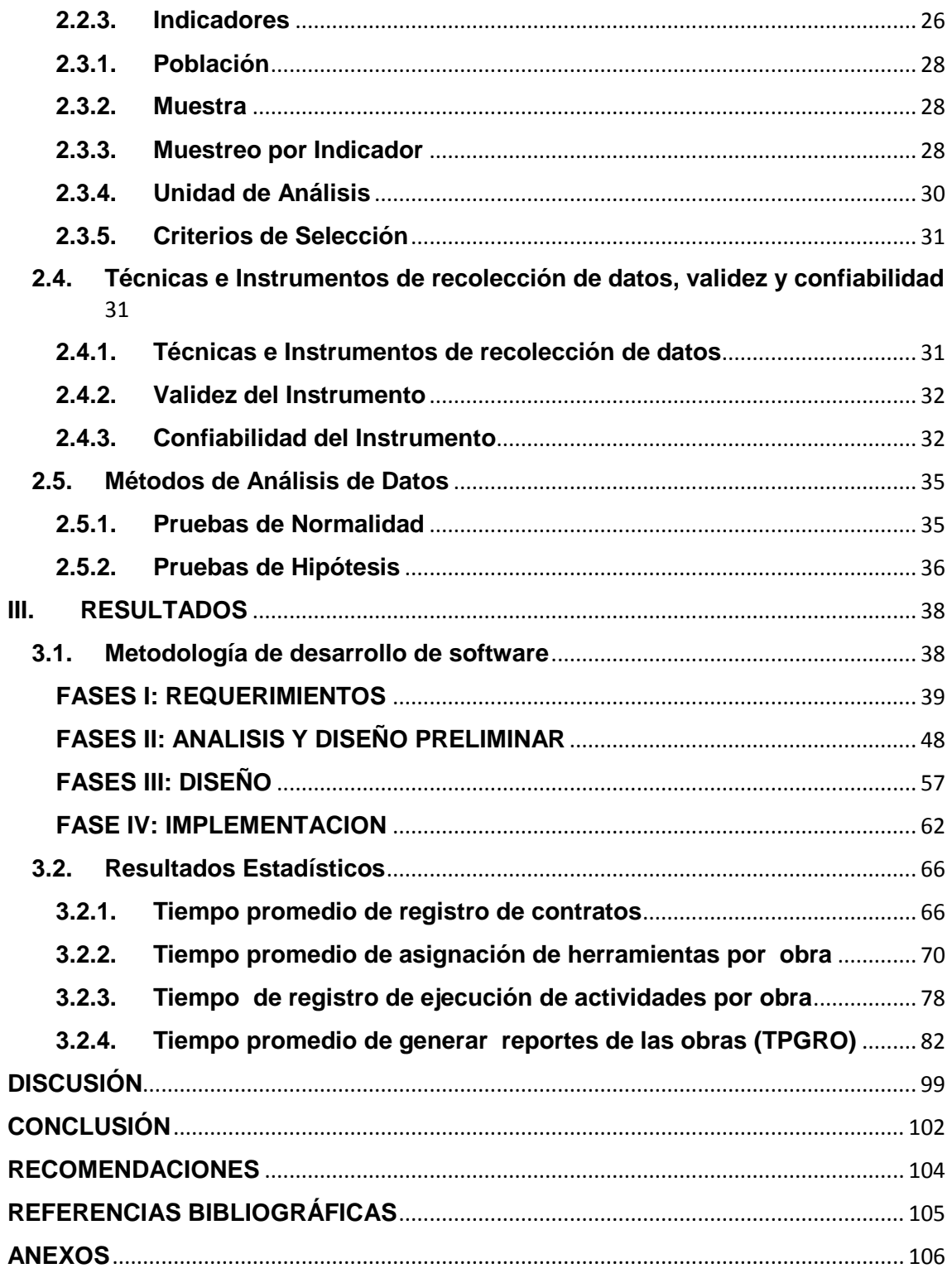

# ÍNDICE DE TABLAS

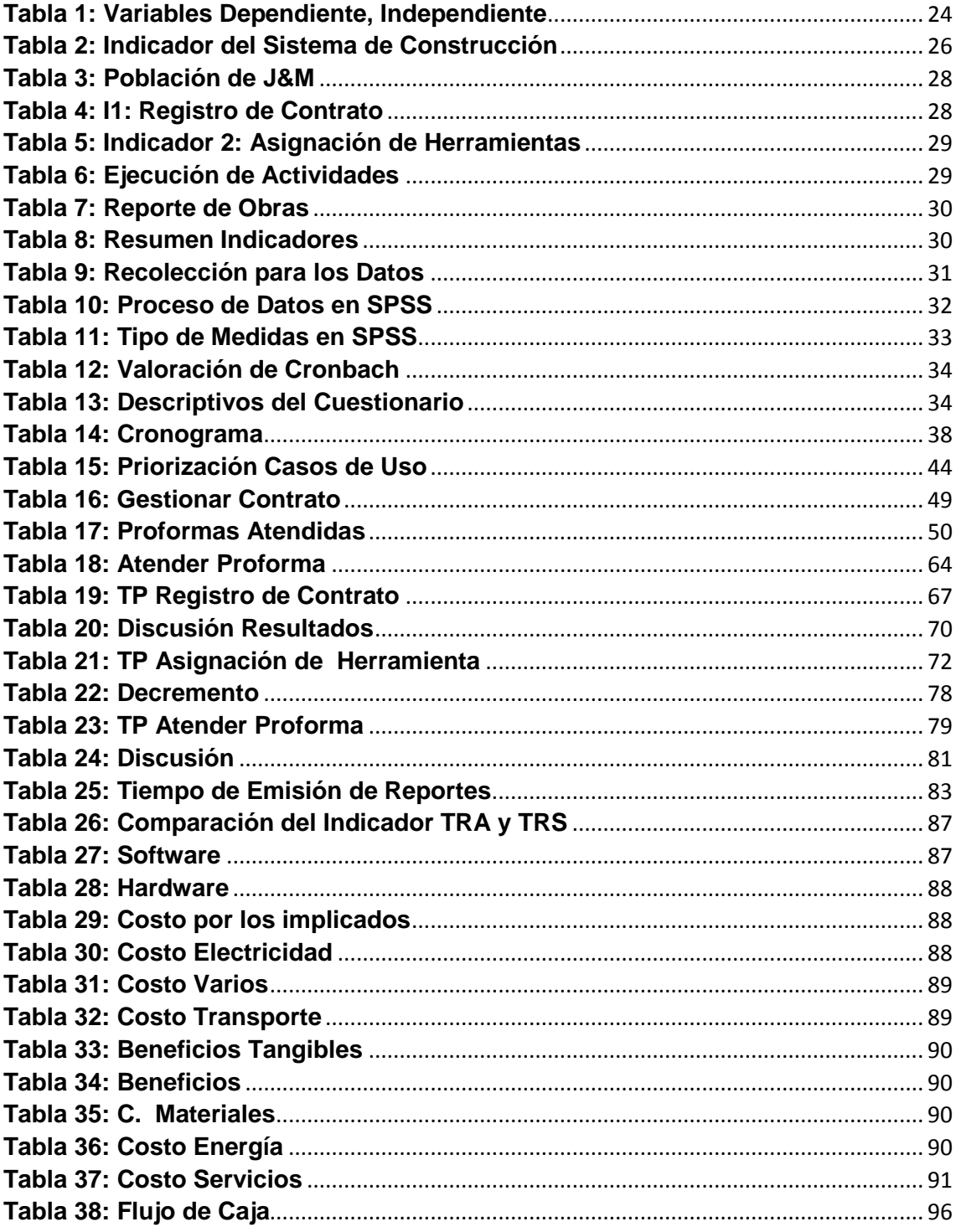

# ÍNDICE DE FIGURAS

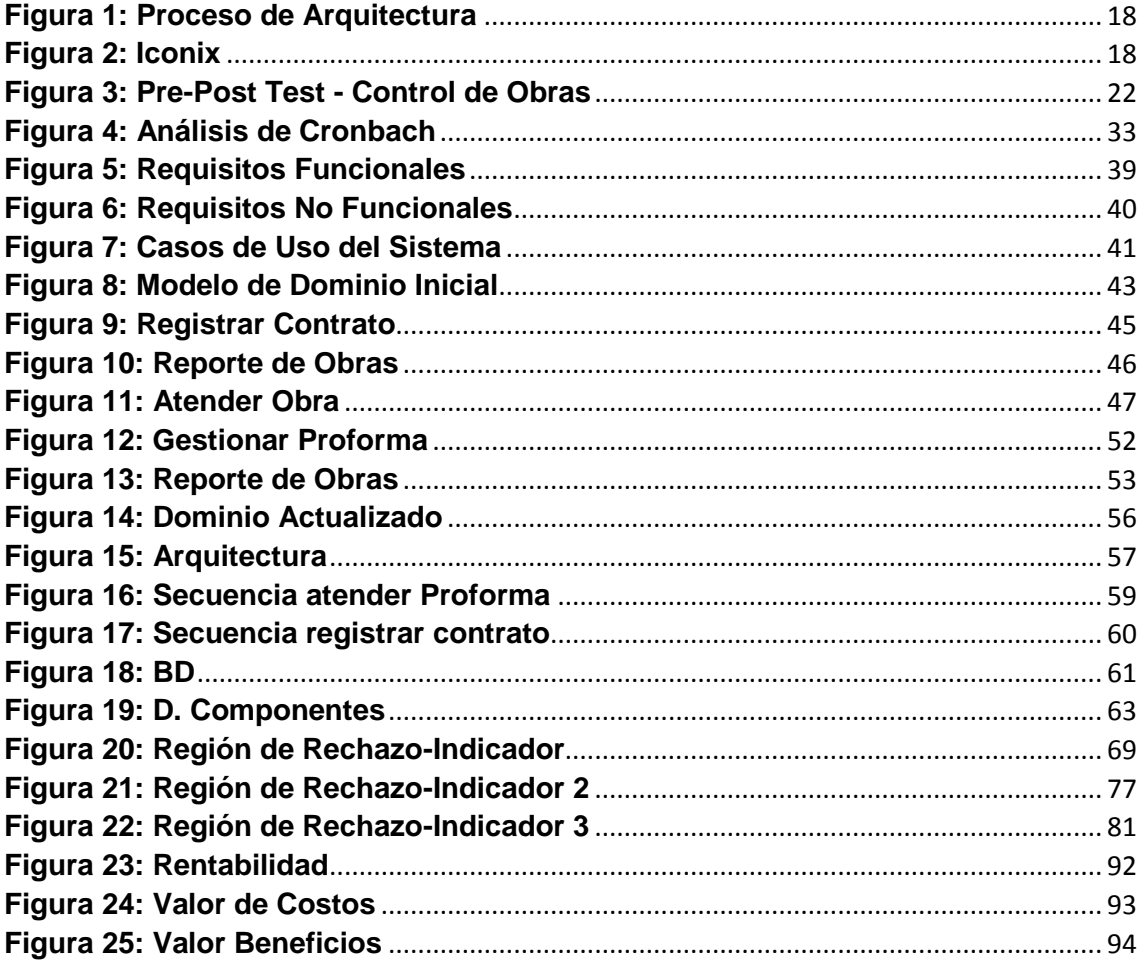

#### **RESUMEN**

<span id="page-10-0"></span>En el estudio realizado para la constructora J&M se inició con la obtención de la realidad problemática, para ello se usaron técnicas de recolección de datos que se aplicaron al personal administrativo, hallándose que el procesos de registros de contratos es de forma manual, lo cual tiene como consecuencia que el proceso tarde en consolidarse, la pérdida de herramientas, es otro punto en contra que tiene la empresa J&M, así mismo el proceso de registro de los avance de actividades de obra es tardío, además la generación de reportes es lento. Luego de lo plasmado se propuso un objetivo para la investigación "Mejorar el monitoreo de los procesos en los servicios de construcción de la empresa constructora J&M, mediante un sistema de control de obras en la web". En la exploración desarrollada el tipo de investigación en la que se orientó fue aplicada y de diseño experimental; para el proceso de datos se empleó las pruebas t y Z; Se prefirió usar la metodología Iconix por su adaptabilidad rápida al proyecto.Se concluyó con el éxito del objetivo general que se plasmó para implementar un sistema web de control de obras en la constructora J&M, con este se logró reducir el tiempo promedio de registro de contratos en 3.57 minutos lo que represento un 27.27%, también se redujo el tiempo promedio de asignación de herramientas por obra en un 4.15 minutos en términos porcentuales es 15.88%, el tiempo de registro de ejecución de actividades por obra disminuyo en 5.45 minutos que en términos porcentuales es 48.66% y el tiempo promedio de generar reportes de las obras se redujo en 5.896 minutos lo que representa el 43.37%, según los cálculos que se realizó a cada indicador(4); esto sirvió a que la empresa J&M mejore significativamente sus procesos.

**Palabras Claves:** Sistema de Control de Obras, monitoreo, control, servicios de construcción

#### **ABSTRAC**

<span id="page-11-0"></span>In the study carried out for the construction company J & M began with the obtaining of the problematic reality, for that it was used techniques of data collection that were applied to the administrative personnel, being that the processes of records of contracts is of manual form, which has As a consequence of the late consolidation process, the loss of tools, is another point against which the company has J & M, and the process of recording the progress of work activities is late, and the generation of reports is slow. After that, a goal was proposed for the research "Improve the monitoring of processes in the construction services of the construction company J & M, through a system of control of works on the web". In the developed exploration the type of investigation in which it was oriented was applied and of experimental design; For the process of data the tests t and Z were used; It was preferred to use the Iconix methodology for its rapid adaptability to the project. It was concluded with the success of the general objective that was shaped to implement a web system of control works in the construction company J & M, with this it was managed to reduce the average time of registration of contracts In 3.57 minutes which represented 27.27%, also the average time of assignment of tools per work in 4.15 minutes in percentage terms is 15.88%, the time of registration of execution of activities per work decreased in 5.45 minutes that in terms Percentage is 48.66% and the average time to generate reports of the works was reduced by 5.896 minutes, which represents 43.37%, according to the calculations made for each indicator (4); This has helped J & M significantly improve its processes.

**Key Words:** Construction Control System, monitoring, control, construction services

# <span id="page-12-0"></span>**I. INTRODUCCIÓN**

#### <span id="page-12-1"></span>**1.1. Realidad Problemática**

En nuestro país el sector construcción según lo publicado por la Cámara Peruana de la Construcción (Gestión, 2016) crecerá hasta un 4%, esto como consecuencia de la nueva disposición del congreso que concede la potestad a las personas afiliadas a las AFP, de usar hasta el 25% de sus fondos para la inicial de la compra de una vivienda.

Ya para el periodo enero-marzo de 2016, el sector construcción creció en 2,10%, es decir se mantiene las tendencias positivas de crecimiento en todos los ámbitos (edificaciones, saneamiento, pistas y veredas, etc.). En nuestra ciudad como en otras gracias al auge inmobiliario, el aumento de la inversión pública y privada además del aumento crédito hipotecario y de la continuidad de los programas de financiamiento como Mi vivienda y Techo Propio se han podido construir más viviendas y lograr la remodelación de centros comerciales como el Real Plaza Trujillo, la implementación de pistas y veredas, etc. (Instituto Nacional de Estadística e Informática, 2016)

Y siendo J & M CONSTRUCTORA una empresa abocada a este rubro desde hace 3 años, que se diferencia de otras por su creatividad en temas de acabados y excelente servicio brindado además poseedora de una visión precursora y de expansión, se hizo fácil analizarla, con el propósito de lograr una mejora notable para que su competitividad esté asegurada.

Sin embargo su experiencia en el tema tecnológico no está puesta en práctica porque según la información recolectada de la encuesta y entrevista realizada al personal administrativo, además del análisis de documentos, la empresa continúa realizando registros de contratos manuales, lo cual causa incomodidad en el personal administrativo y trae como consecuencia que el proceso tarde en consolidarse. La pérdida de herramientas como palanas, martillos, cascos, chalecos, raspín, etc. genera molestia en el jefe de obra puesto que ocasiona pérdidas económicas para éste y para la constructora.

Así mismo el proceso de registro de los avances de actividades de obra es tardío ya que la información no es entregada a tiempo; lo que trae como consecuencia una desinformación del Gerente de la empresa. Por otro lado la generación de reportes es lento dado que los documentos son colocados en archivadores, esto trae consecuencias significativas en cuestión tiempo.

Esto llama la atención porque al estar en un siglo caracterizado por el uso de las tecnologías de información que hace posible el éxito de las empresas, debido a la oportunidad que se les brinda de agilizar sus procesos y lograr una toma de decisiones que ayuden a sobresalir de entre las demás, y por ende mantenerse en actividad, por muchos años; resulta poco congruente que esta empresa con visión futurista no ponga en práctica estas tecnologías. Y teniendo en cuenta que en nuestra región existe gran variedad de empresas que ofrecen los mismos servicios y por tanto la competitividad está garantizada.

Razón por la cual acorde a la problemática encontrada se sugiere implementar un software que permita a la empresa J & M CONSTRUCTORA realizar un seguimiento continuo a sus diversos procesos internos que posee, a través del uso de equipos tecnológicos como computadoras, Tablet o celular asegurando así la reducción de tiempos y mejora de los procesos.

#### <span id="page-14-0"></span>**1.2. Trabajos Previos**

A nivel local: la tesis titulada: *"SISTEMA DE CONTROL Y MONITOREO WEB PARA MEJORAR LA GESTIÓN DE LA INFORMACIÓN DE CASOS CLINICOS Y CITAS EN UN HOSPITAL VETERINARIO EN LA CIUDAD DE TRUJILLO",* según su autor (Galicia, 2012) el desarrollo de su investigación se trató de un sistema web de control y monitoreo para dar solución a los problemas en el Hospital Veterinario ARHEN, mediante la implementación de un sistema logrando gestionar la información de manera eficiente y mejorando el desempeño laboral del personal.

Utilizando la metodología Xp (extreme Programming) con sus respectivas 4 fases empezando por la planificación del proyecto; Definir equipos, roles, responsabilidad. Dentro del cual encontramos la definición de alcance, requerimientos funcionales y No funcionales, catálogo de usuarios entre otros, sigue como segunda Fase el Diseño simple de Pantallas, en la tercera Fase definió su modelo de base de datos, diagrama de despliegue y componentes de la interfaz del sistema y como cuarta Fase las pruebas que aplico fueron funcionales y unitarias. Se concluyó que el promedio de tiempo para el acceso de la información inicialmente es de 146.40 segundos y el promedio de tiempo para el acceso a la información en la actualidad es de 55.23 segundos, lo que constituye una reducción de 91,17 segundos (62.27%).

Según (Juan carlos Revilla Castr, Francisco jose Tobar Martinez, 2011) para esta investigación se fundamenta en las necesidades que se presentaron durante el proceso de control y monitoreo de la gestión de la información, durante sus operaciones efectuada, esto nos motiva a desplegar y salvaguardar procesos de mejoramiento incesante para satisfacción de su personal.

A nivel local: la tesis titulada :"*IMPLEMENTACIÓN DE UN SISTEMA INFORMÁTICO WEB PARA LA GESTIÓN DE COMPRAS DE LA EMPRESA CERTICOM S.A.C USANDO LA METODOLOGÍA ICONIX Y FRAMEWORKS SPRING, HIBERNATE Y RICHFACES"*  según (Carbajal, y otros, 2013) desarrolló su investigación basada en la problemática de CERTICOM. Los procesos de logística fueron manuales ocasionando lentitud en la información. Este problema género que se proyectará una solución con un sistema informático que permitió aumentar la eficiencia de sus procesos de compras. Es por ello que se planteó el objetivo de Implementar un sistema informático web para mejorar las compras de Certicom, utilizando la metodología Iconix y Frameworks Richfaces, este trabajo se compuso de 2 capítulos el primero el fundamento teórico (conceptos, terminologías) y el segundo el desarrollo de la tesis (metodología Iconix, conclusiones y recomendaciones).

Para referenciar y hallar sus indicadores utilizó el área de compras de CERTICOM, definiendo 3 como más importantes Tiempo de Generar Órdenes de Compra, Tiempo de Obtención de Reportes y Tiempo de Aprobar Requerimientos consecutivamente se procesaron los datos involucrados y llegó a la conclusión que el sistema propuesto daba solución a la problemática que había encontrado disminuyendo así el Tiempo de Generar Órdenes de Compra en un 82.1%, Tiempo de Obtención de Reportes en un 56.7% y Tiempo de Aprobar Requerimientos en un 81.6% . La implementación del sistema ayudó para reunir y utilizar la información para mejora las compras.

#### <span id="page-15-1"></span><span id="page-15-0"></span>**1.3. Teorías Relacionadas al Tema**

### **1.3.1. Sistema de Información**

Según (Santibez Cabrera, 2012) El ciclo de vida de un sistema de información va de la mano con la organización, la mejor

herramienta para implementar un sistema de información es computacionalmente dado que se puede mantener el tiempo.

#### **1.3.2. Procesos**

<span id="page-16-0"></span>Para (Talledo Espinoza, 2012) Es el conjunto de pasos consecutivos que se ejecutan obtener un objetivo.

#### **1.3.3. Sector Construcción**

<span id="page-16-1"></span>Según (La Organización Internacional del Trabajo, 2015) El sector construcción es aquel que usa materia prima (madera, cemento, fierro, aluminio, etc.) para ejecutar obras tanto públicas como también privadas para la elaboración de edificaciones con el fin de ofrecer confort a la sociedad y atender las necesidades de la misma; permitiendo que éste se consolide como uno de los promotores del incremento de la economía colaborando así con el desarrollo del país.

# **1.3.4. Monitoreo en los Servicios de Construcción**

<span id="page-16-2"></span>Según (Perez Cervantes, 2014) Es el seguimiento de las actividades que fueron planificadas en una empresa constructora, para poder supervisar y controlar los servicios que estas ofrecen.

#### **1.3.5. Patrón de Diseño MVC**

<span id="page-16-3"></span>Según (Kendall , 2012) señala que MVC se caracteriza por separar la vista y la lógica de negocio en 3 capas distintas. Aplicado en el desarrollo de aplicaciones web.

**Modelo:** Es donde encontramos las reglas de negocio con las que trabaja el sistema.

**Vista:** es la interfaz que el usuario observa.

**Controlador:** es la capa que hace la comunicación entre el modelo y la vista y la que responde las solicitudes del usuario.

<span id="page-17-1"></span>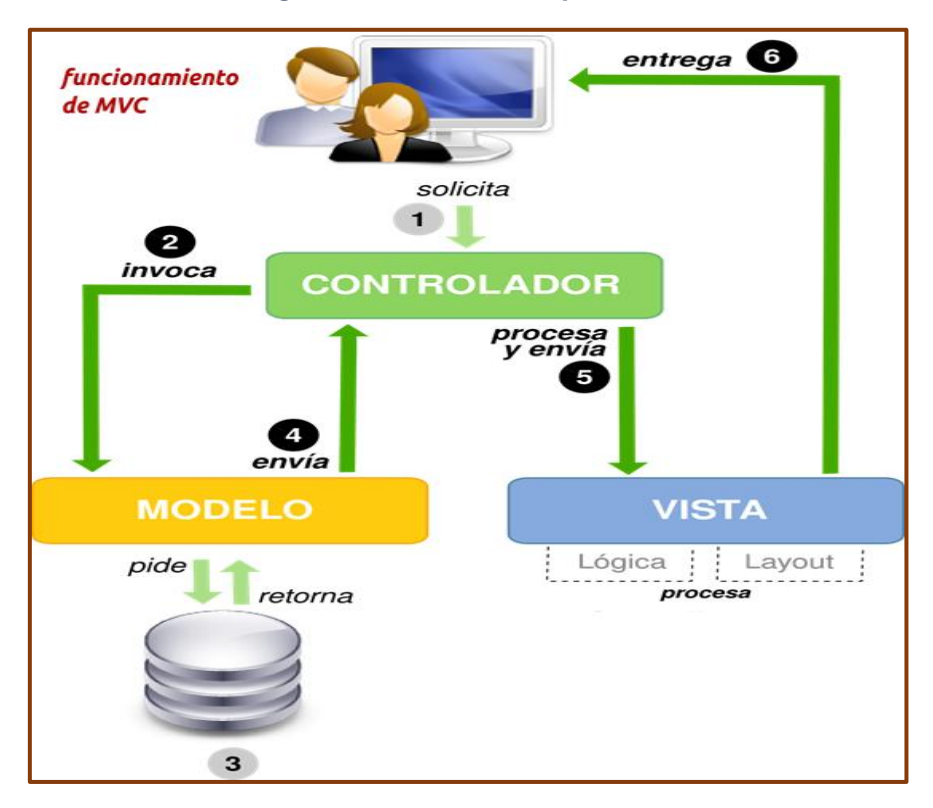

*Figura 1: Proceso de Arquitectura*

**1.3.6. ICONIX**

<span id="page-17-2"></span><span id="page-17-0"></span>En su libro (Scott, 2006) es una metodología ágil de software se encuentra entre la metodología RUP y XP trabaja con UML con lo cual sintetiza el proceso sin dejar la documentación de lado y prioriza los artefactos más importantes para su desarrollo lo que busca la claridad de sus procesos para un buen análisis y diseño al ser iterativo e incremental.

*Figura 2: Iconix*

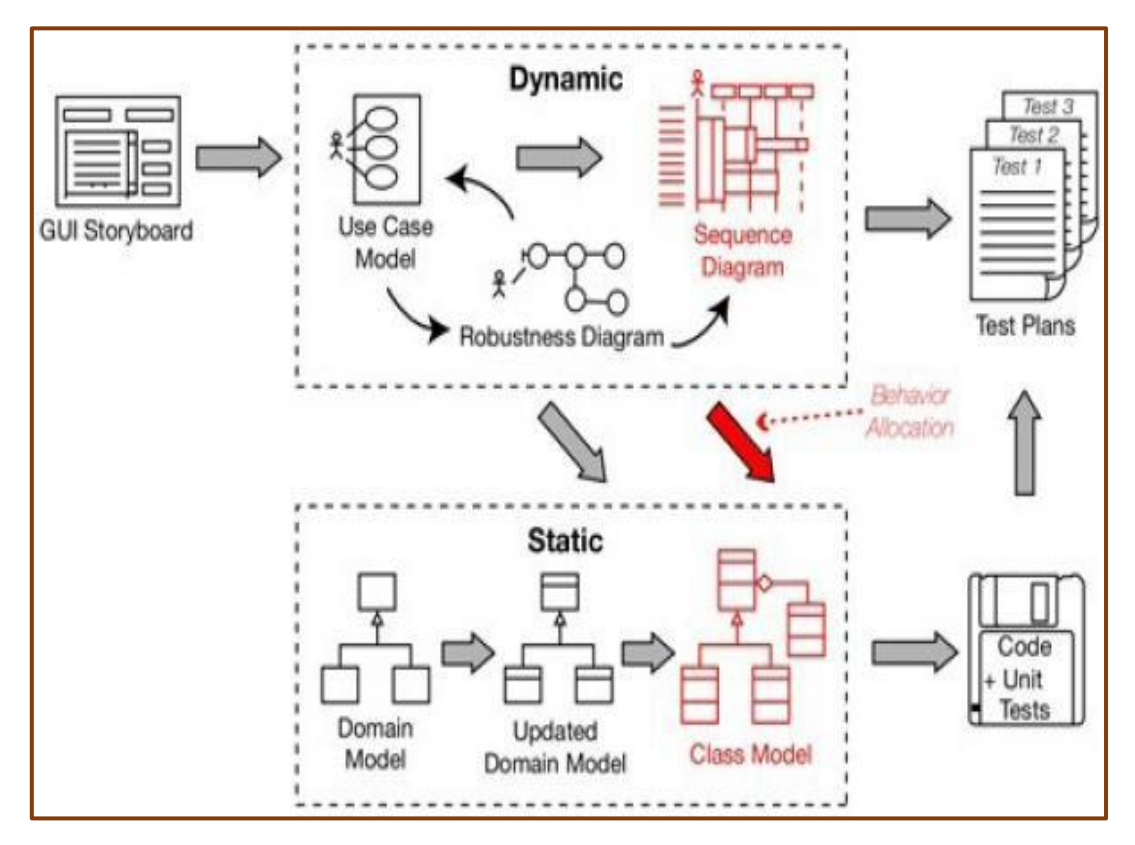

#### <span id="page-18-0"></span>**1.4. Formulación del Problema**

¿De qué manera la implantación de Sistema de control de obras vía web influirá en el monitoreo de los procesos en los servicios de construcción de la constructora J&M de la ciudad de Trujillo?

#### <span id="page-18-2"></span><span id="page-18-1"></span>**1.5. Justificación de estudios**

#### **1.5.1. Justificación Económica**

El proyecto está siendo desarrollado bajo una plataforma libre con el uso de Netbeans y la base de datos MySQL, esto permitirá mejorar y optimizar sus procesos internos de control en los servicios de construcción la empresa se verá beneficiada al reducir costos en sus procesos.

# **1.5.2. Justificación Operativa**

<span id="page-19-0"></span>El software propuesto está diseñado de una forma agradable a la vista del usuario de una forma sencilla y fácil de aprender al utilizar, de esta manera contribuirá a disminuir tiempo de los proceso y a la mejora de ellos.

# **1.5.3. Justificación Tecnológica**

<span id="page-19-1"></span>El proyecto ayudará al área administrativa con la tecnología de información de herramienta para controlar los datos procesados y mejorar sus procesos internos para poder estar al ritmo de la sociedad tecnológica y poder seguir expandiéndose logrando así ofrecer un servicio completo y óptimo.

# <span id="page-19-2"></span>**1.6. Hipótesis**

La implantación de un sistema de control de obras vía web mejora significativamente el monitoreo de los procesos en los servicios de construcción en la constructora J&M.

# <span id="page-19-4"></span><span id="page-19-3"></span>**1.7. Objetivos**

# **1.7.1. Objetivo General**

Mejorar el monitoreo de los procesos en los servicios de construcción de la empresa constructora J&M, mediante un sistema de control de obras vía web.

# **1.7.2. Objetivos Específicos**

<span id="page-19-5"></span> Disminuir el tiempo en el registro de obras de servicios de construcción

- Disminuir el tiempo de asignación de herramientas a la obra de los servicios de construcción.
- Disminuir el tiempo de registro de la ejecución de las actividades de servicios de construcción.
- Disminuir el tiempo de generar reportes de obra de los servicios de construcción.

# <span id="page-21-0"></span>**II. MÉTODO**

# <span id="page-21-3"></span><span id="page-21-2"></span><span id="page-21-1"></span>**2.1. Diseño de Investigación**

#### **2.1.1. Tipo de Estudio**

Aplicada

# **2.1.2. Tipo de Diseño**

**Experimental** 

# **2.1.3. Clasificación**

<span id="page-21-4"></span>**Pre-experimental:** Para poder establecer el efecto del

sistema propuesto

**PRE-TEST:** evalúa la variable dependiente antes del sistema

propuesto

**POST-TEST:** evalúa la variable dependiente después de implantado el sistema.

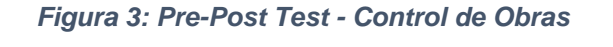

<span id="page-21-5"></span>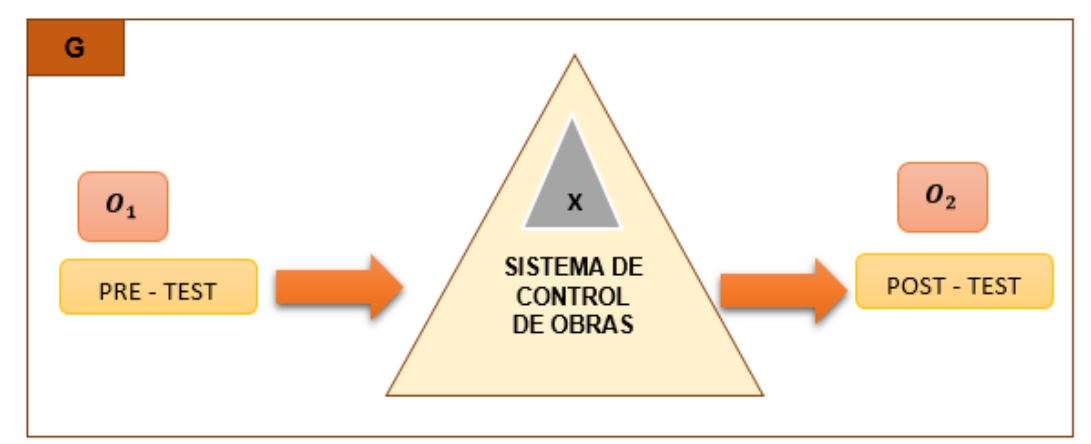

# **Donde:**

- G: Grupo Experimental.
- O<sub>1</sub>: Monitoreo de los servicios de construcción antes de la implementación del Sistema de información web
- X: Sistema de información web de control de obras.
- $\bullet$  O<sub>2</sub> Monitoreo de los servicios de construcción después de la implementación del Sistema de información web

# <span id="page-22-1"></span><span id="page-22-0"></span>**2.2. Variables y Operacionalización**

# **2.2.1. Variables**

- **Independiente:** Sistema de Control de Obras vía Web.
- <span id="page-22-2"></span> **Dependiente:** Monitoreo de los Procesos en los Servicios de Construcción.

# **2.2.2. Operacion de las Variables**

<span id="page-23-0"></span>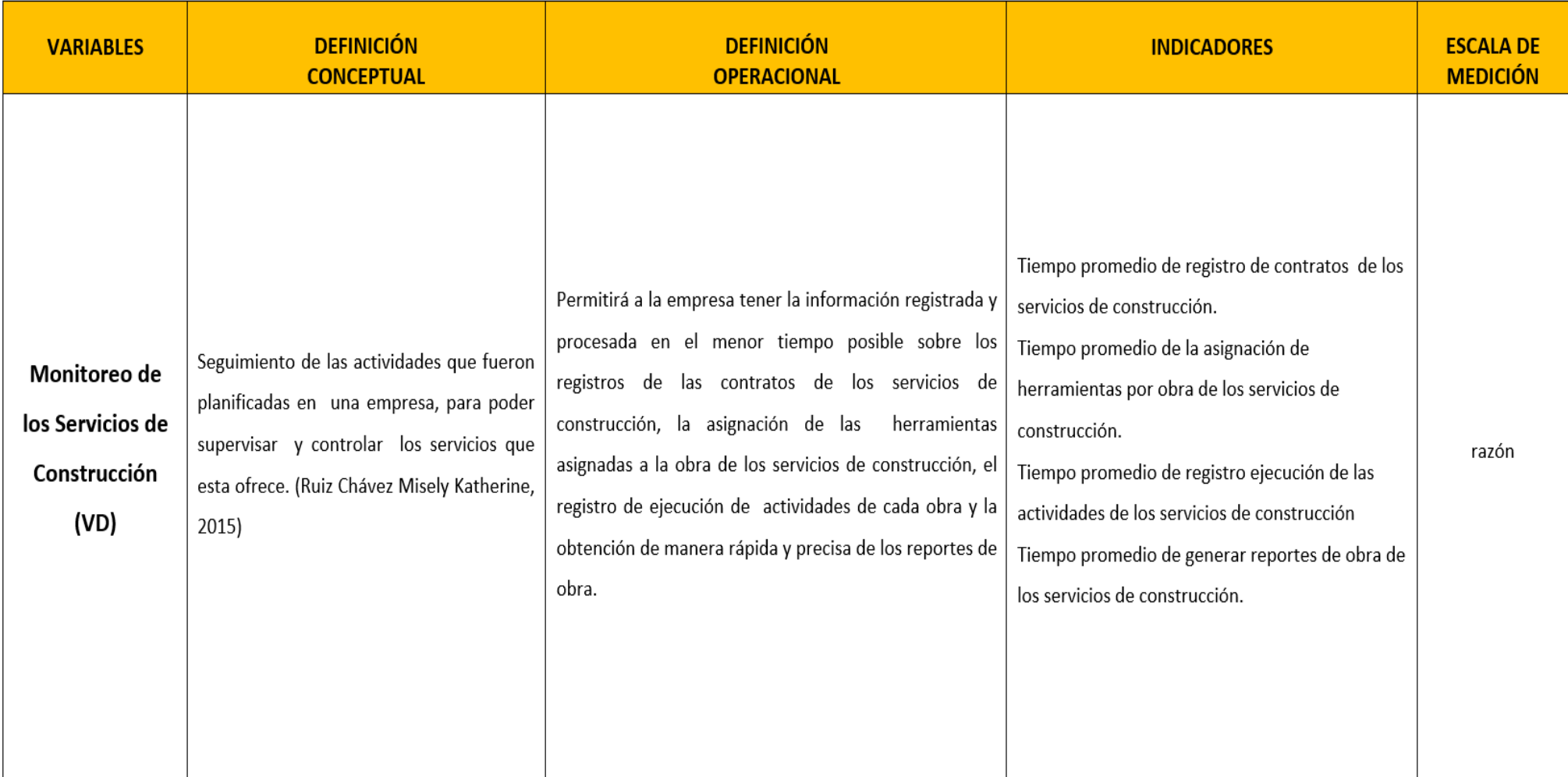

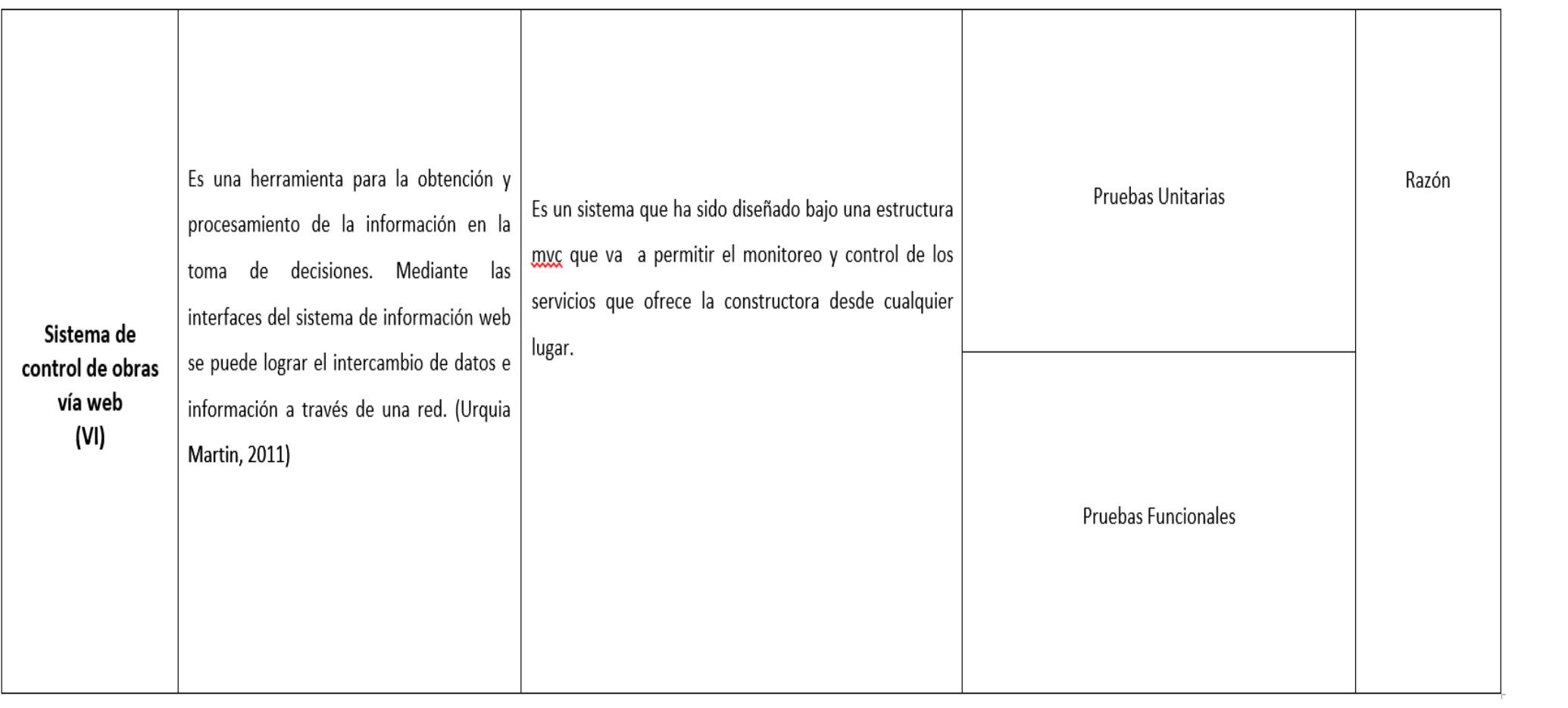

# **2.2.3. Indicadores**

<span id="page-25-1"></span><span id="page-25-0"></span>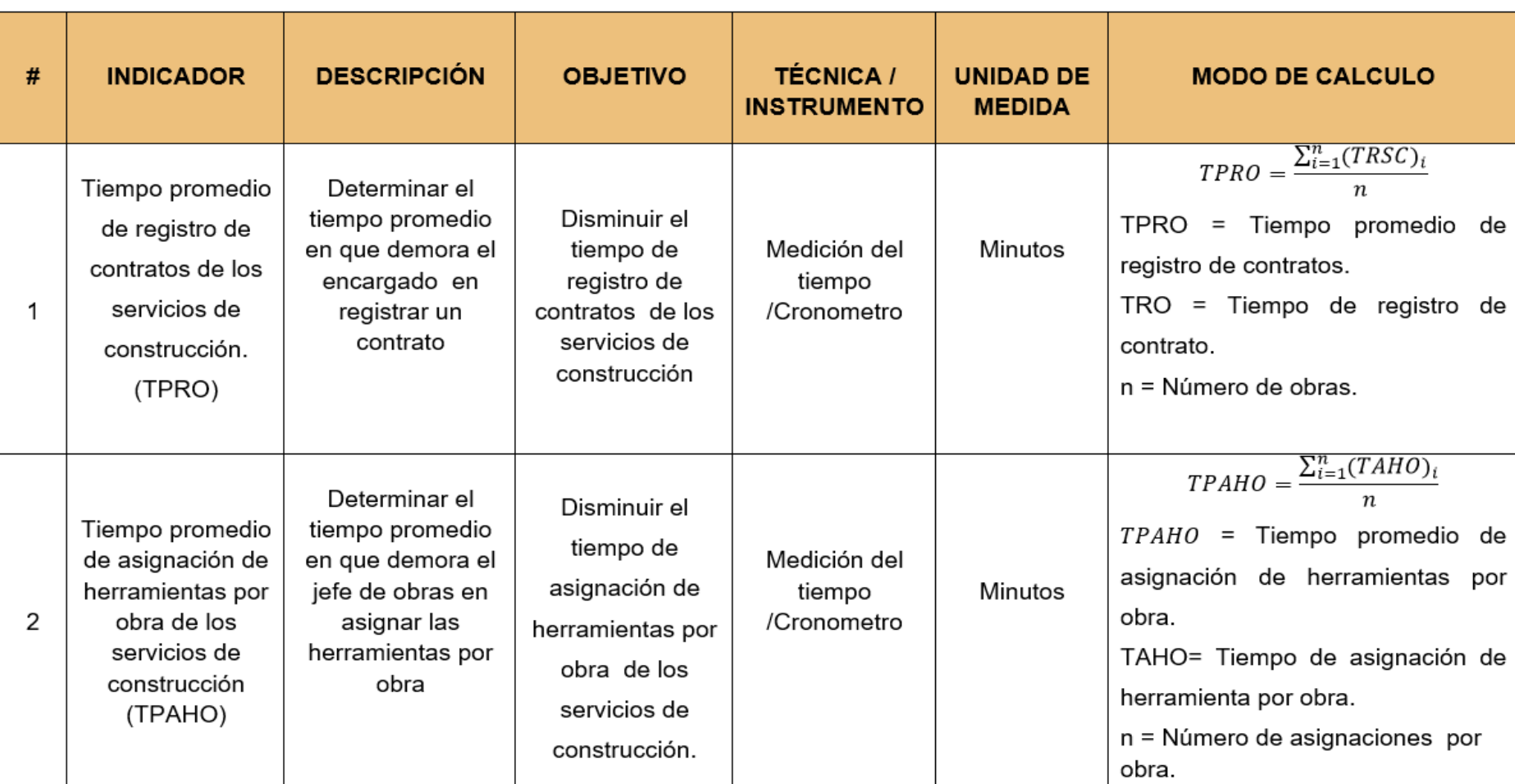

#### *Tabla 2: Indicador del Sistema de Construcción*

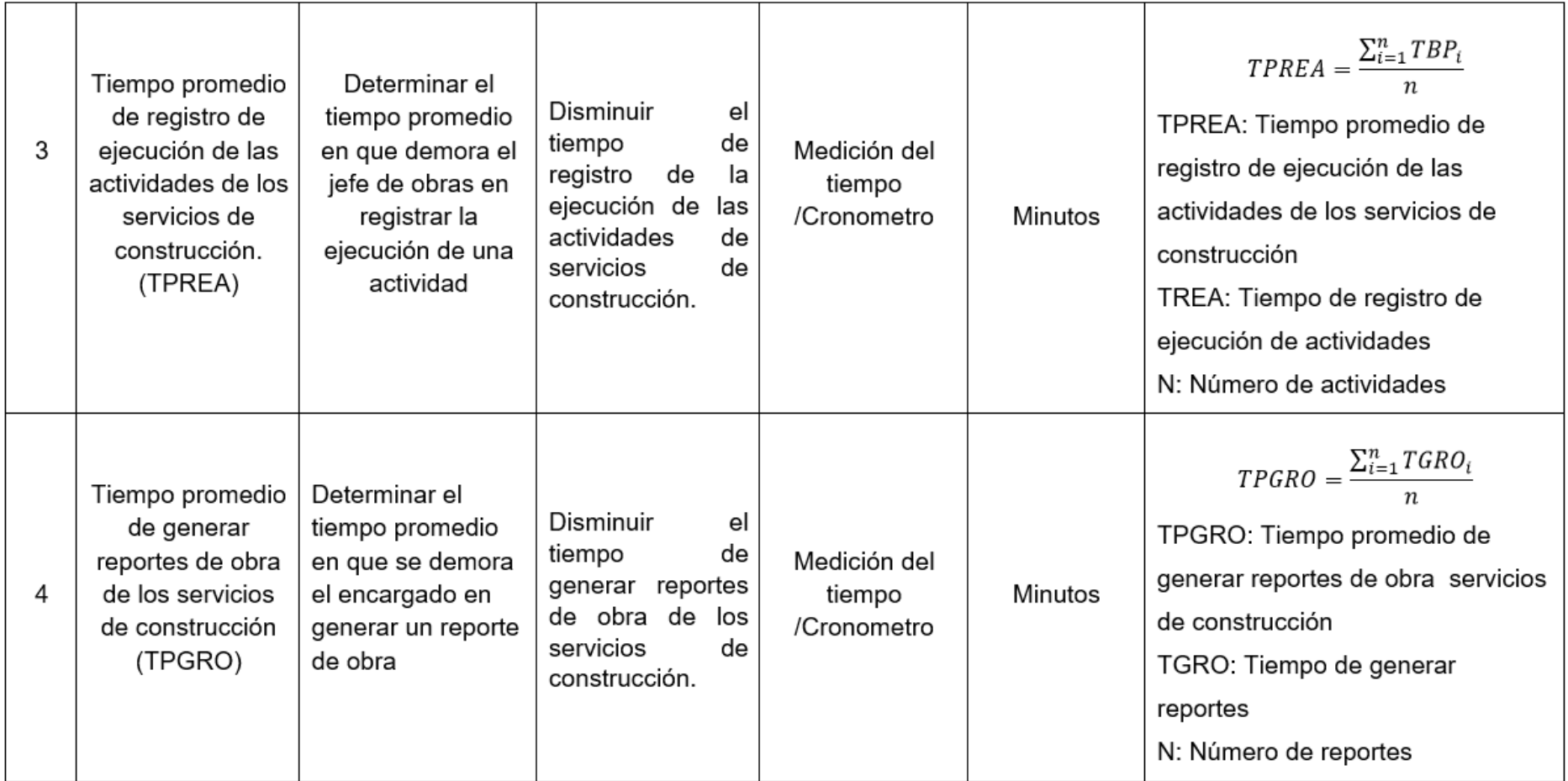

# <span id="page-27-0"></span>**2.3. Población y Muestra**

# **2.3.1. Población**

Es conformado por el personal que labora dentro del área administrativa de la constructora J&M.

#### *Tabla 3: Población de J&M*

<span id="page-27-3"></span>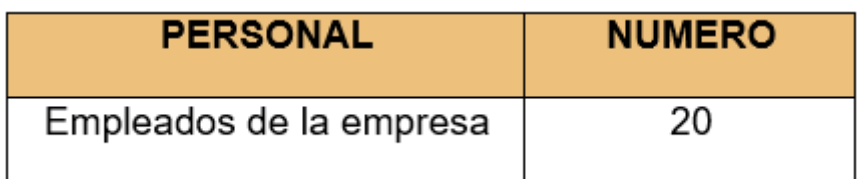

# **2.3.2. Muestra**

<span id="page-27-2"></span><span id="page-27-1"></span>El tamaño de la muestra es 20.

# **2.3.3. Muestreo por Indicador**

**I1: Tiempo promedio de registro de contratos de los servicios de construcción.**

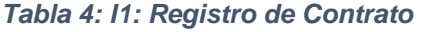

<span id="page-27-4"></span>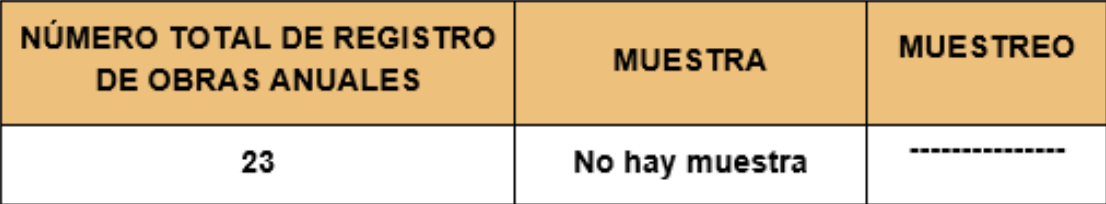

**I2: Tiempo promedio de la asignación de herramientas por obra de los servicios de construcción.**

*Tabla 5: Indicador 2: Asignación de Herramientas*

<span id="page-28-0"></span>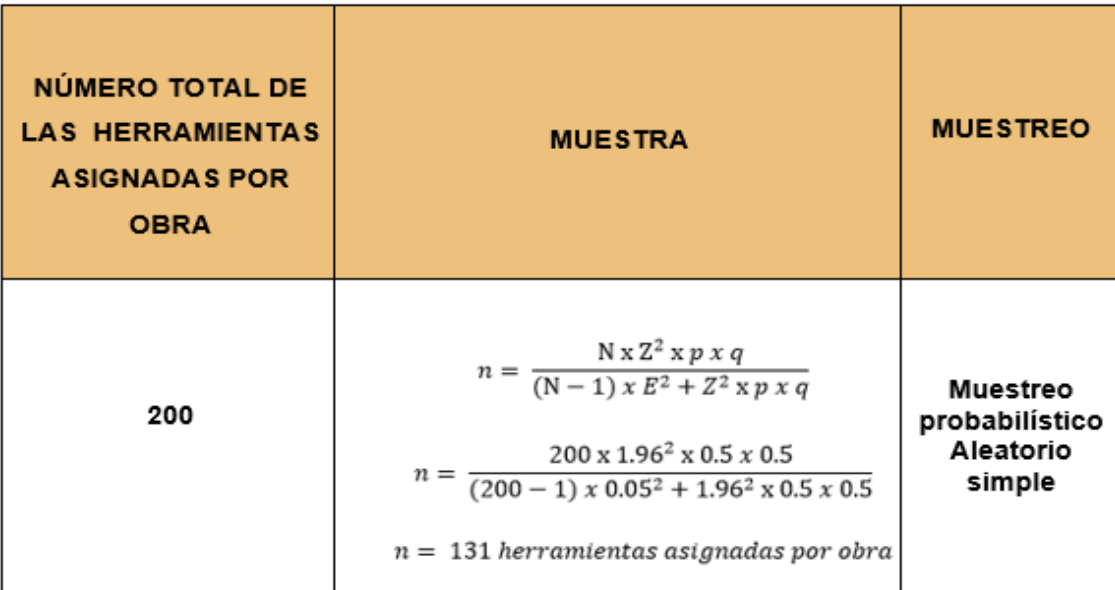

**I3: Tiempo promedio de registro ejecución de las actividades de los servicios de construcción.**

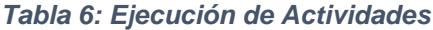

<span id="page-28-1"></span>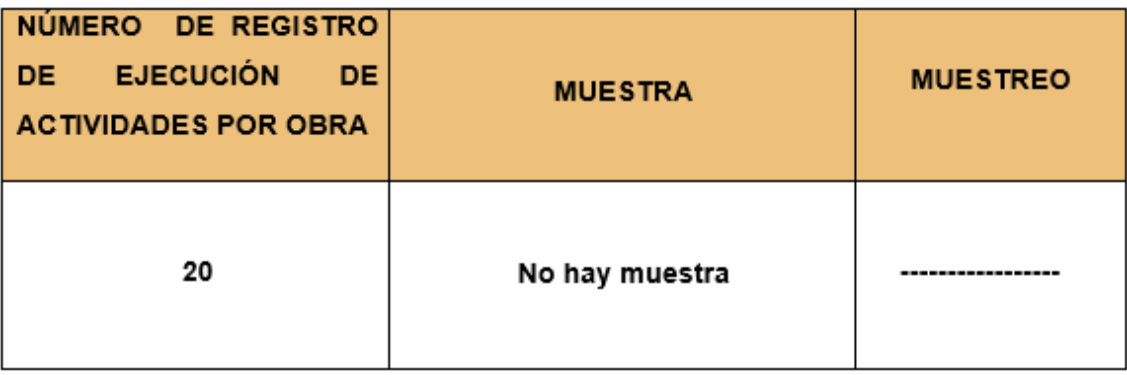

**I4: Tiempo promedio de generar reporte de obra de los servicios de construcción.**

#### *Tabla 7: Reporte de Obras*

<span id="page-29-1"></span>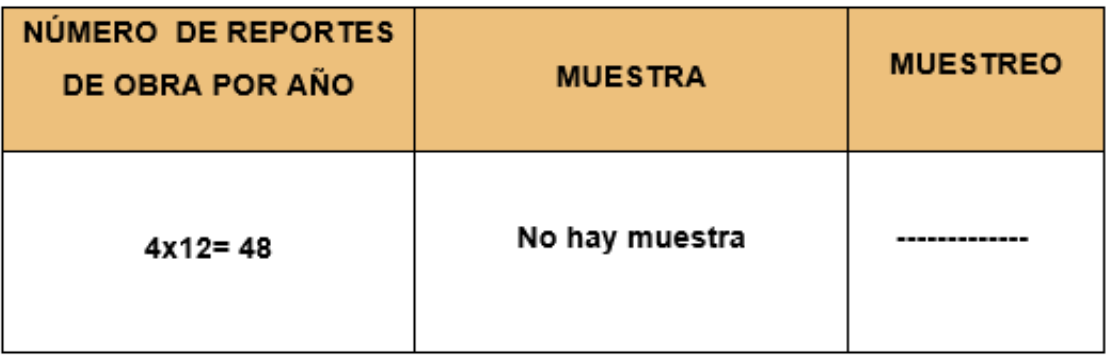

#### *Tabla 8: Resumen Indicadores*

<span id="page-29-2"></span>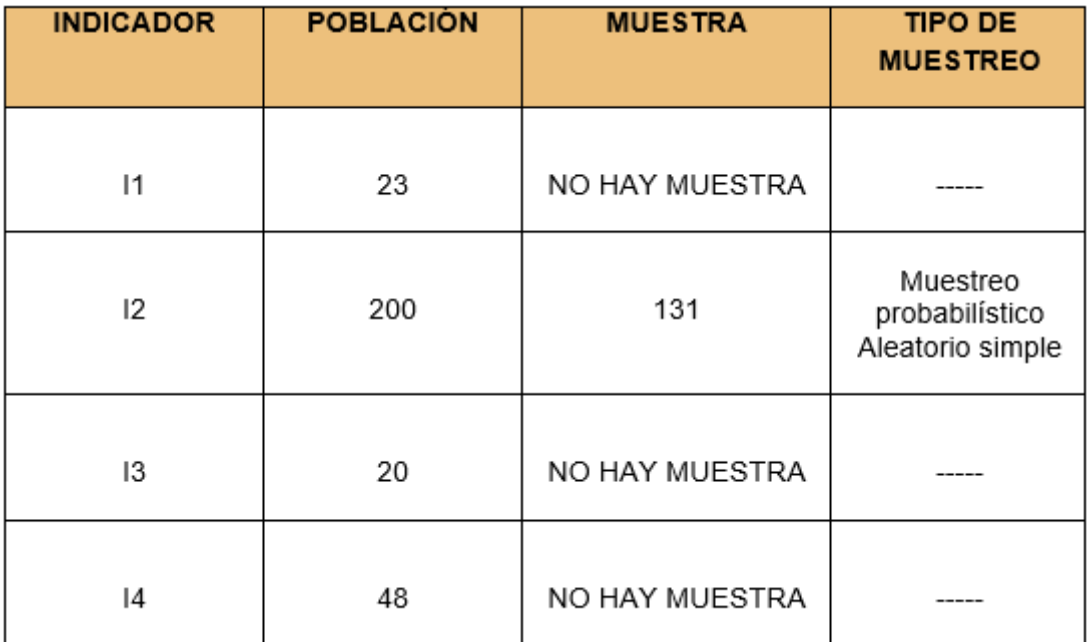

# **2.3.4. Unidad de Análisis**

<span id="page-29-0"></span>Servicios de Construcción en la constructora J&M.

# **2.3.5. Criterios de Selección**

# <span id="page-30-0"></span>**Criterio de Inclusión**

Están considerados únicamente aquellos trabajadores, que están relacionados directamente con el proceso del monitoreo de servicios de construcción.

# **Criterio de Exclusión**

No se considera a las personas que están fuera del sistema de monitoreo.

# <span id="page-30-2"></span><span id="page-30-1"></span>**2.4. Técnicas e Instrumentos de recolección de datos, validez y confiabilidad**

# **2.4.1. Técnicas e Instrumentos de recolección de datos**

<span id="page-30-3"></span>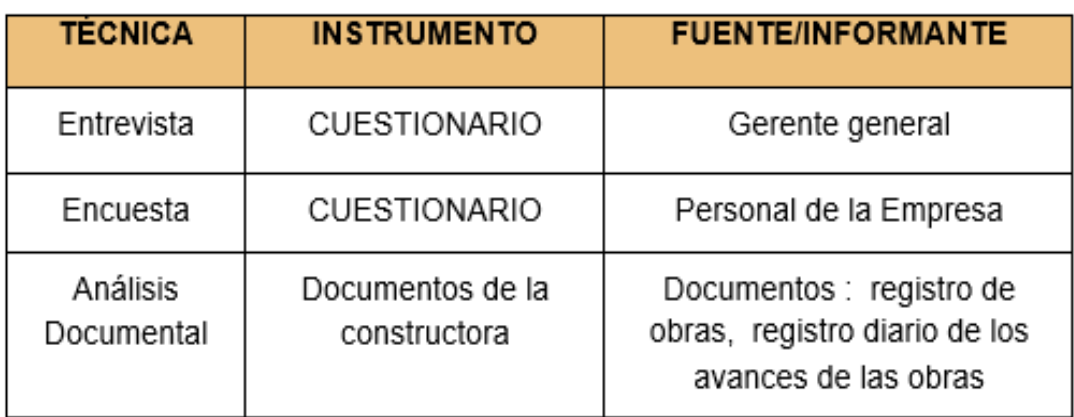

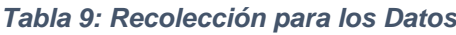

### **2.4.2. Validez del Instrumento**

<span id="page-31-0"></span>La encuesta que fue elaborada para hallar la problemática fue evaluada y validad por los personas competente, quienes dieron su conformidad al instrumento utilizado, después de esta aprobación se aplicó dichas encuestas al personal de la constructora J&M.A continuación se muestra la base de datos de las encuestas que fueron desarrolladas de acuerdo a la escala de Likert y luego se halló el alfa de Cronbach.

# **2.4.3. Confiabilidad del Instrumento**

<span id="page-31-2"></span><span id="page-31-1"></span>

|                 | P <sub>1</sub> | P <sub>2</sub> | P <sub>3</sub> | P <sub>4</sub> | P <sub>5</sub> | P <sub>6</sub> | P <sub>7</sub> | P <sub>8</sub> | P <sub>9</sub> | P <sub>10</sub> |
|-----------------|----------------|----------------|----------------|----------------|----------------|----------------|----------------|----------------|----------------|-----------------|
|                 |                |                |                | 4              |                |                | ŋ              |                | Λ              |                 |
| $\sqrt{2}$      |                |                |                | n              | $\sqrt{2}$     |                | Δ              | n              | n              |                 |
| R               |                |                |                |                | $\sqrt{2}$     |                |                | n              | n              |                 |
|                 |                | n              |                | ŋ              |                |                | n              |                |                |                 |
| 5               |                | n              |                | n              |                |                |                |                |                |                 |
| $6\overline{6}$ |                | n              |                | n              |                |                | n              |                |                |                 |
|                 |                | Δ              | Δ              | $\sqrt{2}$     |                |                | n              |                |                |                 |
| 8               |                | Δ              |                |                | n              |                | n              |                | n              |                 |
| 9               |                | n              |                |                | n              |                | n              |                |                |                 |
| 10              |                |                |                | n              |                |                |                |                |                |                 |
| 11              |                |                |                |                |                |                |                |                |                |                 |
| 12              |                | n              |                | n              |                |                |                |                |                |                 |

*Tabla 10: Proceso de Datos en SPSS*

En la *Tabla 10* podemos ver el resultado de la tabulación del instrumento de recolección de datos a los empleados de la constructora J & M según Likert (1- 5)

<span id="page-32-0"></span>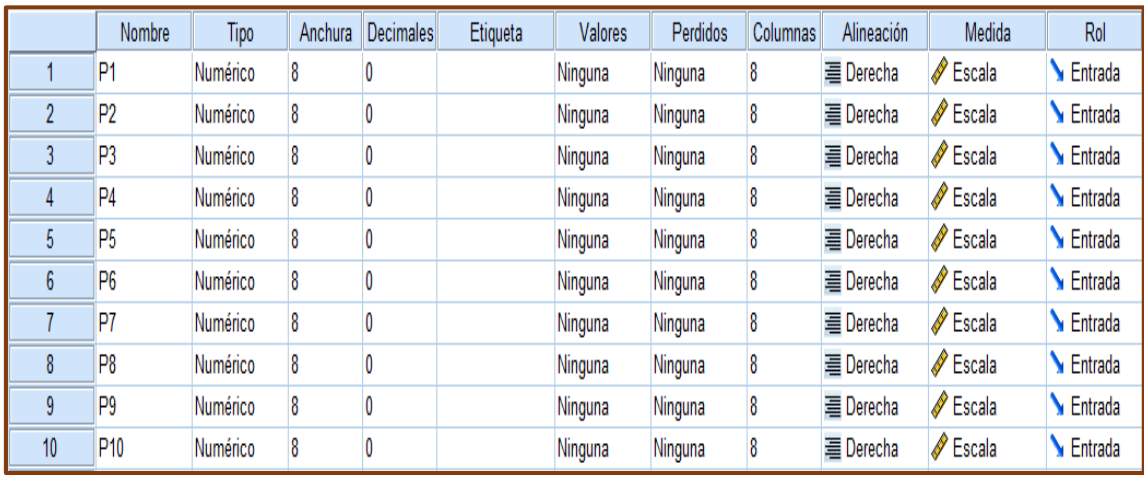

#### *Tabla 11: Tipo de Medidas en SPSS*

<span id="page-32-1"></span>En la *Tabla 11* observan las preguntas (1-10) y la media de escala para cada pregunta de tipo numérico.

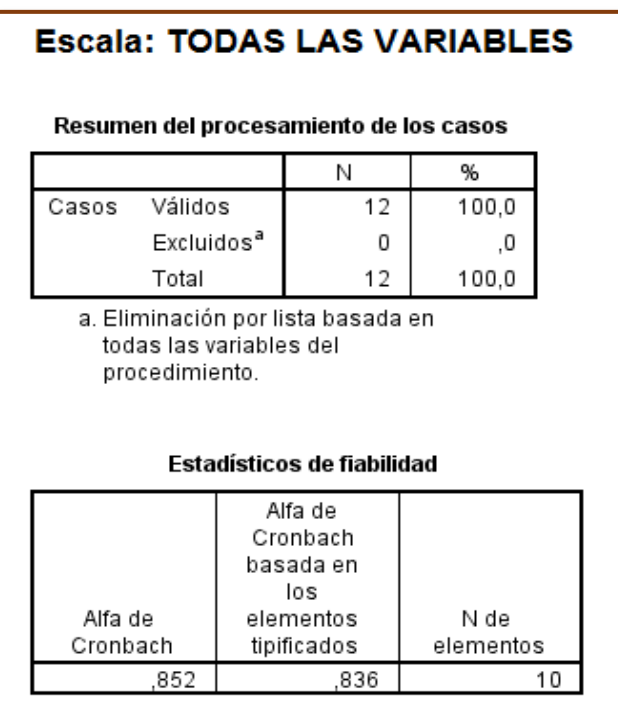

#### *Figura 4: Análisis de Cronbach*

<span id="page-33-0"></span>En la *figura 4* representa las estadísticas de fiabilidad de los instrumentos aplicadas a los trabajadores de la constructora J&M, donde el alfa de Cronbach es de 0,852 y según la escala de valoración, para el instrumento diseñado la confiabilidad es Muy buena.

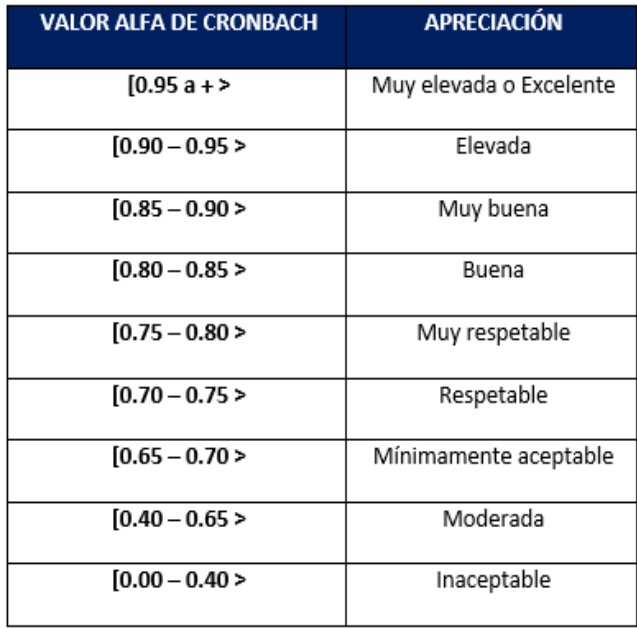

#### *Tabla 12: Valoración de Cronbach*

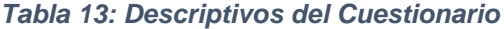

<span id="page-33-1"></span>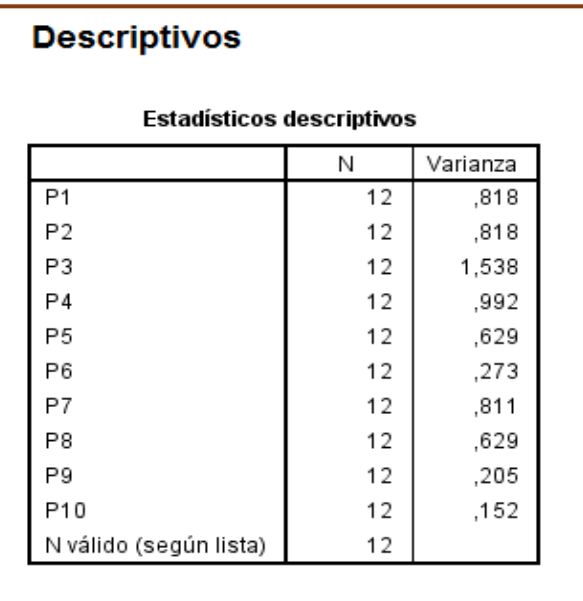

En la *Tabla 13* se observa los estadísticos descriptivos que muestran la suma por cada una de las 10 preguntas, aplicadas dentro del instrumento dirigido a los trabajadores de la constructora J & M.

Para el análisis de confiabilidad del instrumento se utilizó el paquete estadístico SPSS v 2.0.

# <span id="page-34-0"></span>**2.5. Métodos de Análisis de Datos**

Los datos que se obtuvieron en la investigación luego de aplicado el "Pre y Postest" fueron tabulados con la ayuda de un área de la estadística (inferencial y descriptiva).

# <span id="page-34-1"></span>**2.5.1. Pruebas de Normalidad**

Con una muestra de 35 se optó por utilizar a KOLMOGOROV-SIMINOV.

$$
D_n = |F_n(x) - F(x)|
$$

Donde:

Fn (x): es la distribución empírica

F (x): es la distribución teórica, que en este caso es la normal

# <span id="page-35-0"></span>**2.5.2. Pruebas de Hipótesis**

# **Prueba "T"**

Utilizado para determinar la diferencia de media de la muestra.

$$
t = \frac{\mu_1 - \mu_2}{\sqrt{\frac{s_1^2}{n_1} + \frac{s_1^2}{n_2}}}
$$

Donde:

T= T- Student.  $\mu_{1,2}$ = Promedios (pre y post test)  $s_{1,2}^2$ = desviación estándar  $n_{1,2}$ = tamaño de la muestra

**Prueba "Z"**

Es una prueba que se utiliza cuando al población es grande es representada por una curva y se le conoce como campana de Gauss.

$$
Z_c = \frac{(X_A - X_D) - (X_A - X_D)}{\sqrt{\frac{G_A^2}{n_A} + \frac{G_D^2}{n_D}}}
$$
# **Contrastación de Hipótesis**

## **Hipótesis nula:**

El sistema actual debe indicar que es mejor que el sistema que se propuso como alternativa de solución.

$$
H_0: \mu_B - \mu_A \leq 0
$$

# **Hipótesis Alternativa**

El sistema propuesto como alternativa de solución es mejor que el sistema actual.

$$
H_1: \mu_B - \mu_A > 0
$$

### **WILCOXON**

Es una prueba no parametrica para la comparación de dos muestras.

## **III. RESULTADOS**

# **3.1. Metodología de desarrollo de software**

Según el juicio de expertos se optó por utilizar la metodología de desarrollo de software ICONIX la cual cuenta con 4 fases las cuales fueron implementadas y se detallaron a continuación:

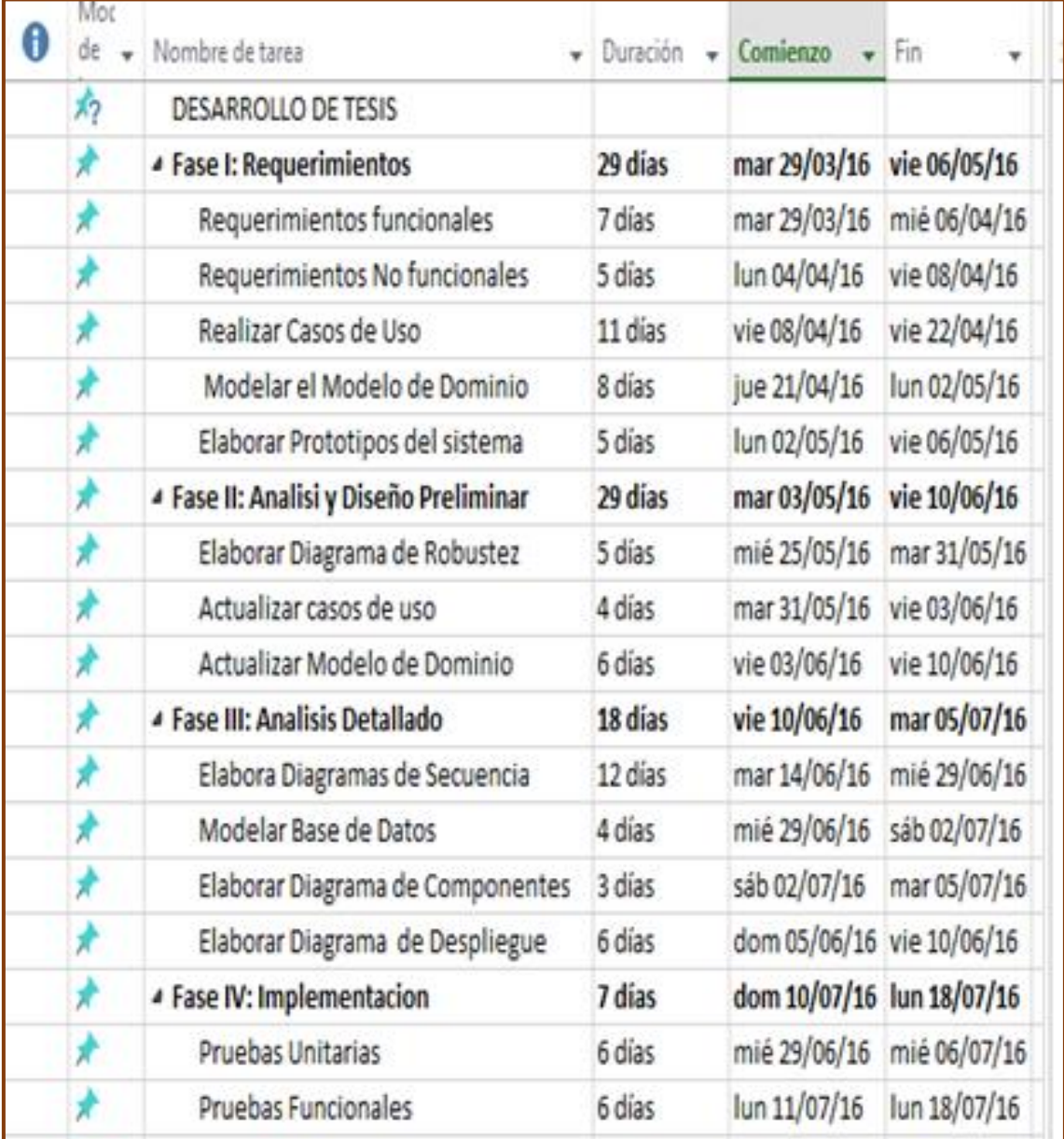

### *Tabla 14: Cronograma*

En la *Tabla 14* se observa las fases (Requerimientos, Análisis y Diseño Preliminar, Análisis Detallado, Implementación) y las fechas en las que cada una se llevó a cabo.

## **FASES I: REQUERIMIENTOS**

Pasamos a detallar la fase primera fase de la metodología Iconix que son los requerimientos funcionales y no funcionales que le brindan soporte al Software.

### **Requerimientos Funcionales**

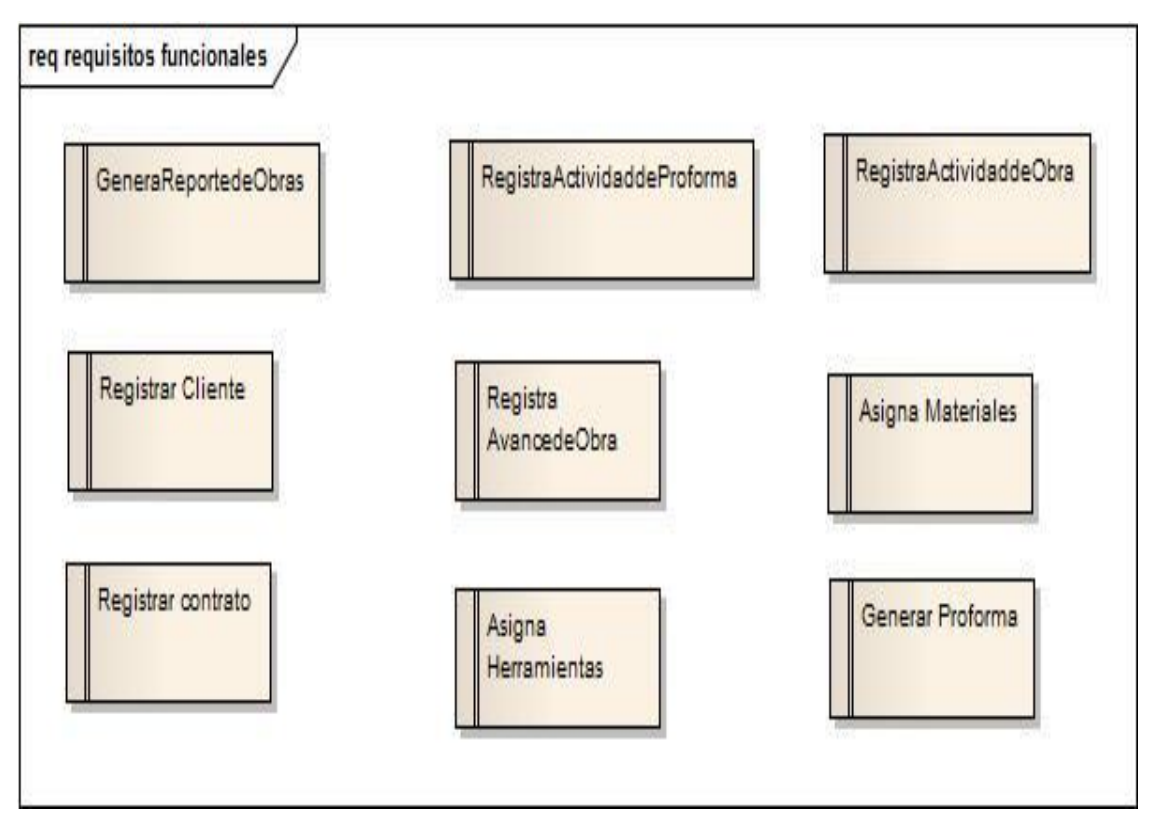

*Figura 5: Requisitos Funcionales*

En la *figura 5* están los requisitos funcionales que fueron implementados en el sistema de control de obras para la constructora J&M.

# **Requerimientos No Funcionales**

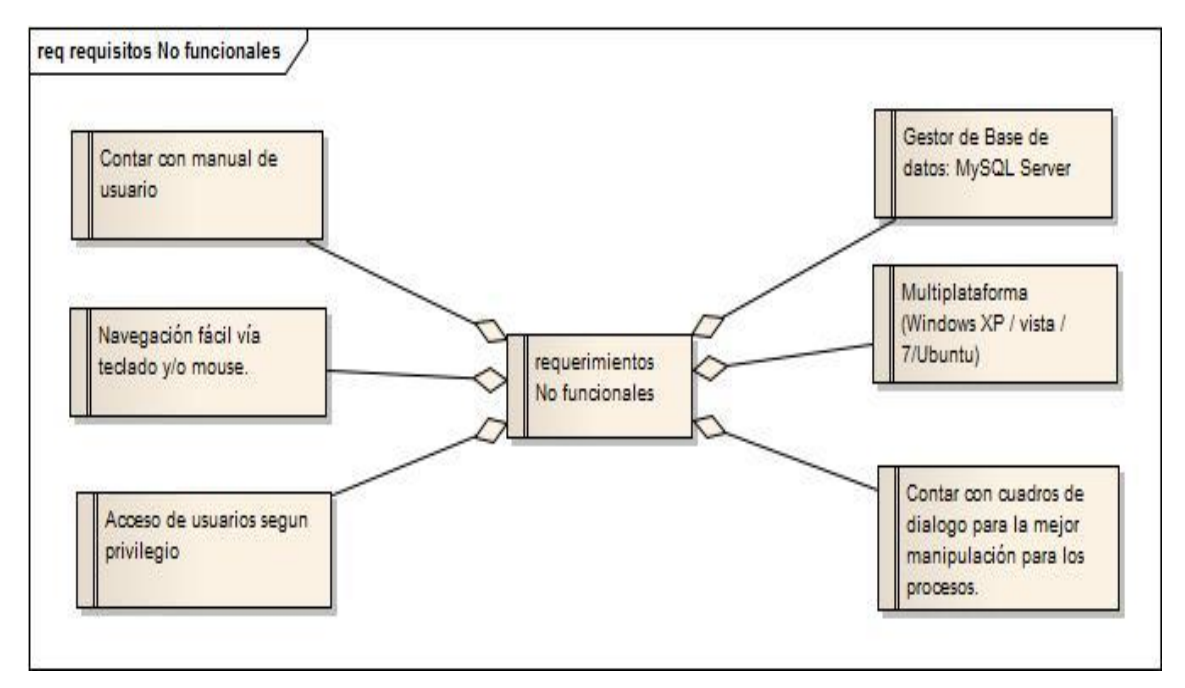

*Figura 6: Requisitos No Funcionales*

En la *figura 6* están los requerimientos no funcionales lo cual va de la mano con las necesidades de los usuarios (usuarios).

## **Diagrama de Casos de Uso**

Los diagramas fueron lo fundamental para hallar los requerimiento funcionales los cuales se desarrollaron para el sistema de la constructora J&M.

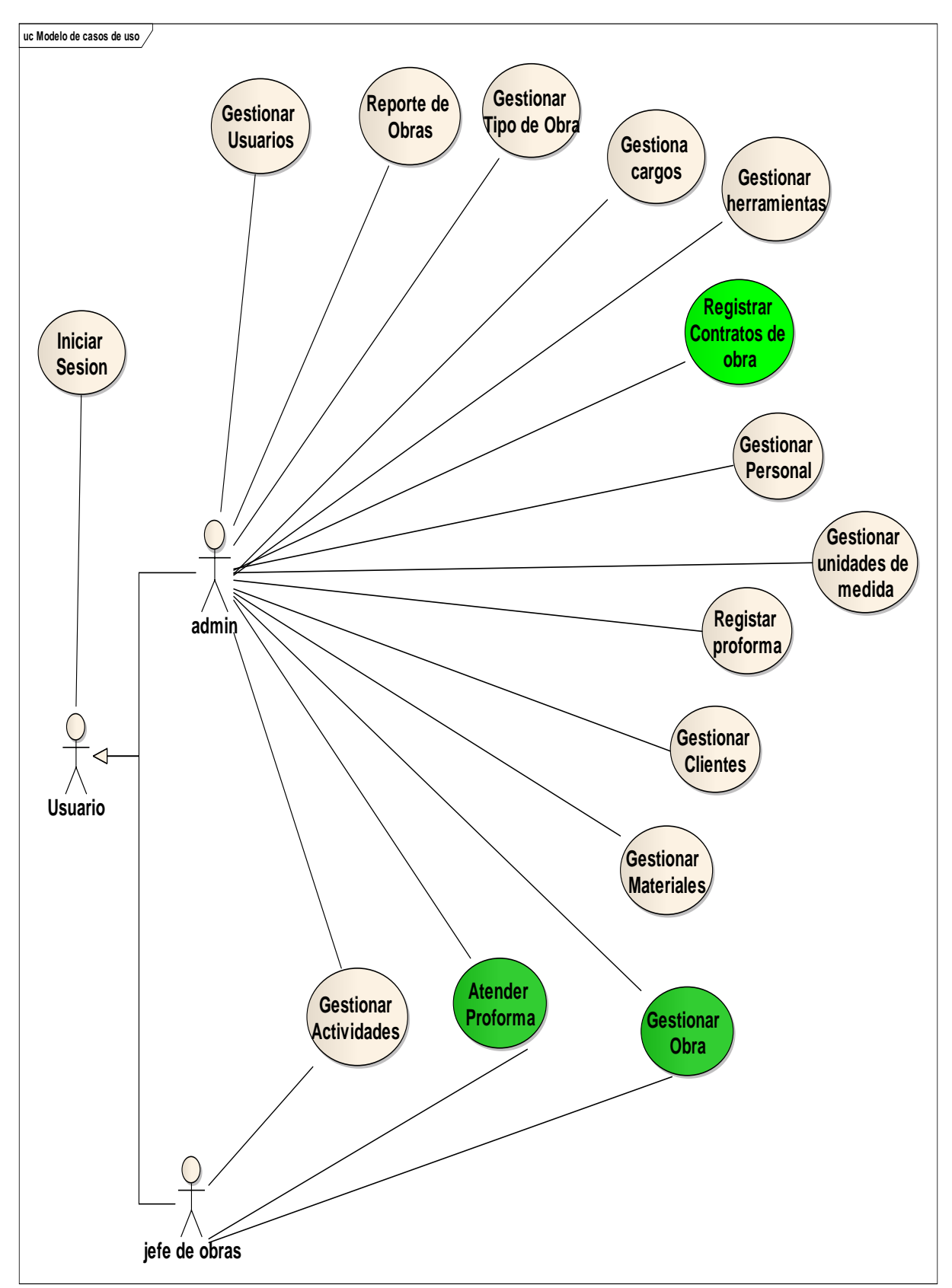

*Figura 7: Casos de Uso del Sistema*

En la *figura 7* observamos a los actores quienes interactuaran con el sistema a su vez observamos los casos de uso que se han implantado en el desarrollo

del sistema donde encontraremos las actividades más importantes y como se va a desarrollar el sistema.

# **MODELO DE DOMINIO**

En este modelo se identificaron las clases que regirán el sistema de monitoreo, que posteriormente fue actualizado, agregándose atributos y métodos.

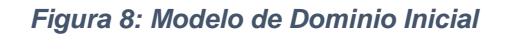

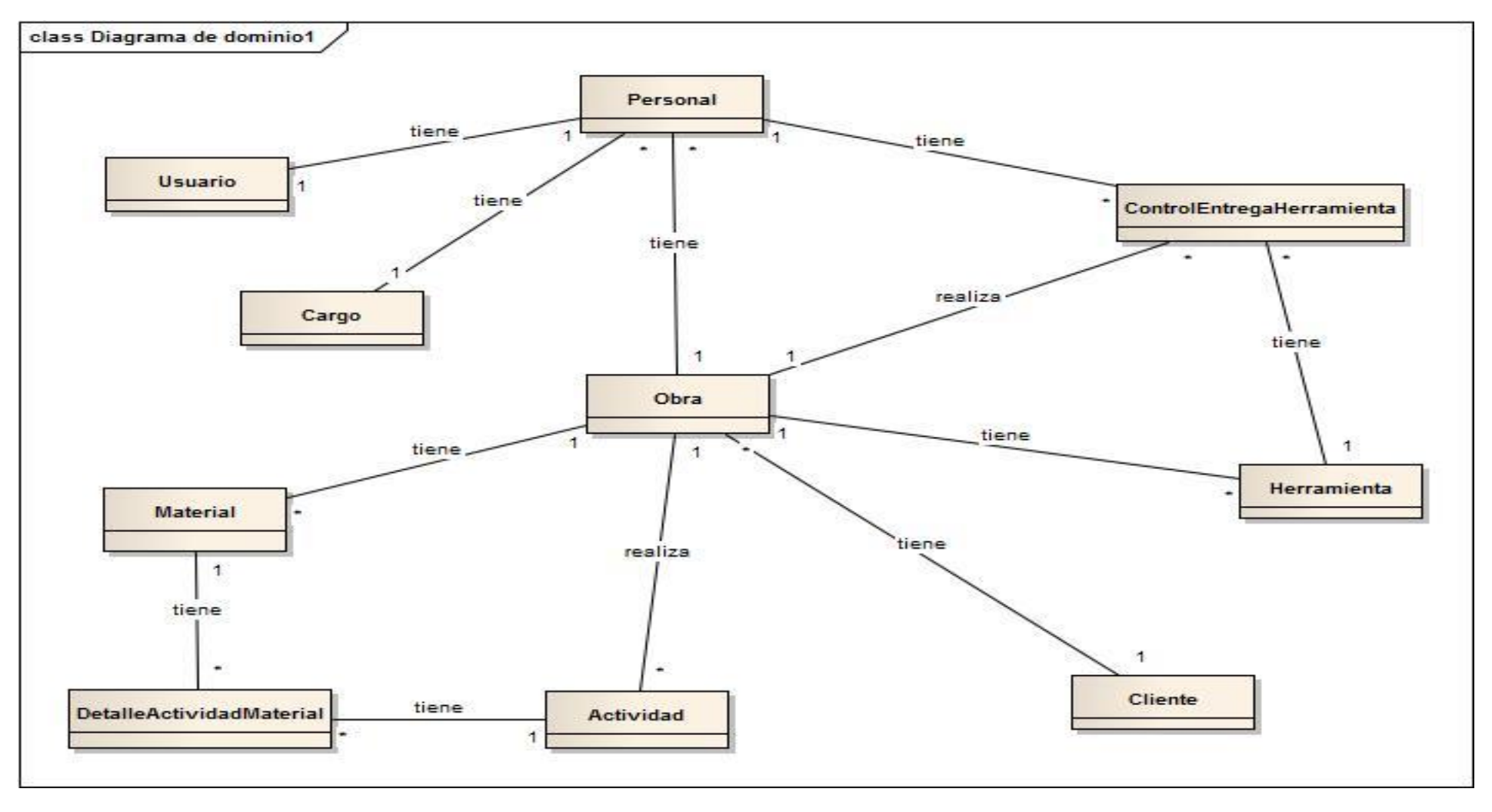

En la *figura 8* podemos apreciar 10 clases en el inicio fueron consideradas las cuales posteriormente fueron ampliadas a nivel de atributos.

# **Priorización de casos de uso**

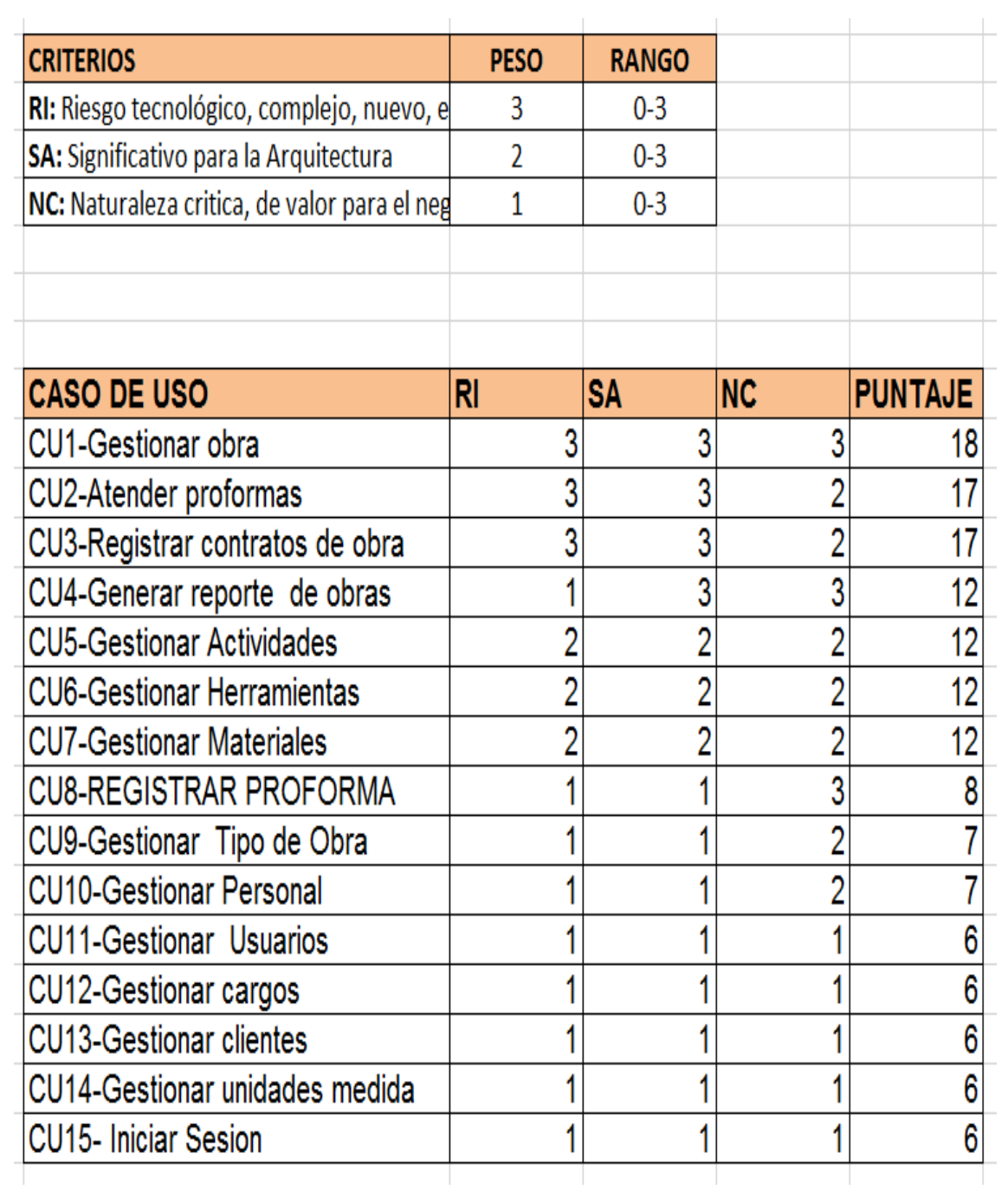

### *Tabla 15: Priorización Casos de Uso*

# **Prototipos**

Se diseñaron los prototipos los cuales presentan una puntuación de 18 en la Tabla 10 los cuales son Registrar Contrato, Generar Reporte de Obra y Atender Obra.

## *Figura 9: Registrar Contrato*

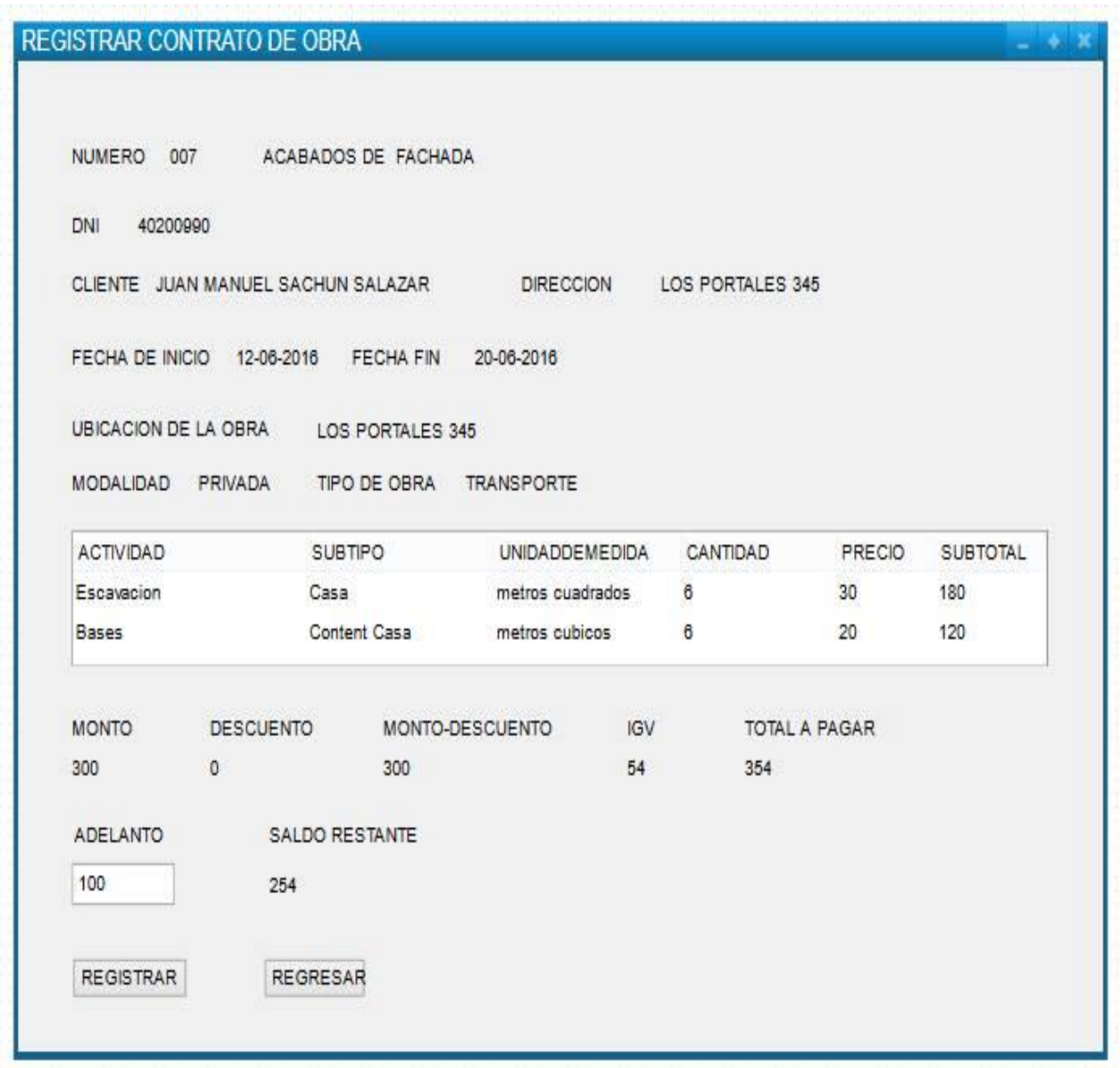

En la *figura 9* está el prototipo de registro de contrato donde encontramos campos como ruc, cliente, dirección, nombre de la obra, fecha inicio, fecha fin, número de días, ubicación, modalidad, tipo de obra, subtipo , actividad, unidad de medida, precio, cantidad, monto, descuento, subtotal, IGV, total a pagar, adelanto y el restante.

|                | Reporte de Obras       |         |           |                                 |                           |               | $-$ + $\times$ |  |  |  |
|----------------|------------------------|---------|-----------|---------------------------------|---------------------------|---------------|----------------|--|--|--|
|                |                        |         |           |                                 |                           |               |                |  |  |  |
|                |                        |         |           |                                 |                           |               |                |  |  |  |
| N              | Nombre                 | avance  | Modalidad | tipo                            | dliente                   | ektado        | <b>Inicio</b>  |  |  |  |
| $\overline{1}$ | loza deportiva         | 20%     | publica   | edificaciones                   | municipalidad de trujillo | concluido     | $12 - 05 -$    |  |  |  |
| $\overline{c}$ | remodelacion de casa   | 45%     | brivada   | edificaciones                   | jorge gomes               | en ejecucuion | $12 - 03$      |  |  |  |
| 3              | construccion de puente | publica | bublica   | gobierno regional en ejecucuion |                           | 12-08-2016    | $28 - 08$      |  |  |  |
| $\overline{4}$ | loza deportiva         | 20%     | bublica   | edificaciones                   | municipalidad de trujillo | concluido     | $12 - 05$      |  |  |  |
| 5              | remodelacion de casa   | 45%     | brivada   | edificaciones                   | jorge gomes               | en ejecucuion | $12 - 03$      |  |  |  |
|                |                        |         |           |                                 |                           |               |                |  |  |  |
|                |                        |         |           |                                 |                           |               |                |  |  |  |
|                |                        |         |           |                                 |                           |               |                |  |  |  |
| Imprimir       |                        |         |           |                                 |                           |               |                |  |  |  |
|                |                        |         |           |                                 |                           |               |                |  |  |  |
|                |                        |         |           |                                 |                           |               |                |  |  |  |

*Figura 10: Reporte de Obras*

En la *figura 10* se observa el prototipo de la generación de reporte de obras donde se muestra el número, nombre, avance, modalidad, tipo, cliente, estado y fecha de inicio.

*Figura 11: Atender Obra*

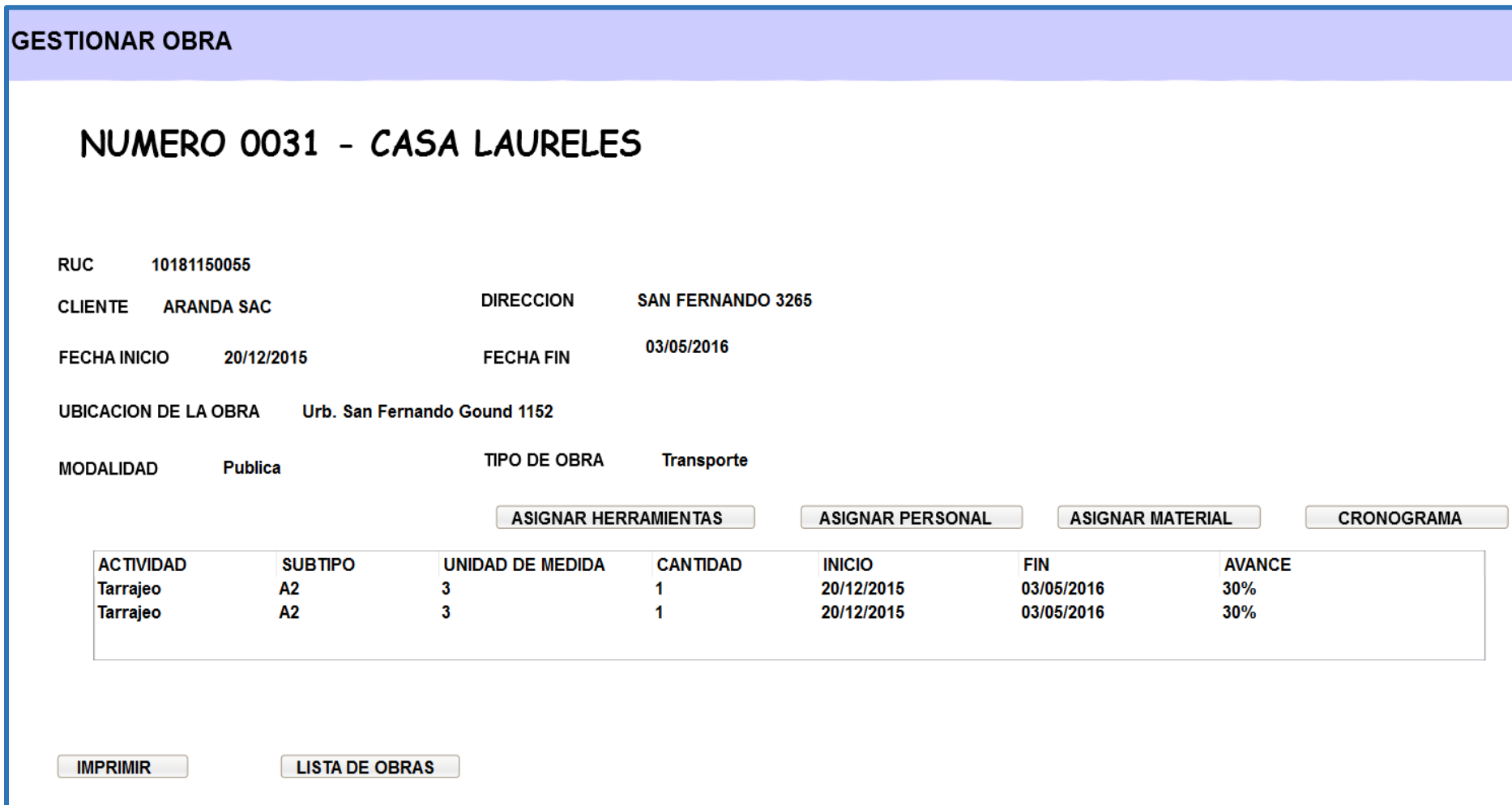

En la *figura 11* se muestra el gestionar obra y dentro de este se encuentra el atender proforma el cual permite ingresar las obras según su porcentaje de avance.

# **FASES II: ANALISIS Y DISEÑO PRELIMINAR**

En esta fase es donde se detallan los procedimientos de los casos de uso más importantes de tipo Core, además de presentar e modelo de dominio y el diagrama de robustez.

## **Especificaciones de Casos de Uso**

Se detallan los flujos básicos y alternativos que tomó el sistema, se implementaron tres especificaciones las cuales corresponden a los casos de uso de tipo Core.

### *Tabla 16: Gestionar Contrato*

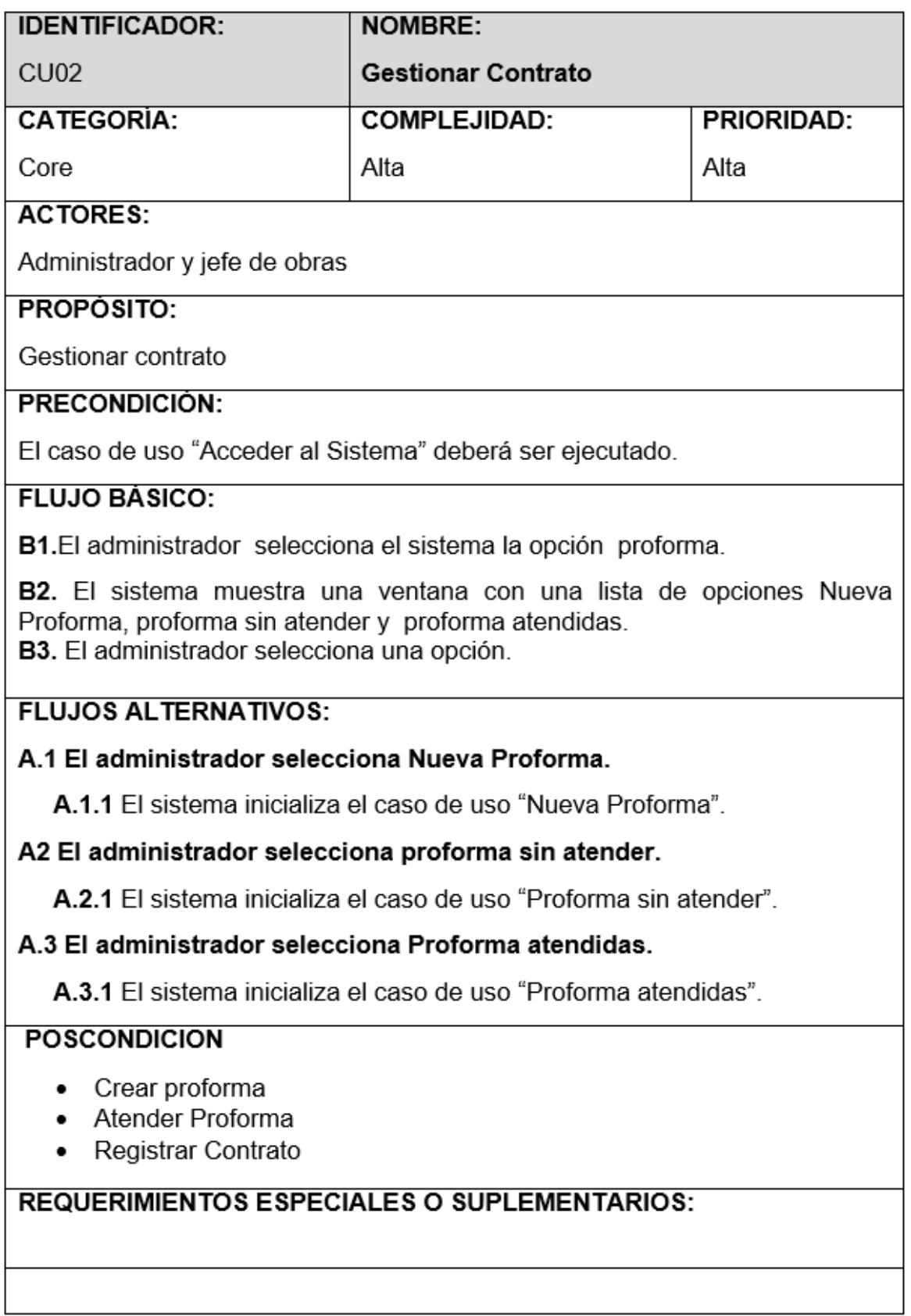

### *Tabla 17: Proformas Atendidas*

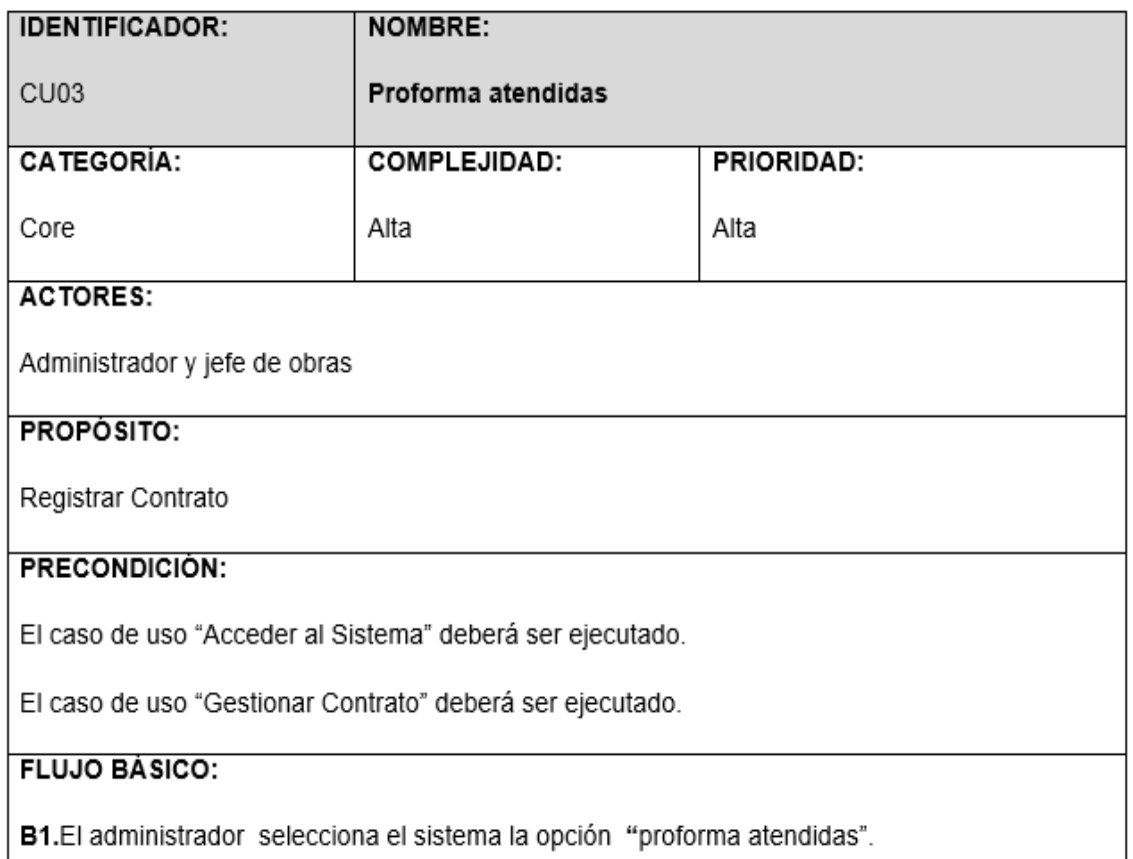

B2. El sistema muestra una ventana con una lista de todas las proformas realizadas (Estas proformas son obras con estado 2) y la opción registrar contrato y cancelar contrato.

### **FLUJOS ALTERNATIVOS:**

### A.1 El administrador selecciona "registrar contrato".

A.1.1 El sistema muestra una venta "Registrar contrato de obra" con las opción "Registrar" (Registra contrato) y a continuación busca la obra seleccionada y muestra los datos del cliente con su número de documento, la fecha de inicio, fecha de culminación, ubicación modalidad y tipo de obra, y la lista detalle actividad obra que muestra los datos de la actividad: nombre, sub tipo, cantidad, precio y subtotal. A continuación el sistema realiza los siguientes cálculos:

- Monto=Suma de todos los sub totales.
- · Descuento = (coloca las reglas del negocio para los descuentos).
- Monto Descuento = Monto-Descuento.
- IGV= Monto Descuento \* 18%.
- Total a pagar= MontoDescuento+IGV.

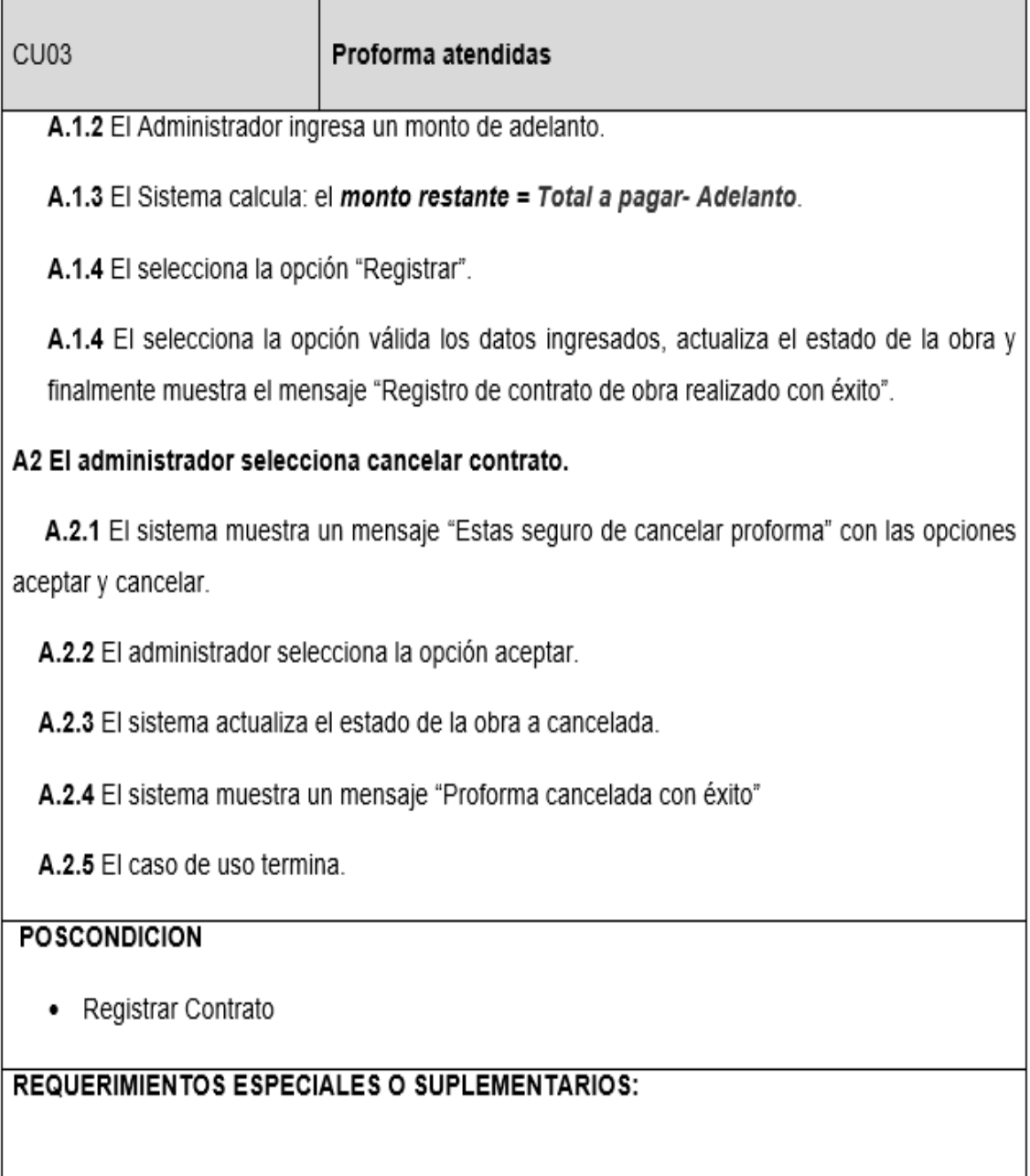

**IDENTIFICADOR:** 

NOMBRE:

# **Diagrama de Robustez**

El diagrama de robustez nos servirá de patrón para saber qué y cómo, es una diagramad e UML que sirve en el análisis y diseño del software.

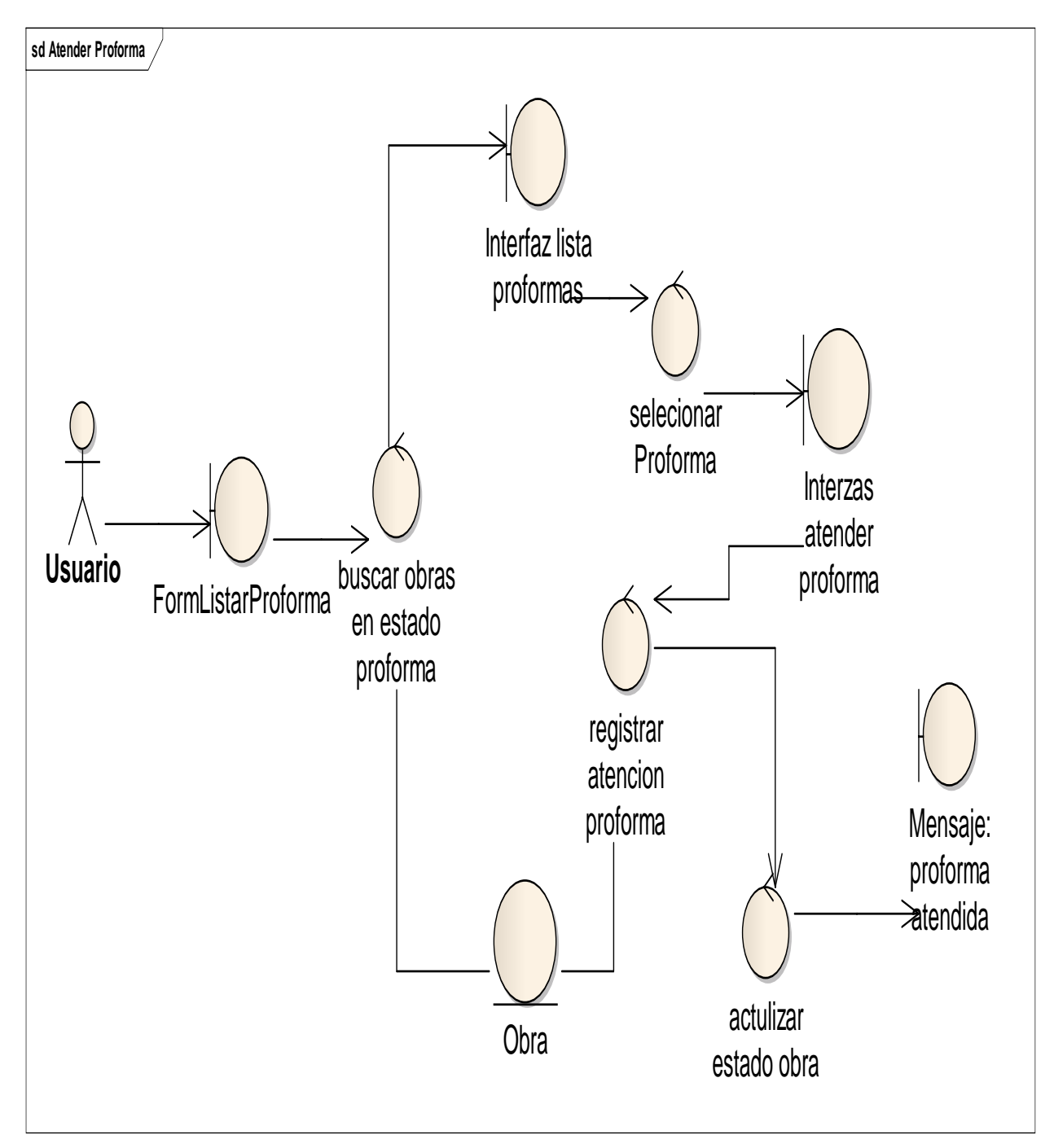

*Figura 12: Atender Proforma*

En la *figura 12* se muestra el diagrama robusto del atender proforma, en donde nos dice que hacer y cómo hacerlo para lograr atender una proforma.

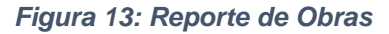

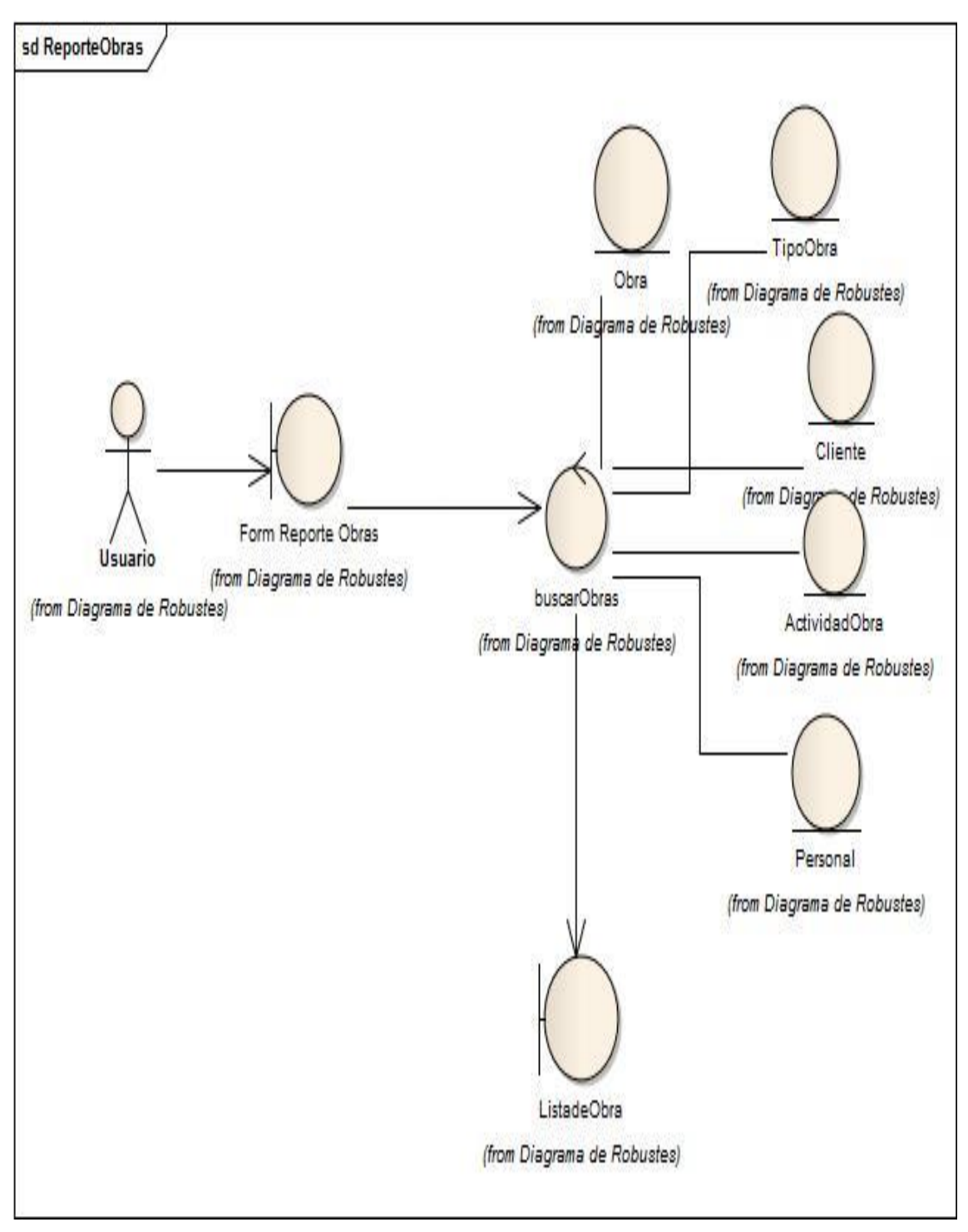

En la *figura 13* esta el diagrama robusto de reporte de obras el cual nos señaló el camino que se debe seguir para generar un reporte de obras.

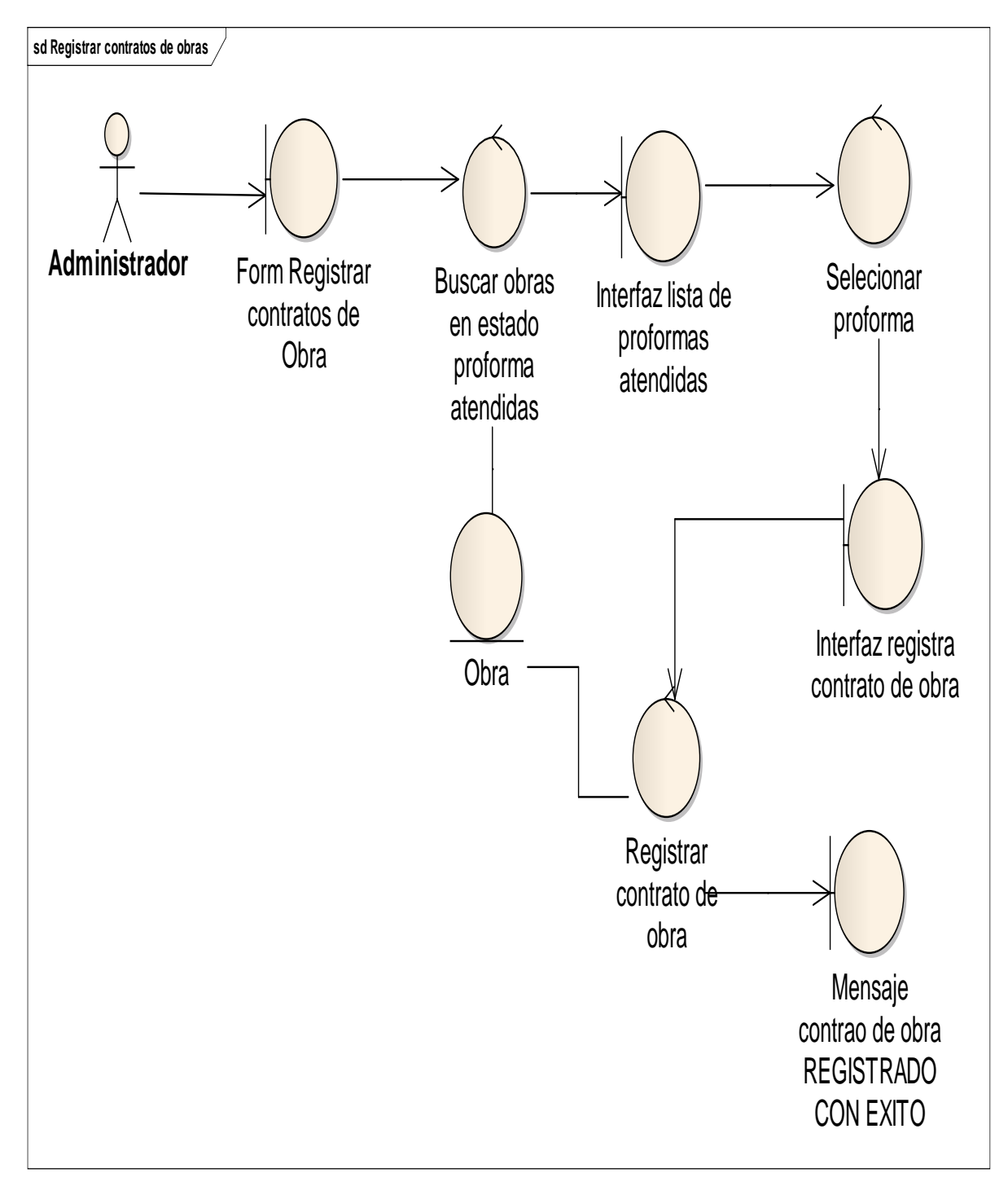

*Figura 14: Registrar Contratos de Obras*

**Modelo de Dominio Actualizado**

El modelo de dominio actualizado es la segunda versión en donde se encontró los atributos y las cardinalidades del sistema el cual ira tomando forma según lo señale el modelo planteado.

*Figura 15: Dominio Actualizado*

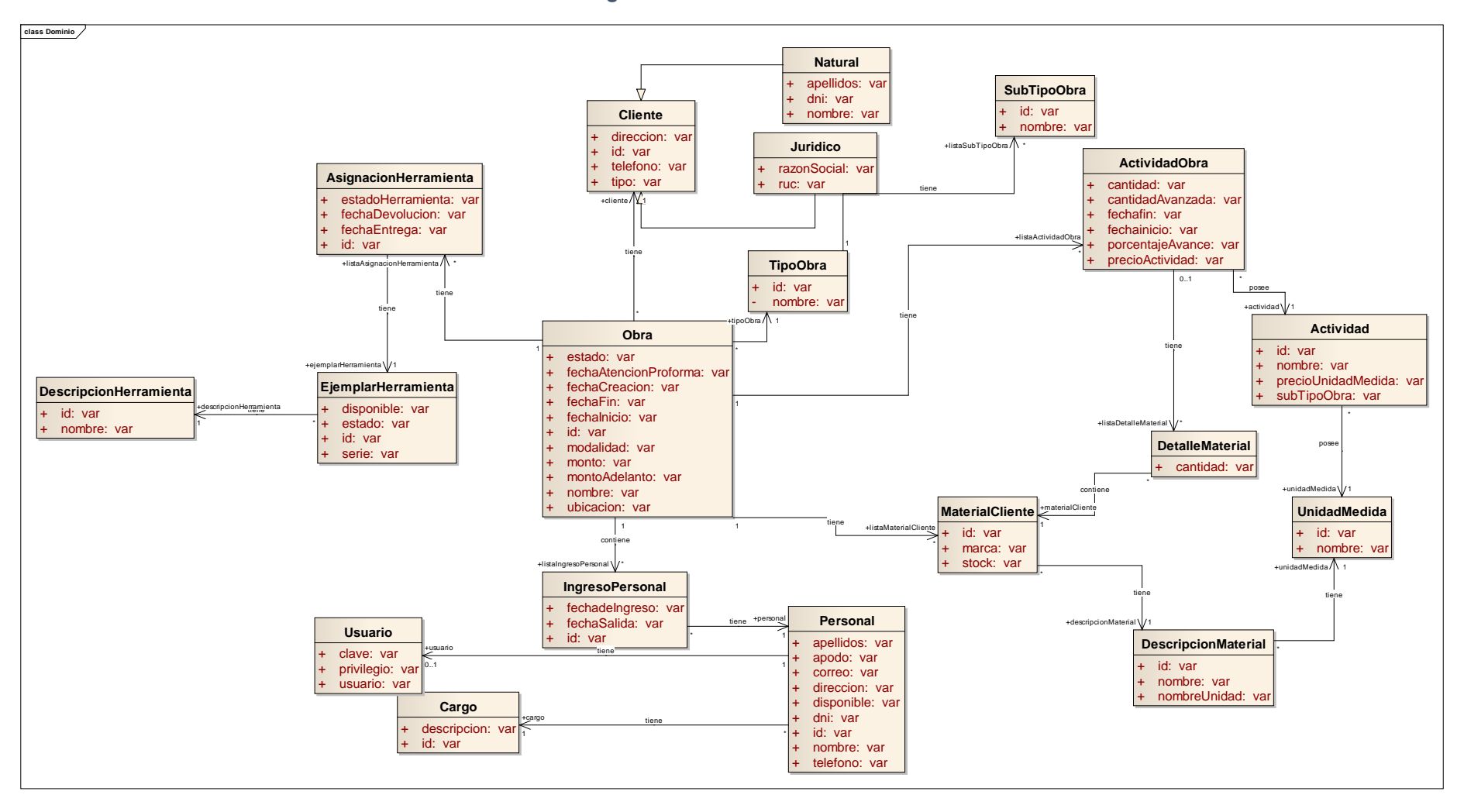

# **FASES III: DISEÑO**

En esta fase se diseñó la arquitectura del sistema, los diagramas de secuencia, el modelo de dominio final y se agregó el diseño de la base de datos.

# **Arquitectura de Diseño**

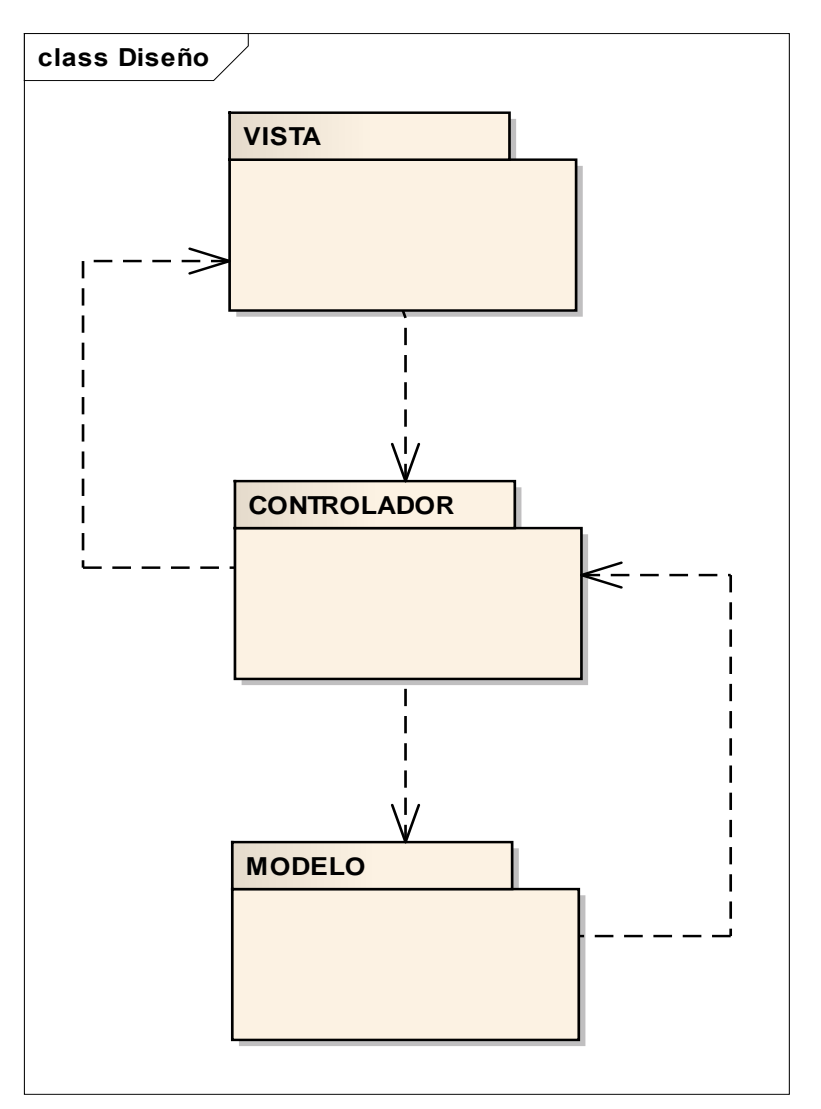

*Figura 16: Arquitectura*

En la *Figura 15* observamos la arquitectura en capas del diseño Model View Controller (MVC) y cuál será la comunicación de sus capas.

# **Diagramas de Secuencia**

Este diagrama se elaboró siguiendo la secuencia del código, de los métodos que se implementó en las clases del sistema para el monitoreo del control de obras.

*Figura 17: Secuencia atender Proforma*

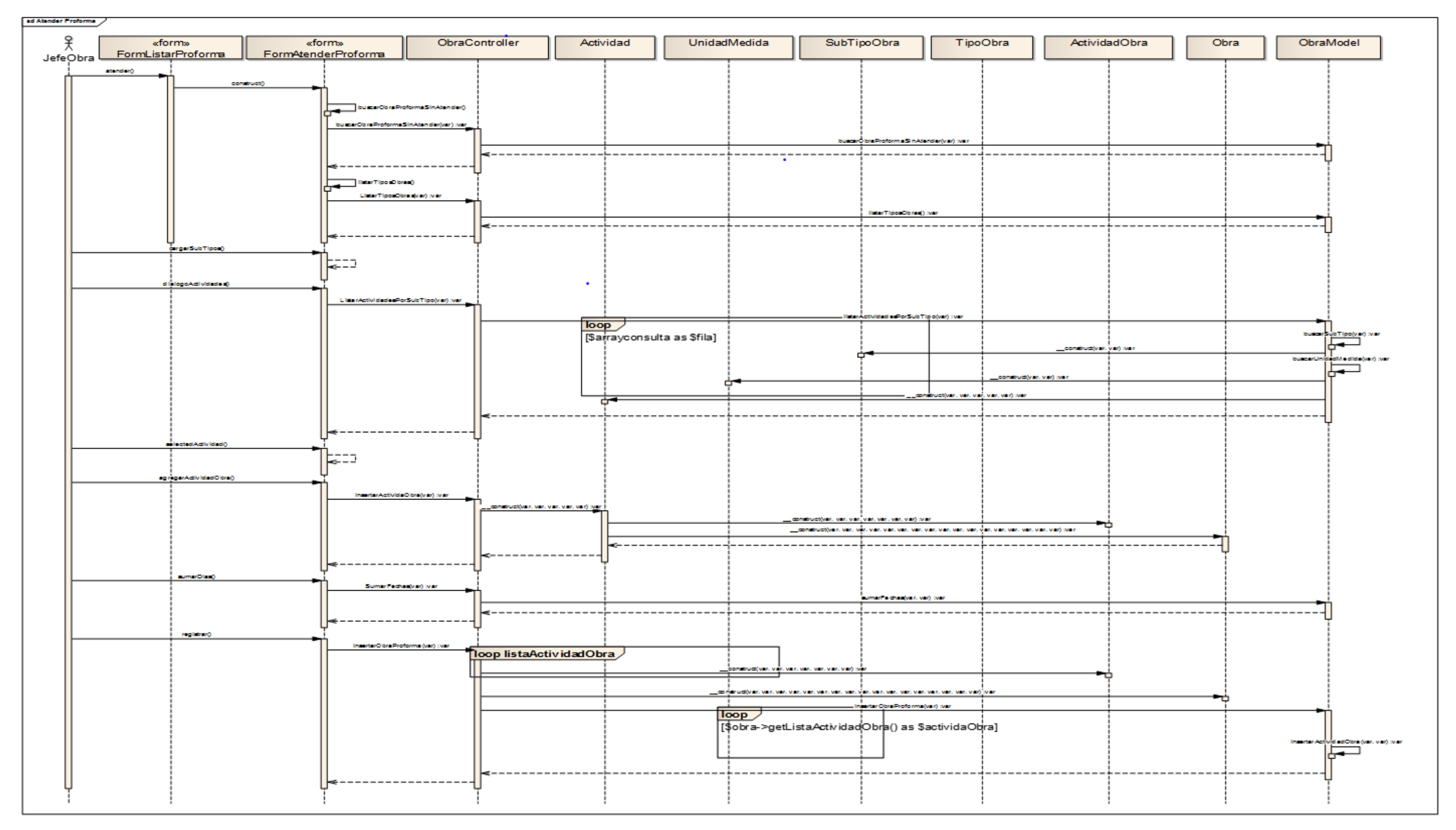

En la Figura 15 observamos el modelo de secuencia de atender obra este diagrama muestra el comportamiento del sistema señalando los métodos implementados para esta clase.

*Figura 18: Secuencia registrar contrato*

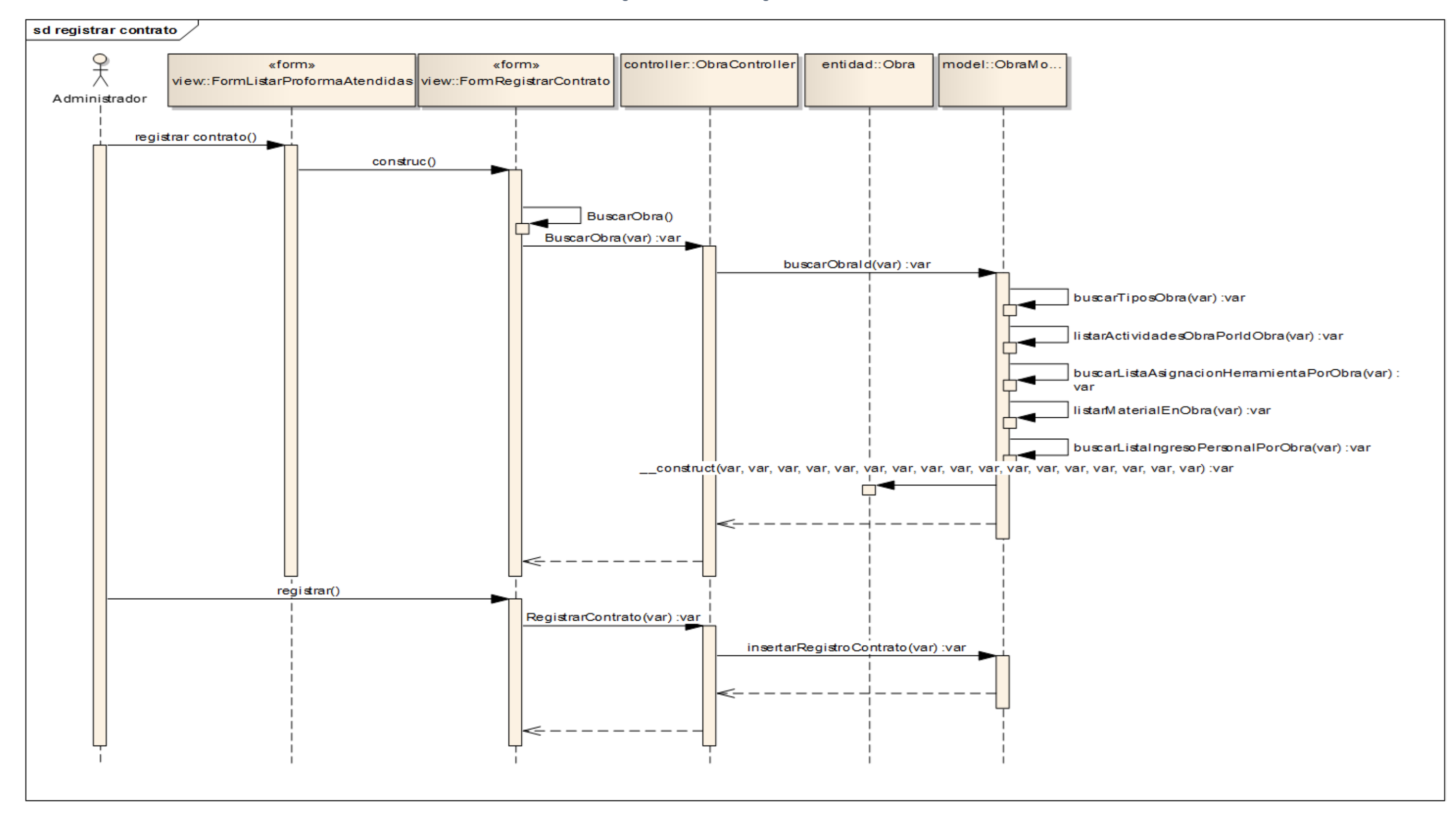

En la Figura 16 observamos el modelo de secuencia de registrar contrato de obra este diagrama muestra el comportamiento del sistema además se encuentran implementados los métodos de las clases que fueron implementados en el sistema para el control de las obras.

Diseño de Base de Datos

```
Figura 19: BD
```
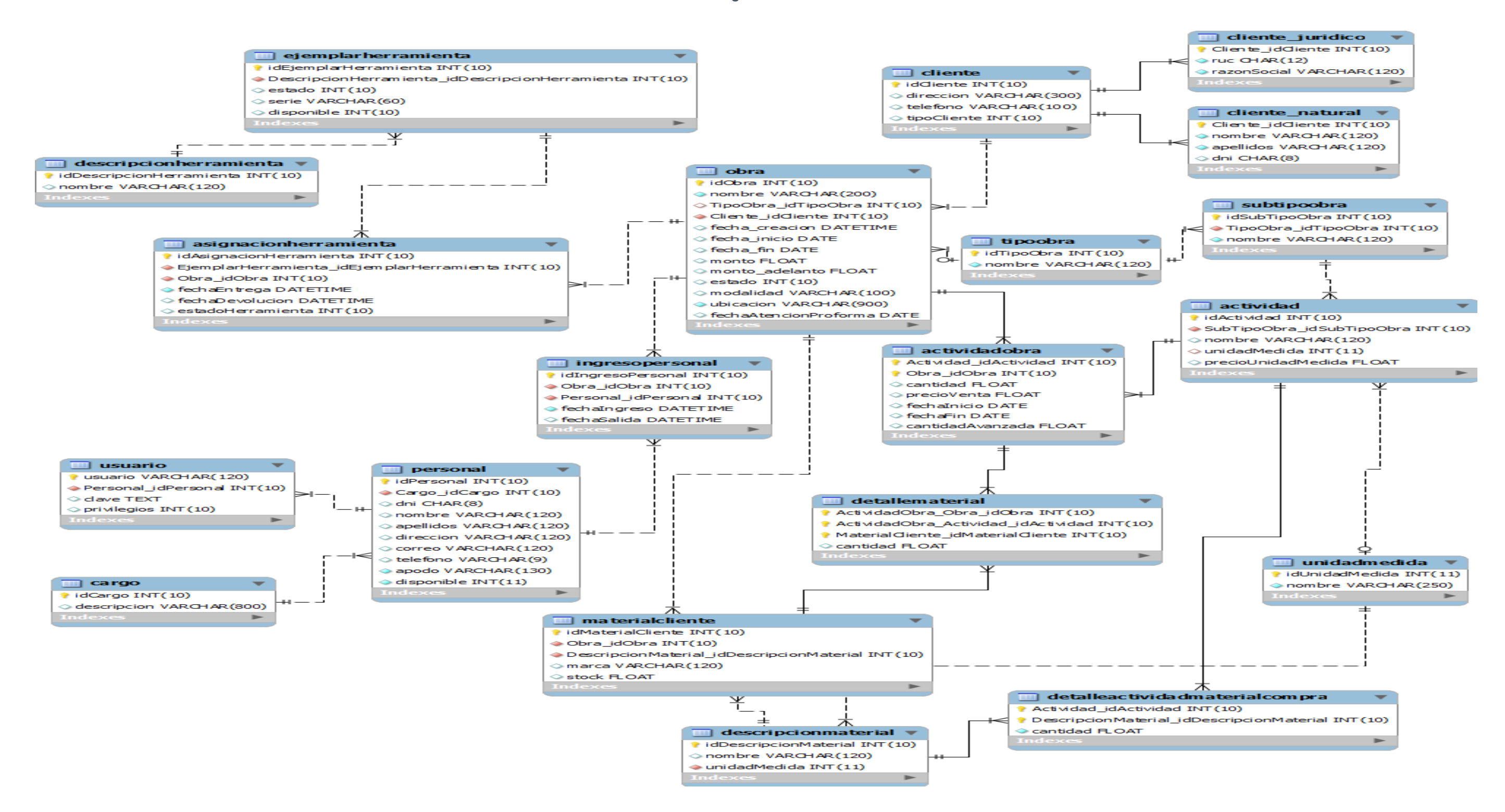

En la *figura 18* observamos la base de datos la cual contó con 20 tablas que son la base del sistema de control de obras.

## **FASE IV: IMPLEMENTACION**

En esta fase se desarrolló el diagrama de componentes, de cómo interactuó el modelo la vista y el controlador, además de las pruebas funcionales.

# **Diagrama de Componentes**

Se detalló el Modelo, la vista y el controlador, como actuaron sus componentes y como dependieron unas de otras.

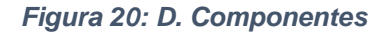

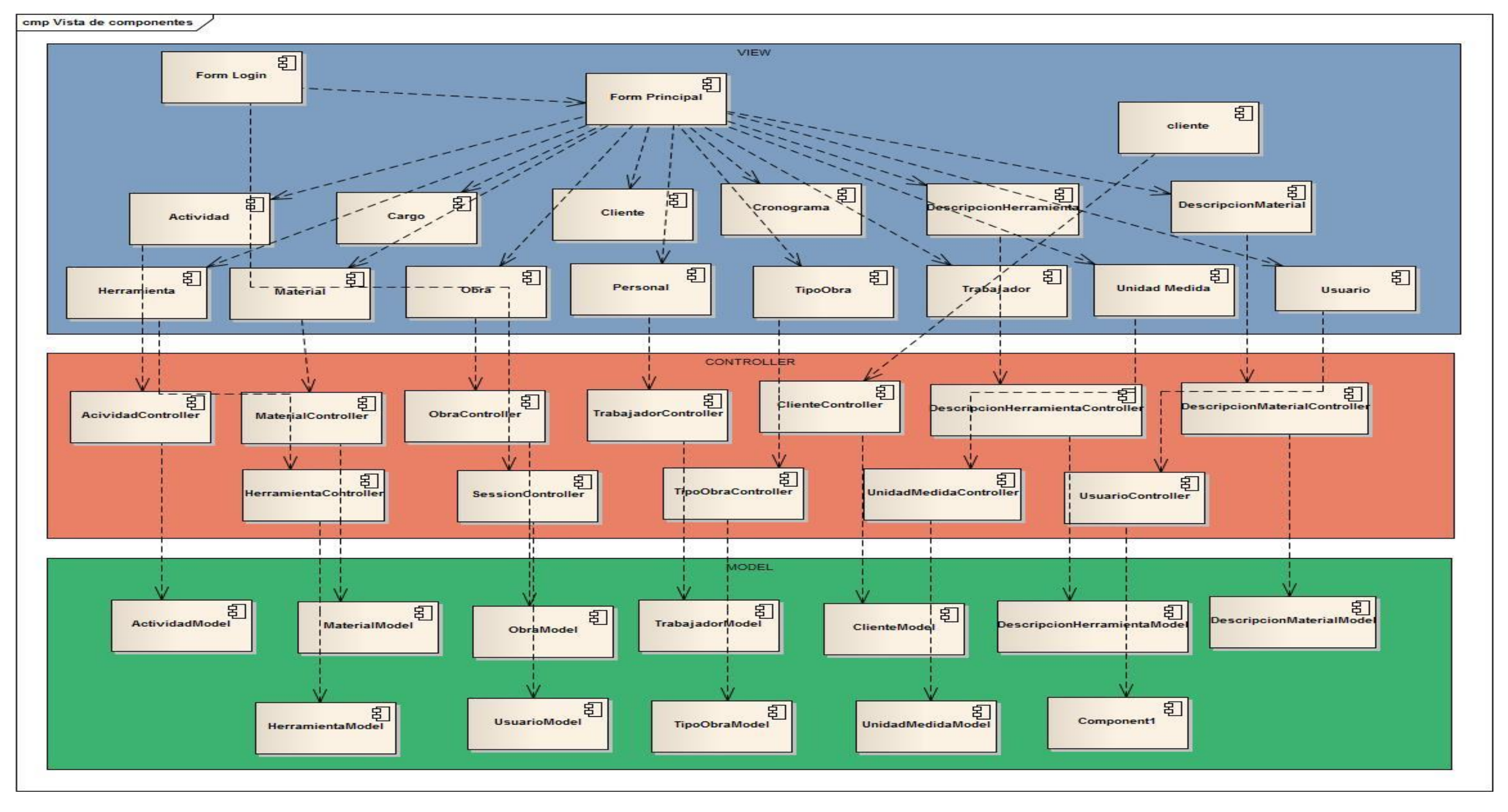

La **figura 19** muestra vista, el modelo y el controlador y cada que divide sus componentes los cuales a su vez muestran su dependencia

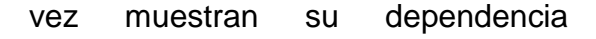

## **Pruebas Funcionales**

### *Tabla 18: Atender Proforma*

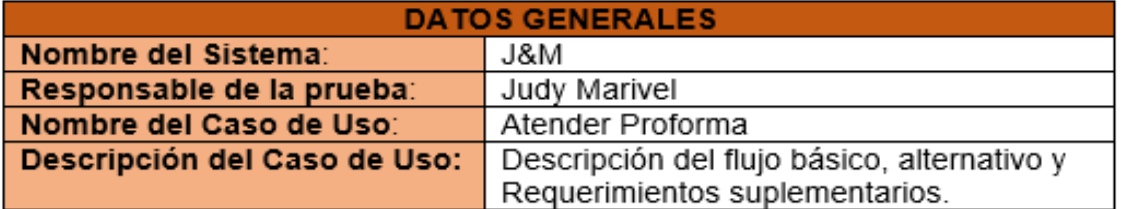

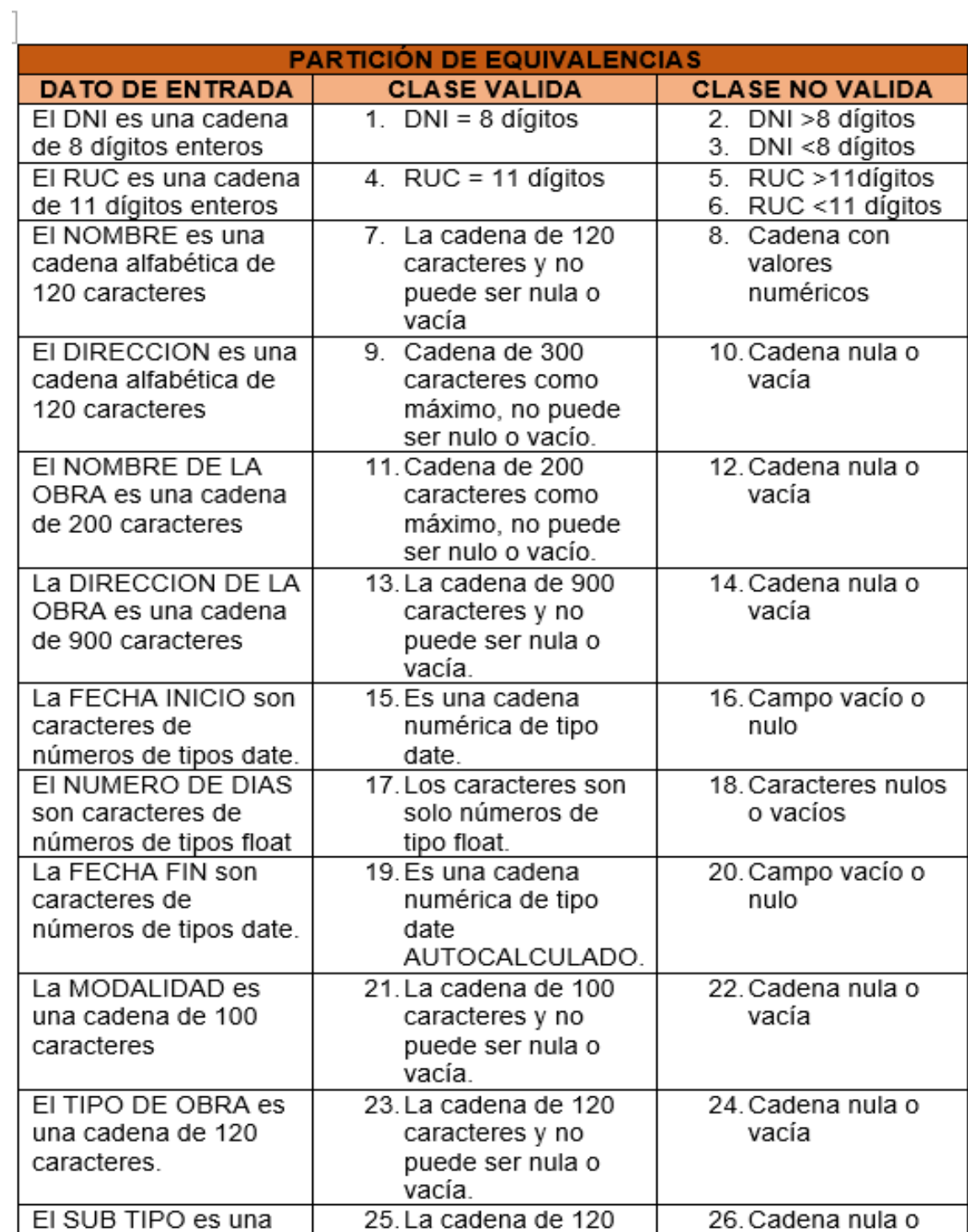

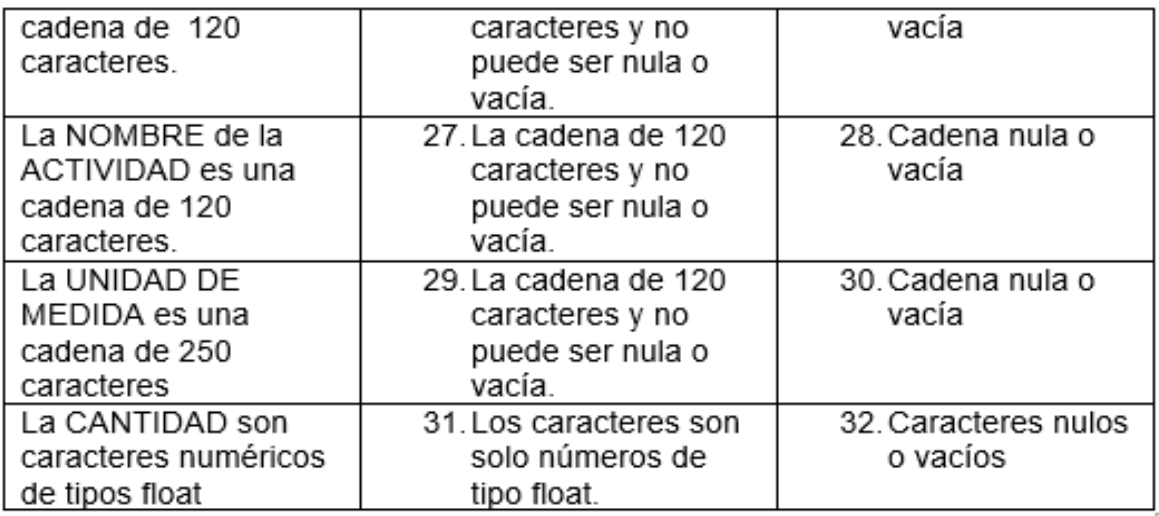

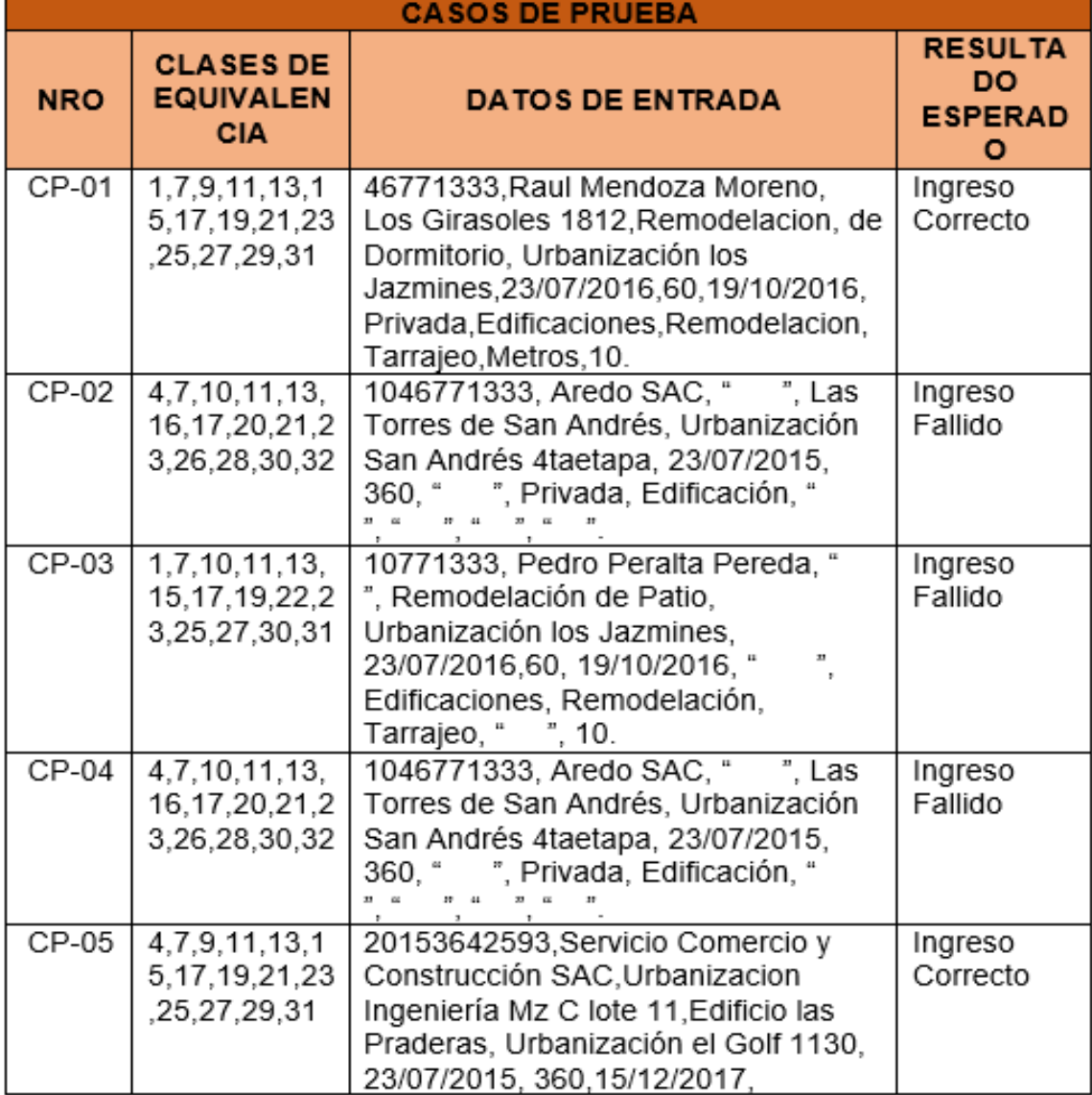

t

### **3.2. Resultados Estadísticos**

Se analizaron e interpretaron los diversos indicadores que representan a cada problemática encontrada en la empresa.

### **3.2.1. Tiempo promedio de registro de contratos**

## **a) Definición de Variables**

**Ta =** Tiempo de registro de contratos con el Sistema Actual.

**Tp=** Tiempo de registro de contratos con la Implementación del Sistema Propuesto.

## **b) Hipótesis Estadística**

**Hipótesis Ho =** El tiempo de registro de contratos con el Sistema actual es menor o igual que el tiempo de registro de contratos con la Implementación del Sistema Propuesto (expresado en minutos).

$$
H_0 = \mathrm{T}_a - \mathrm{T}_p \leq 0
$$

**Hipótesis Ha =** El tiempo de registro de contratos con el Sistema actual es mayor que el tiempo de registro de contratos con la Implementación del Sistema Propuesto (expresado en minutos).

$$
H_{\rm a} = \mathrm{T}_a - \mathrm{T}_p > 0
$$

## **c) Nivel de Significancia**

El margen de error =  $5%$ Nivel de Confiabilidad = 95% Haciendo uso de un nivel de significancia ( $\alpha$  = 0.05) del 5%. Por lo tanto el nivel de confianza (1- $\alpha$  = 0.95), que representa al 95%.

## **d) Estadística de la Prueba**

Se usó la T de student.

## **e) Región de Rechazo**

Como N = 23 entonces el Grado de Libertad es:  $N - 1 = 23 - 1$  $N = 22$ , siendo su valor crítico.

Valor Crítico: 
$$
t_{\infty-0.05} = 1.717
$$

La región de rechazo se tomó a partir de los valores de t que son mayores de 1,717.

### **f) Resultados de la Hipótesis Estadística**

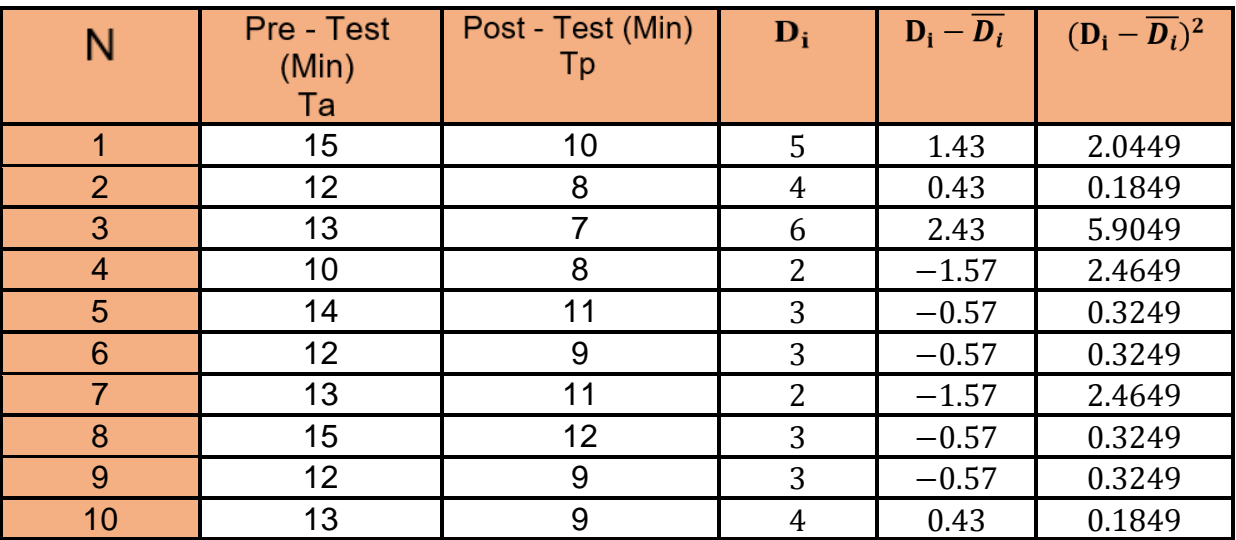

### *Tabla 19: TP Registro de Contrato*

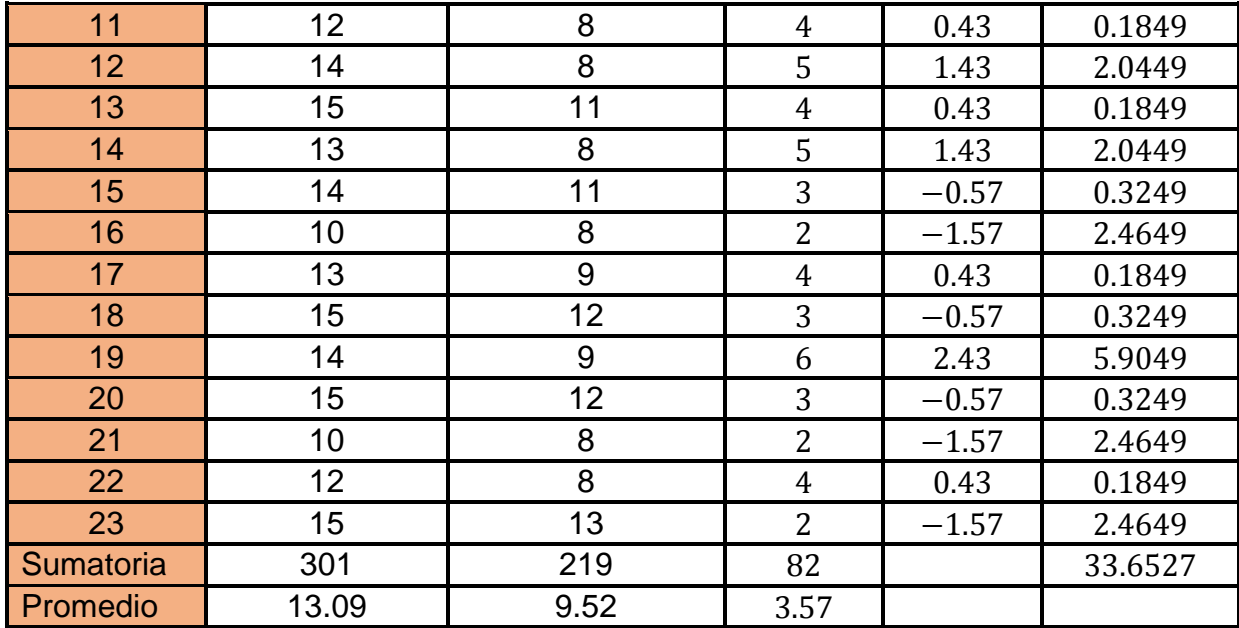

**Posteriormente se calculó:**

$$
\overline{Ta} = \frac{\sum_{i=1}^{n} Ta}{n} = \frac{301}{23} = 13.09
$$

$$
\overline{Tp} = \frac{\sum_{i=1}^{n} Tp}{n} = \frac{219}{23} = 9.52
$$

**Dónde:**

**Media aritmética**

$$
\overline{D_i} = \frac{\sum_{i=1}^{n} D_i}{n} = \frac{82}{23} = 3.5652
$$

**Desviación Estándar:**

$$
\sigma = \frac{\sqrt{\sum_{i=1}^{n} (Di - \overline{Di})^2}}{N - 1} = \frac{\sqrt{33.6527}}{23 - 1}
$$

$$
\sigma = \frac{5.801}{22} = 0.26
$$

 $T_{\mathit{Calculado}}$ 

$$
t_c = \frac{\overline{D_i}}{\frac{\sigma}{\sqrt{n}}} = \frac{3.57}{\frac{0.26}{\sqrt{23}}} = 71.4
$$

# **g) Conclusión**

El valor calculado de *tC* fue de 71.4, mayor valor encontrado en la tabla con un nivel de significancia de 0.005 (71.4 > 1.717). Es por ello que se dio por aceptada la hipótesis alternativa (Ha) por tanto se rechazó la hipótesis nula (Ho).

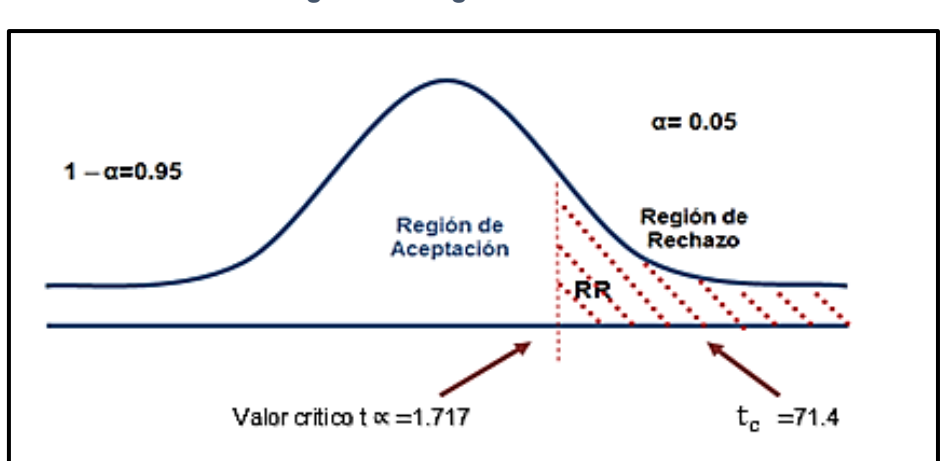

# *Figura 21: Región de Rechazo*

### **Discusión de Resultados**

El Tiempo promedio de registro de contrato Actual (Ta) y el del Sistema Propuesto (Tp) en minutos.

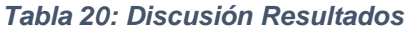

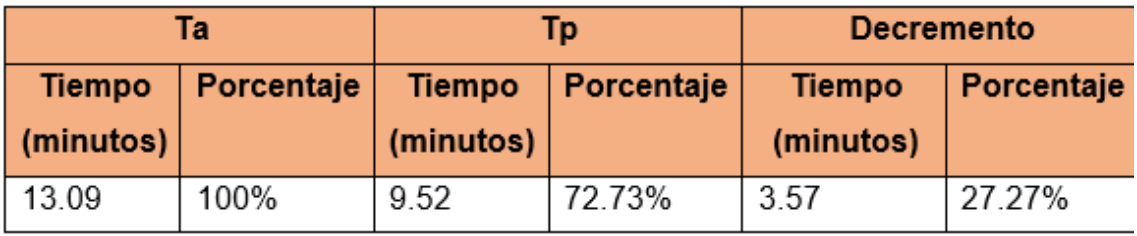

Se puede observar que el Promedio del Tiempo empleado en el registro de contratos con el Sistema Actual fue de 13.09 minutos mientras que con el Sistema Propuesto fue de 9.52 minutos, lo que representó un decremento en tiempo de 3.57 minutos (27.27%).

### **3.2.2. Tiempo promedio de asignación de herramientas por obra**

### **a. Definición de Variables**

**TPAHOa =** Tiempo de respuesta de asignación de herramientas por obra con el sistema actual.

**TPAHOp =** Tiempo de respuesta de asignación de herramientas por obra con la Implementación del Sistema propuesto.

### **b. Hipótesis Estadística**

**Hipótesis Ho=** El tiempo de respuesta de asignación de herramientas por obra con el sistema actual es menor o igual que el tiempo de respuesta de asignación de herramientas

por obra con la Implementación del sistema propuesto. (Minutos)

$$
H_0 = T_a - T_p \leq 0
$$

**Hipótesis Ha=** El tiempo de respuesta de asignación de herramientas por obra con el sistema actual es mayor que el tiempo de respuesta de asignación de herramientas por obra con la Implementación del sistema propuesto. (Minutos)

$$
H_{\rm a}=T_a-T_p>0
$$

### **c. Nivel de Significancia**

El margen de error =  $5%$ 

Nivel de Confiabilidad = 95%

Haciendo uso de un nivel de significancia ( $\alpha$  = 0.05) del 5%. Por lo tanto el nivel de confianza (1- $\alpha$  = 0.95), que representa al 95%.

### **d. Estadígrafo de contraste**

Debido a que se tuvo una muestra de 131 se usó la distribución normal (Z).

$$
\overline{X} = \frac{\sum_{i=1}^{n} Xi}{n}
$$
\n
$$
\sigma^2 = \frac{\sum_{i=1}^{n} (X_i - \overline{X})^2}{n}
$$
\n
$$
Z_c = \frac{(\overline{X}_A - \overline{X}_P)}{\sqrt{\left(\frac{\sigma_P^2}{n_A} + \frac{\sigma_a^2}{n_P}\right)}}
$$

### **e. Resultados**

El Tiempo de respuesta de la asignación de herramientas por obra de la constructora J & M se estimó con un universo de 131.

| N <sup>o</sup> | <b>Antes</b>       | <b>Despu</b><br>és | <b>Antes</b>              | <b>Despué</b><br>s          | <b>Antes</b>                  | <b>Después</b>                |
|----------------|--------------------|--------------------|---------------------------|-----------------------------|-------------------------------|-------------------------------|
|                | $TR_{ai}$<br>(Min) | $TR_{si}$<br>(Min) | $TR_{ai}-\overline{TR}_a$ | $TR_{si} - \overline{TR}_s$ | $(TR_{ai}-\overline{TR}_a)^2$ | $(TR_{si}-\overline{TR}_s)^2$ |
| $\mathbf{1}$   | 30                 | 28                 | 3.885                     | 6.031                       | 15.0971                       | 36.3673                       |
| $\overline{2}$ | 28                 | 26                 | 1.885                     | 4.031                       | 3.5551                        | 16.2452                       |
| 3              | 25                 | 22                 | $-1.115$                  | 0.031                       | 1.2421                        | 0.0009                        |
| $\overline{4}$ | 27                 | 25                 | 0.885                     | 3.031                       | 0.7841                        | 9.1841                        |
| 5              | 32                 | 31                 | 5.885                     | 9.031                       | 34.6391                       | 81.5506                       |
| 6              | 28                 | 25                 | 1.885                     | 3.031                       | 3.5551                        | 9.1841                        |
| $\overline{7}$ | 25                 | 21                 | $-1.115$                  | $-0.969$                    | 1.2421                        | 0.9399                        |
| 8              | 32                 | 30                 | 5.885                     | 8.031                       | 34.6391                       | 64.4895                       |
| 9              | 28                 | 25                 | 1.885                     | 3.031                       | 3.5551                        | 9.1841                        |
| 10             | 25                 | 21                 | $-1.115$                  | $-0.969$                    | 1.2421                        | 0.9399                        |
| 11             | 26                 | 24                 | $-0.115$                  | 2.031                       | 0.0131                        | 4.1231                        |
| 12             | 30                 | 27                 | 3.885                     | 5.031                       | 15.0971                       | 25.3063                       |
| 13             | 27                 | 25                 | 0.885                     | 3.031                       | 0.7841                        | 9.1841                        |
| 14             | 31                 | 29                 | 4.885                     | 7.031                       | 23.8681                       | 49.4284                       |
| 15             | 29                 | 26                 | 2.885                     | 4.031                       | 8.3261                        | 16.2452                       |
| 16             | 26                 | 24                 | $-0.115$                  | 2.031                       | 0.0131                        | 4.1231                        |
| 17             | 25                 | 23                 | $-1.115$                  | 1.031                       | 1.2421                        | 1.0620                        |
| 18             | 32                 | 30                 | 5.885                     | 8.031                       | 34.6391                       | 64.4895                       |
| 19             | 25                 | 23                 | $-1.115$                  | 1.031                       | 1.2421                        | 1.0620                        |
| 20             | 26                 | 21                 | $-0.115$                  | $-0.969$                    | 0.0131                        | 0.9399                        |
| 21             | 20                 | 16                 | $-6.115$                  | $-5.969$                    | 37.3872                       | 35.6345                       |
| 22             | 21                 | 18                 | $-5.115$                  | $-3.969$                    | 26.1581                       | 15.7567                       |
| 23             | 25                 | 19                 | $-1.115$                  | $-2.969$                    | 1.2421                        | 8.8177                        |
| 24             | 24                 | 20                 | $-2.115$                  | $-1.969$                    | 4.4711                        | 3.8788                        |
| 25             | 26                 | 23                 | $-0.115$                  | 1.031                       | 0.0131                        | 1.0620                        |
| 26             | 32                 | 30                 | 5.885                     | 8.031                       | 34.6391                       | 64.4895                       |
| 27             | 27                 | 23                 | 0.885                     | 1.031                       | 0.7841                        | 1.0620                        |

*Tabla 21: TP Asignación de Herramienta*
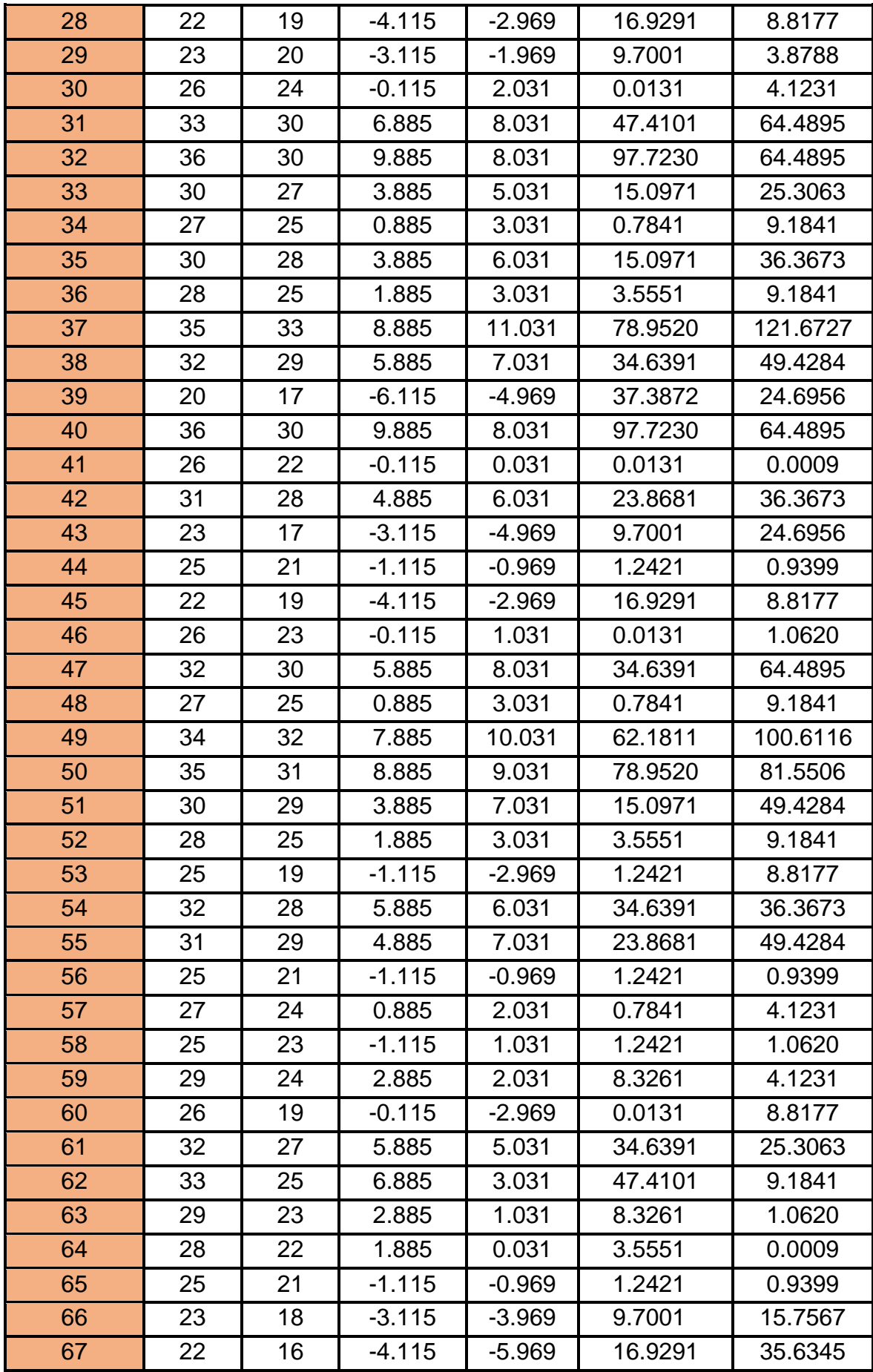

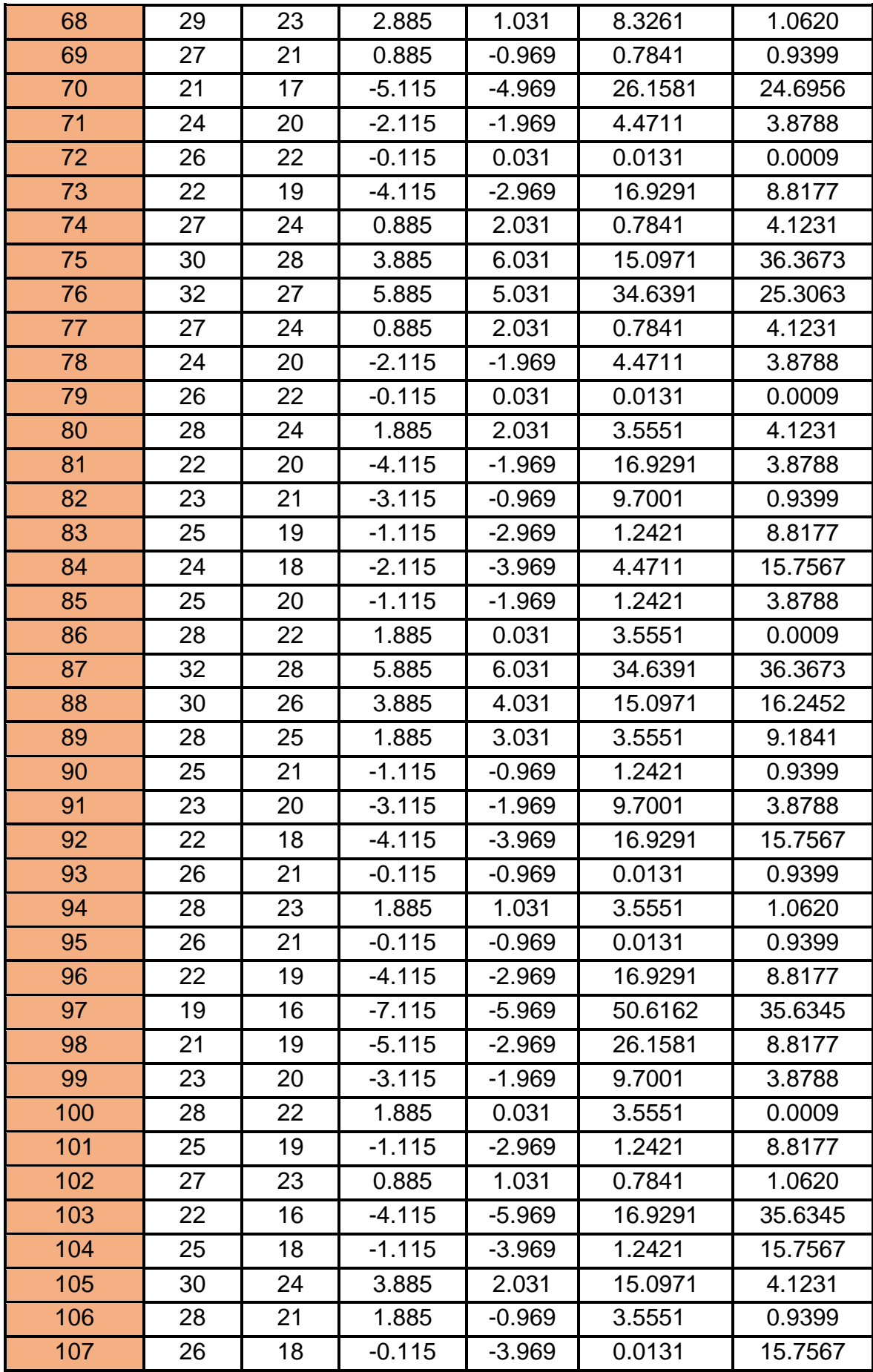

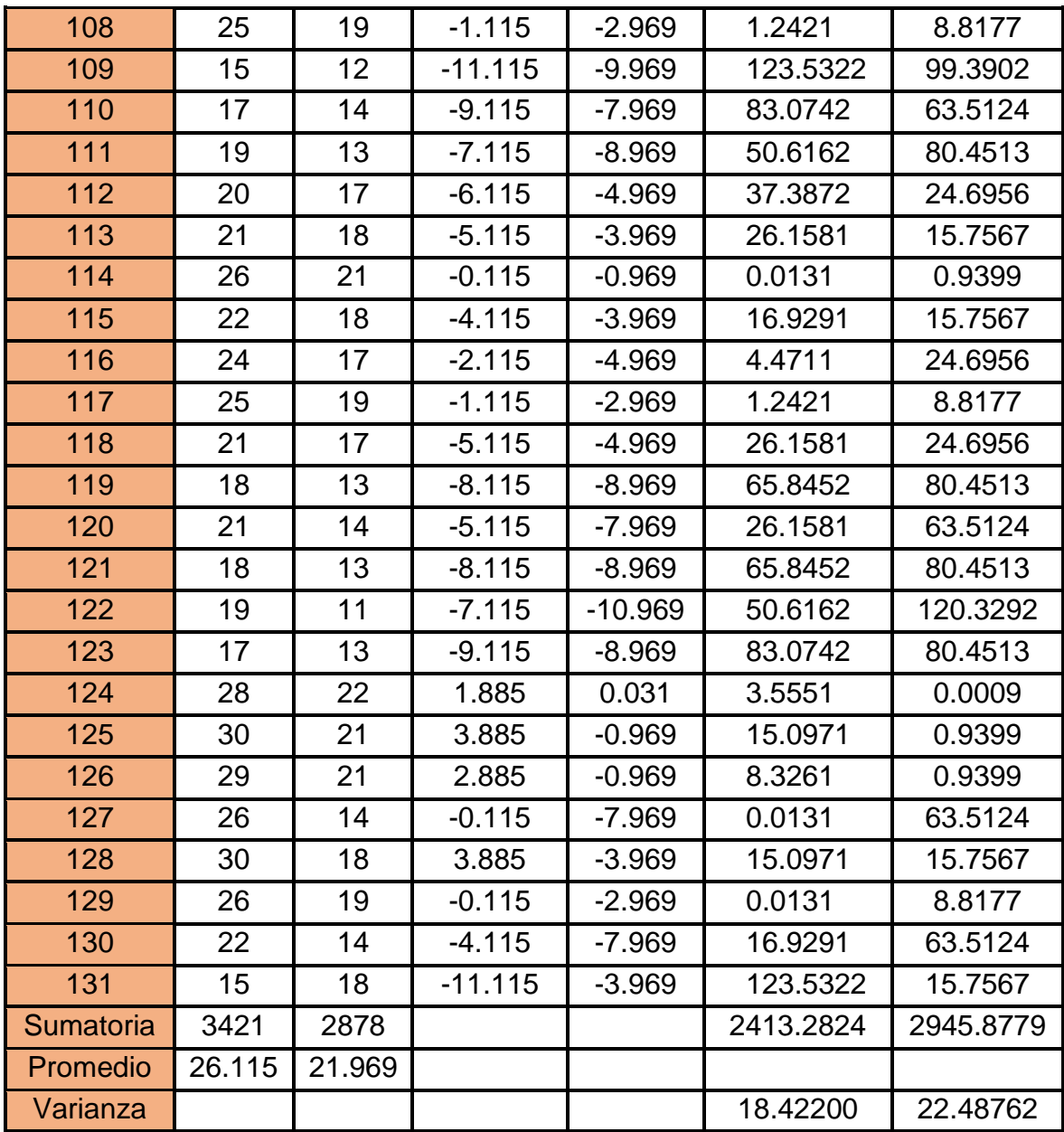

Promedio:

$$
\overline{X} = \frac{\sum_{i=1}^{n} X_i}{n}
$$

$$
\overline{TR_a} = \frac{\sum_{i=1}^{n} TR_{ai}}{n_a} = \frac{3421}{131} = 26.115
$$

$$
\overline{TR_s} = \frac{\sum_{i=1}^{n} TR_{si}}{n_s} = \frac{2878}{131} = 21.969
$$

Cálculo de Z:

$$
Z_c = \frac{\overline{TR_a} - \overline{TR_s}}{\sqrt{\left(\frac{\sigma_a^2}{n_a} + \frac{\sigma_s^2}{n_s}\right)}}
$$

$$
Z_c = \frac{(26.115 - 21.969)}{0.56} = 7.40
$$

Varianza:

$$
\sigma_a^2 = \frac{\sum_{i=1}^n TR_{ai} - \overline{TR_a}^2}{n_a} = \frac{2413.2824}{131} = 18.42200
$$

$$
{\sigma_s}^2 = \frac{\sum_{i=1}^{n} TR_{si} - \overline{TR_s}^2}{n_s} = \frac{2945.8779}{131} = 22.48762
$$

### **f. Región Crítica**

Para  $\alpha$  =0.05 encontramos Z $\alpha$  = 1.645. Entonces la región critica de la prueba es  $Zc = 1.645$  >.

#### **g. Conclusión**

Se calculó con un nivel de error del 5% y una confianza del 95%. El valor de **ZC =7.40** además el de **Zα = 1.645**; por tanto por haberse encontrado el valor dentro de la región de rechazo < 1.645, >, entonces se rechazó la H0 por tanto se aceptó la Ha. Se concluyó entonces que el Tiempo de respuesta de la asignación de herramientas por obra fue menor en comparaciones de tiempo.

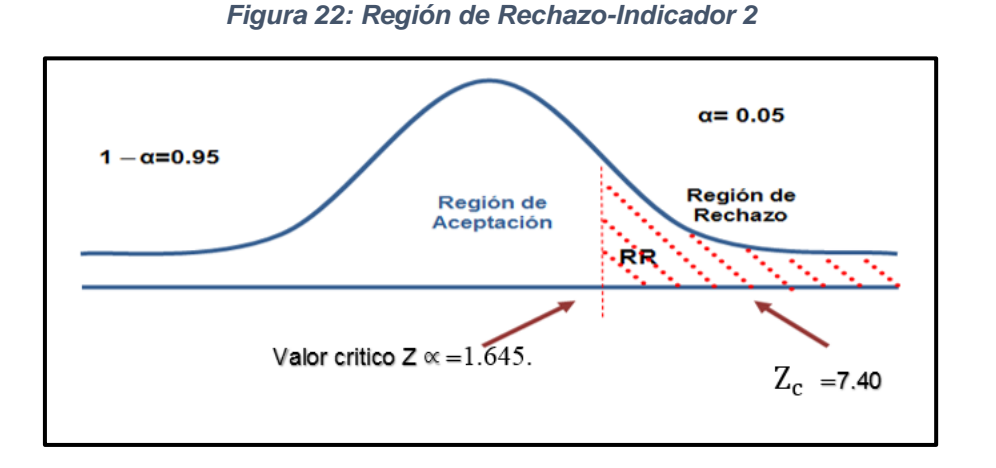

#### **h. Discusión de Resultados**

 El Tiempo de Respuesta de la asignación de herramientas por obra con el sistema actual **(Ta)** y Tiempo de Respuesta de asignación de herramientas por obra con el sistema Propuesto **(Tp)**.

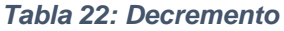

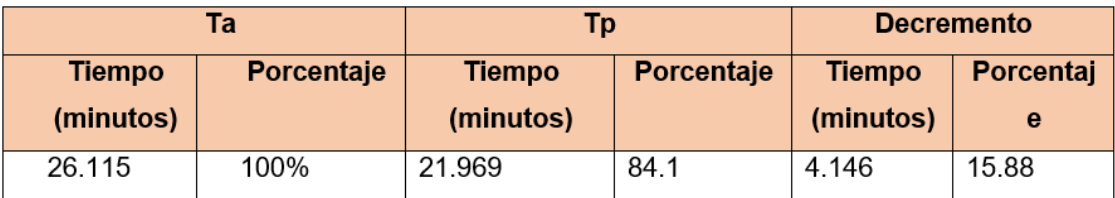

La tabla 21 muestra que el Promedio del Tiempo de Respuesta de asignación de herramientas por obra con la situación actual fue de 26.115 min mientras que con el sistema implementado se redujo a 21.969 minutos, es decir el decremento fue de 4.146 minutos (15.88%).

#### **3.2.3. Tiempo de registro de ejecución de actividades por obra**

### **a. Definición de Variables**

- **Ta**= Tiempo de registro de ejecución de actividades por obra con el Sistema Actual.
- **Tp** = Tiempo de registro de ejecución de actividades por obra con la Implementación del Sistema Propuesto.

#### **b. Hipótesis Estadística**

**Ha =** El tiempo de registro de ejecución de actividades por obra del Sistema Actual es mayor que el tiempo registro de ejecución de actividades por obra con la implementación del Sistema Propuesto (Minutos).

$$
H_{\rm a}=T_v-T_d>0
$$

### **c. Nivel de Significancia**

El margen de error =  $5%$ Nivel de Confiabilidad = 95% Haciendo uso de un nivel de significancia ( $\alpha$  = 0.05) del 5%. Por lo tanto el nivel de confianza (1-  $\alpha$  = 0.95), que representa al 95%.

### **d. Estadística de la Prueba**

Prueba T

### **e. Región de Rechazo**

Se Consideró una muestra de 20 ejecuciones de actividades entonces el Grado de Libertad es:

 $N - 1 = 20 - 1$ 

 $N = 19$ , siendo su valor crítico.

Valor Crítico:  $t_{\infty-0.05} = 1.729$ 

La región de rechazo consistió en todos aquellos valores de t mayores que 1.729.

#### **f. Resultados de la Hipótesis Estadística**

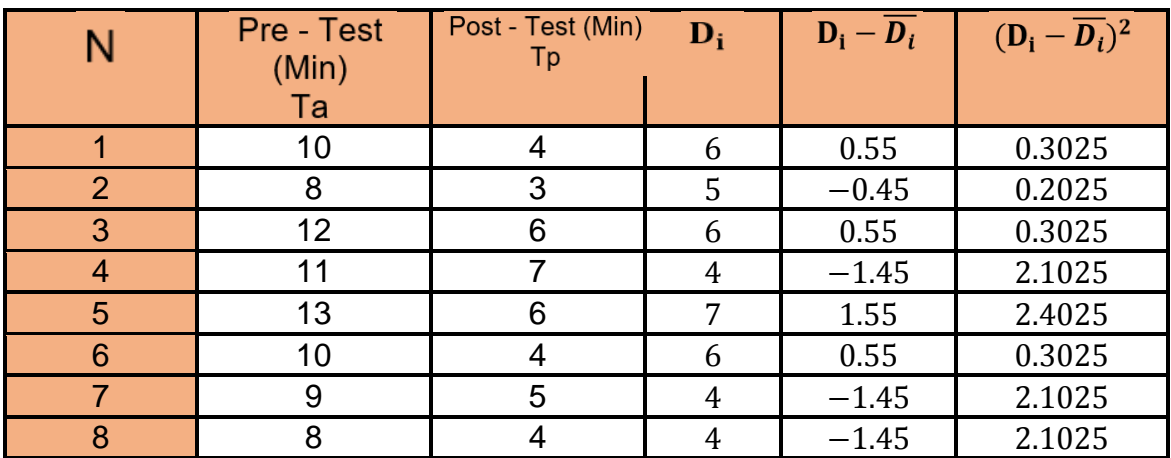

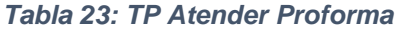

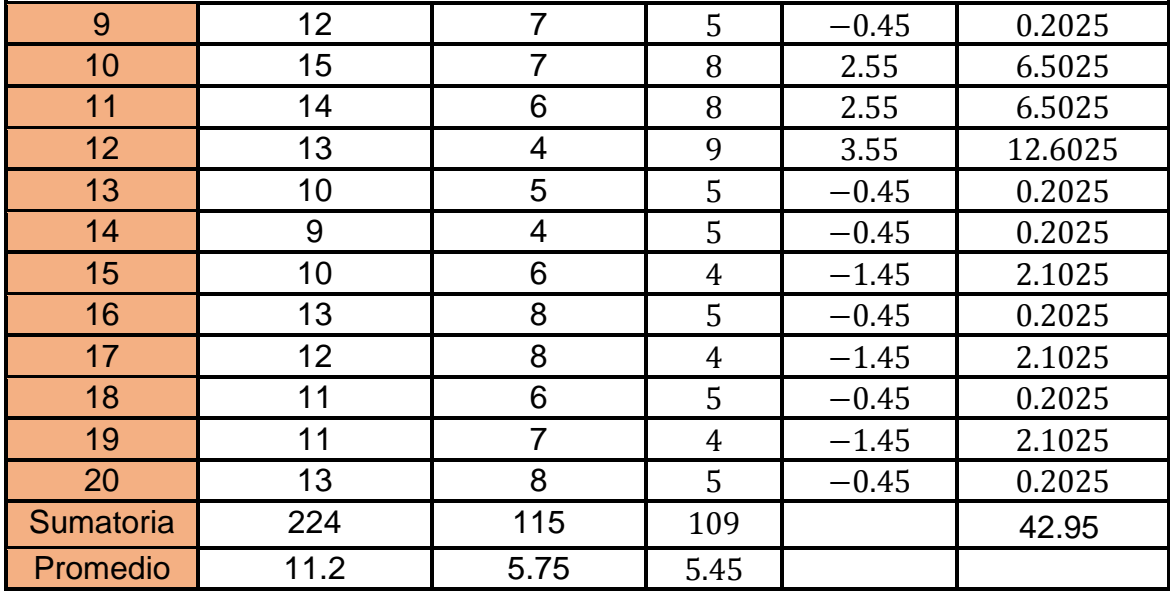

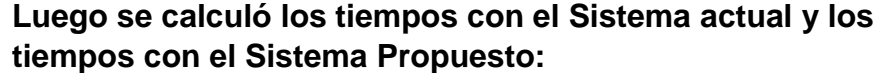

$$
\overline{Ta} = \frac{\sum_{i=1}^{n} Tv}{n} = \frac{224}{20} = 11.2
$$

$$
\overline{Tp} = \frac{\sum_{i=1}^{n} Td}{n} = \frac{115}{20} = 5.75
$$

**Dónde:**

**Media Aritmética**

$$
\overline{D_i} = \frac{\sum_{i=1}^{n} D_i}{n} = \frac{109}{20} = 5.45
$$

# **Desviación Estándar:**

$$
\sigma = \frac{\sqrt{\sum_{i=1}^{n} (Di - \overline{Di})^2}}{N - 1} = \frac{\sqrt{42.95}}{20 - 1}
$$

$$
\sigma = \frac{6.55}{19} = 0.34
$$

 $T_{\mathit{Calculado}}$ 

$$
t_c = \frac{\overline{D_i}}{\frac{\sigma}{\sqrt{n}}} = \frac{5.45}{\frac{0.34}{\sqrt{20}}} = 77.85
$$

### **g. Conclusión**

El valor calculado *t* fue de 77.58 y es mayor que el valor de la tabla con un nivel de significancia de  $0.005$  ( $77.85$   $> 1.729$ ). Es por ello que se aceptó la hipótesis alternativa o de investigación (Ha) y rechazó la hipótesis nula (Ho).

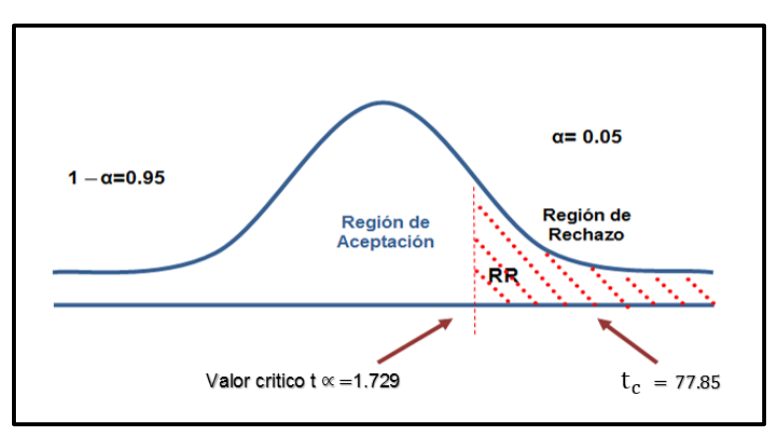

*Figura 23: Región del Indicador 3*

## **h. Discusión de Resultados**

Comparación del Indicador de Tiempo promedio de registro de ejecución de actividades por obra Actual (**Ta**) y el del Sistema Propuesto (**Tp**) en minutos.

#### *Tabla 24: Discusión*

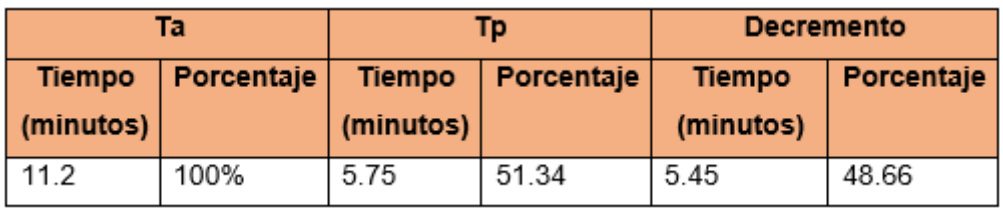

En la tabla se puede observar que el indicador Promedio de Tiempo en el registro de ejecución de actividades por obra con el Sistema Actual fue de 11.2 minutos y con el Sistema Propuesto fue de 5.75 minutos, lo que representó un decremento de 5.45 minutos (48.66%).

### **3.2.4. Tiempo promedio de generar reportes de las obras (TPGRO)**

## **a. Definición de Variables**

**TPGROa =** Tiempo de respuesta de reportes del área comercial con el sistema actual.

**TPGROp =** Tiempo de respuesta de reportes del área comercial con la Implementación del Sistema propuesto.

### **b. Hipótesis Estadística**

**Hipótesis Ho=** El tiempo de respuesta de los reportes del área comercial con el sistema actual es Menor o igual que el tiempo de respuesta de los reportes del área comercial con la Implementación del sistema propuesto. (Minutos)

$$
H_0 = T_a - T_p \leq 0
$$

**Hipótesis Ha=** El tiempo de respuesta de los reportes del área comercial con el sistema actual es mayor que el tiempo

de respuesta de los reportes del área comercial con la Implementación del sistema propuesto (Minutos)

$$
H_{\rm a}=T_a-T_p>0
$$

## **c. Nivel de Significancia**

Se define el margen de error, confiabilidad 95%. Usando un nivel de significancia ( $\in$ = 0.05) del 5%. Por lo tanto el nivel de confianza (1 -  $\infty$  = 0.95) será del 95%.

### **d. Estadígrafo de contraste**

Se usó la distribución normal (Z) por tener una muestra de 230.

$$
X = \frac{\sum_{i=1}^{n} X_i}{n}
$$

$$
\sigma^2 = \frac{\sum_{i=1}^{n} X_i - \overline{X}}{n}
$$

$$
Z_c = \frac{\overline{X_A} - \overline{X_D} + \overline{X_A} - \overline{X_D}}{\sqrt{\left(\frac{\sigma_A^2}{n_A} + \frac{\sigma_D^2}{n_D}\right)}}
$$

e. **Resultados:** Para calcular el Tiempo de respuesta de reportes de la constructora se estimó un universo de 230 reportes en un mes, es decir un promedio de 10 reportes por obra. Teniendo como resultado 230 reportes anuales.

*Tabla 25: Tiempo de Emisión de Reportes*

| <b>Nº</b> | ANTE   DESPUÉ   ANTES   DESP |     | <b>ANTES</b> | <b>DESPUÉS</b> |
|-----------|------------------------------|-----|--------------|----------------|
|           |                              | UÉS |              |                |

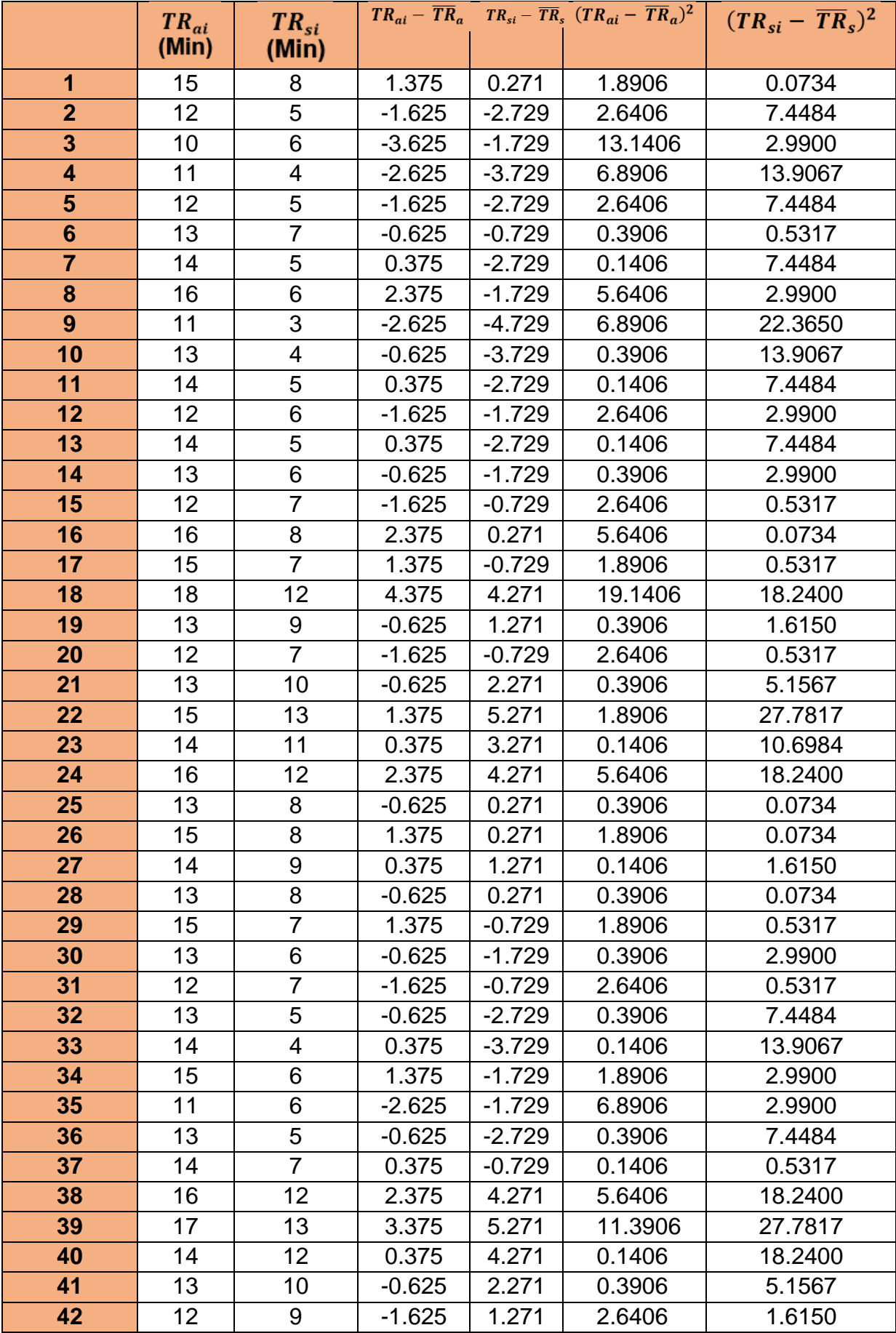

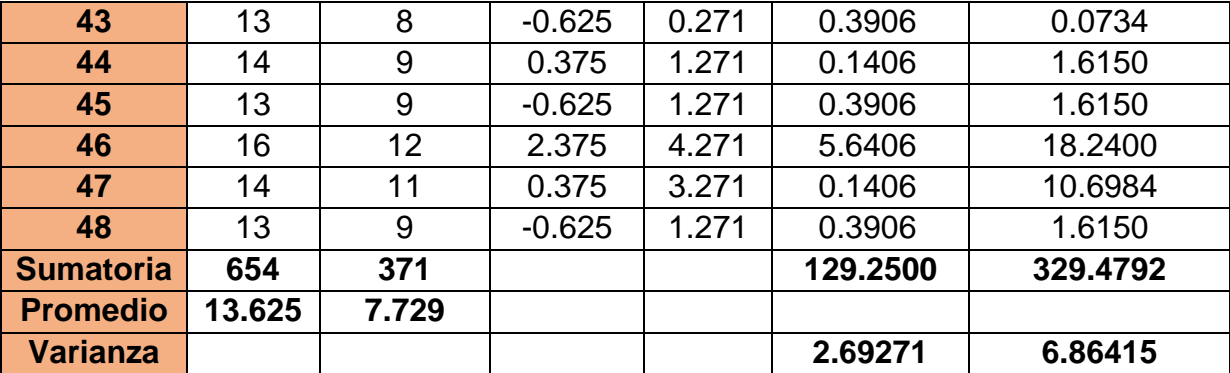

Promedio:

$$
\overline{X} = \frac{\sum_{i=1}^{n} X_i}{n}
$$

$$
\overline{TR_{\alpha}} = \frac{\sum_{i=1}^{n} TR_{\alpha i}}{n_{\alpha}} = \frac{654}{48} = 13.625
$$

$$
\overline{TR_s} = \frac{\sum_{i=1}^{n} TR_{si}}{n_s} = \frac{371}{48} = 7.729
$$

**Varianza** 

$$
\sigma_{\alpha}^{2} = \frac{\sum_{i=1}^{n} TR_{\alpha i} - \overline{TR_{\alpha}^{2}}}{n_{\alpha}} = \frac{129.2500}{48} = 2.69271
$$

$$
\sigma_{\mathbf{r}}^2 = \frac{\sum_{i=1}^{n} TR_{\mathbf{r}i} - \overline{TR_{\mathbf{r}}^2}}{n_{\mathbf{r}}} = \frac{329.4792}{48} = 6.86415
$$

Calculo de Zo

$$
Z_c = \frac{TR_a - TR_a}{\sqrt{\left(\frac{\sigma_a^2}{n_a} + \frac{\sigma_a^2}{n_a}\right)}}
$$

$$
Z_{\rm c} = \frac{(13.625 - 7.729)}{0.446} = 13.22
$$

#### **f. Región Crítica**

Para  $\alpha$  =0.05 encontramos Z $\alpha$  = 1.645. Entonces la región critica de la prueba es  $Zc = 1.645$  >.

#### **g.Conclusión**

Con un nivel de error del 5% y un nivel de confianza del 95%.Se calculó el valor de ZC = 13.22, el cual fue mayor que Z $\alpha$  = 1.645 y estando este valor dentro de la región de rechazo < 1.645, >, entonces se rechazó la H0 y por consiguiente se aceptó la Ha. Se concluyó entonces que el Tiempo de respuesta de los reportes del área comercial fue menor con el Sistema Propuesto que con el Sistema Actual.

## **h.Discusión de Resultados**

Comparación de los Indicadores: Tiempo de Respuesta de los reportes de obra con el sistema actual (Ta) y Tiempo de Respuesta de los reportes de obra con el sistema Propuesto (Tp)

*Tabla 26: Comparación del Indicador TRA y TRS* 

| Ta            |            |               | Tp         | <b>Decremento</b> |            |
|---------------|------------|---------------|------------|-------------------|------------|
| <b>Tiempo</b> | Porcentaje | <b>Tiempo</b> | Porcentaje | Tiempo            | Porcentaje |
| (minutos)     |            | (minutos)     |            | (minutos)         |            |
| 13.625        | 100%       | 7.729         | 56.73      | 5.896             | 43.37      |

La tabla muestra el promedio de Tiempo Respuesta de los reportes de obra con el sistema actual el cual fue de **13.625 minutos**, mientras que con el sistema propuesto fue de **7.729 minutos** lo que representa un decremento de **5.896 (43.37%).**

# **3.2.5. Estudio de Viabilidad Económica**

- **A. Inversión.**
- **Costos de Software**

*Tabla 27: Software*

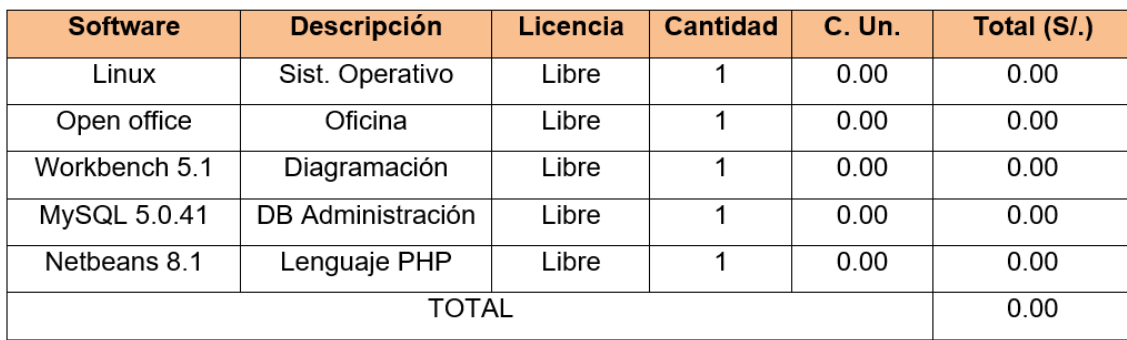

### **Costos de Hardware**

*Tabla 28: Hardware*

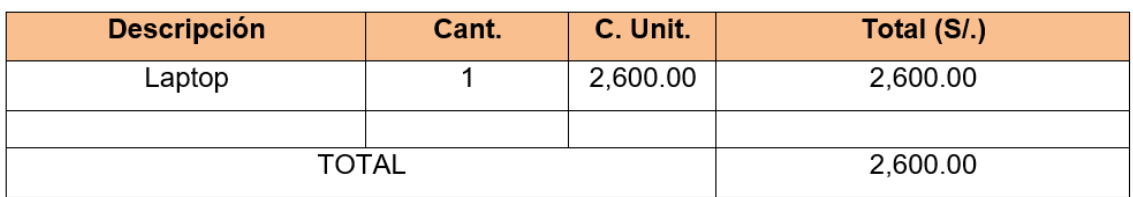

# **Costos de Desarrollo**

## *Tabla 29: Costo por los implicados*

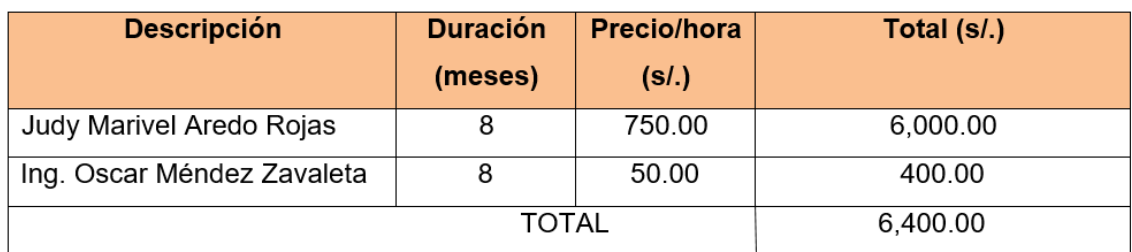

**Costos de Consumo de Energía Eléctrica**

*Tabla 30: Costo Electricidad*

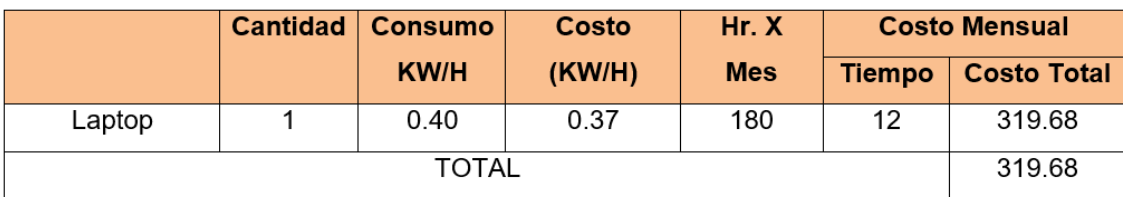

### **Costos de Materiales:**

### *Tabla 31: Costo Varios*

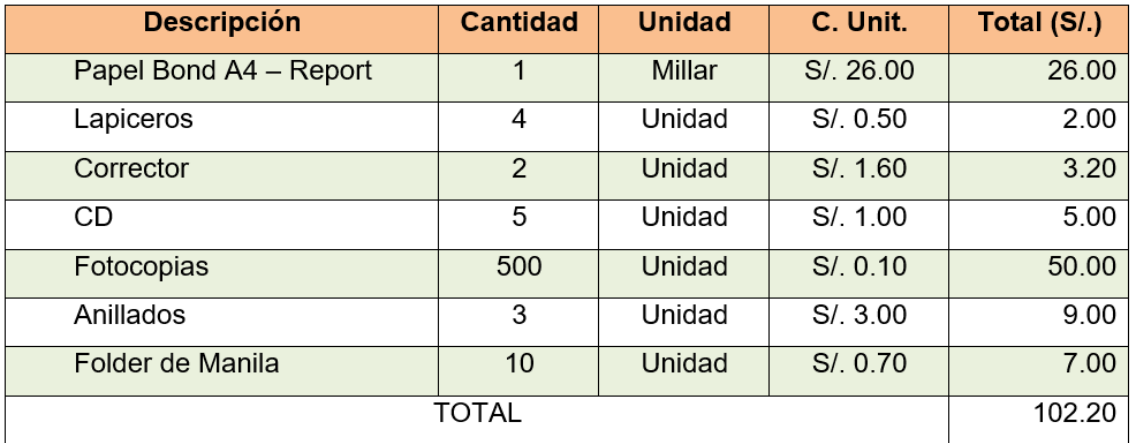

# **Costos de Servicios**

### *Tabla 32: Costo Transporte*

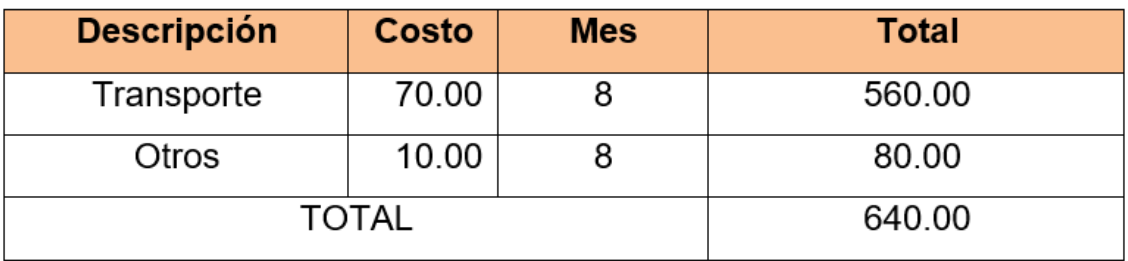

# **B. Beneficios del Proyecto**

**Proyecto de Beneficios Tangibles**

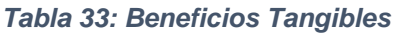

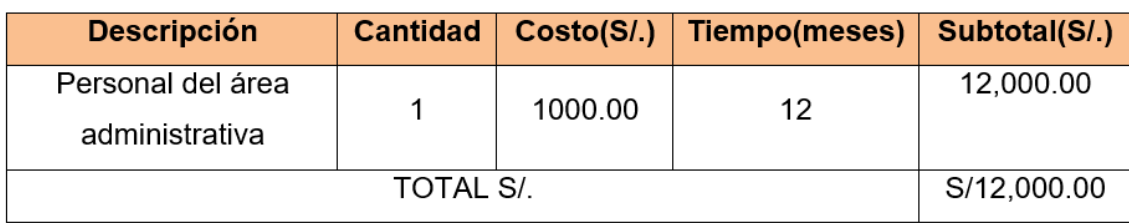

# **Proyecto de Beneficios Intangibles**

*Tabla 34: Beneficios*

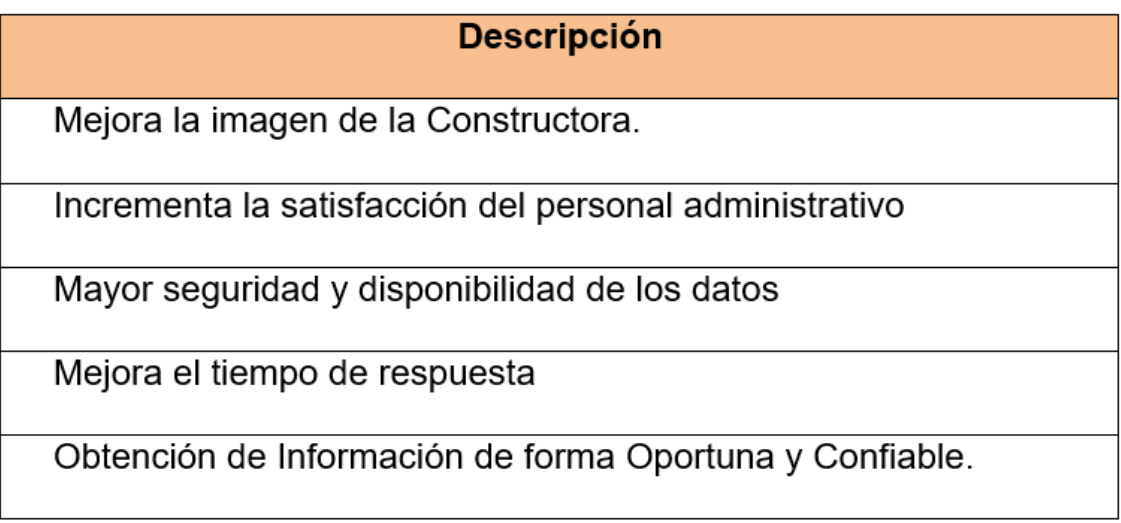

# **Costos de Operativos Anuales**

*Tabla 35: C. Materiales*

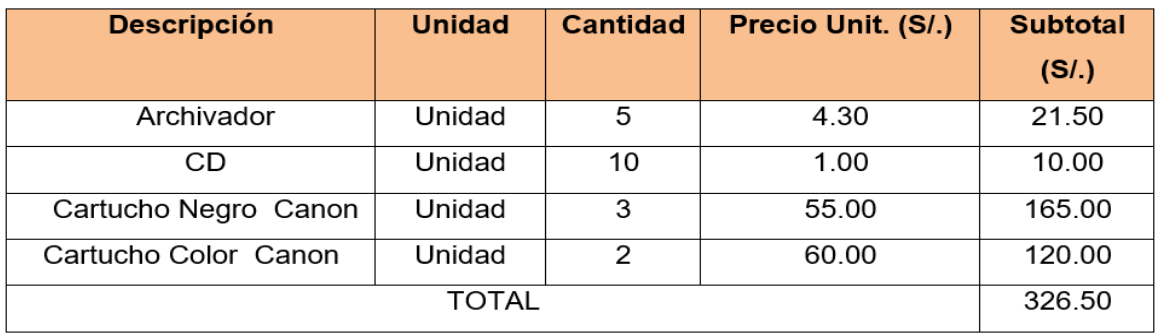

*Tabla 36: Costo Energía*

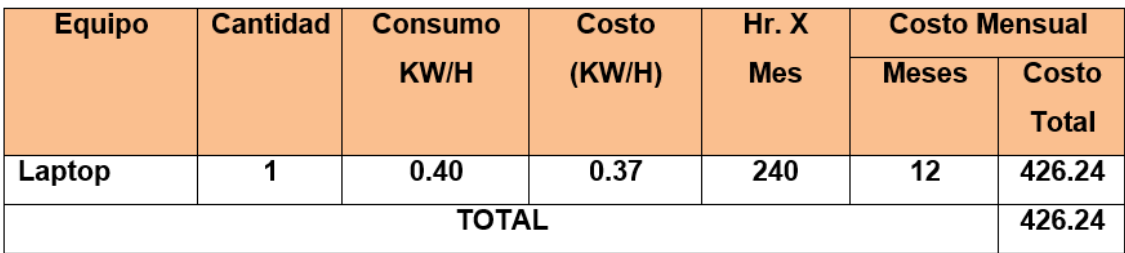

### *Tabla 37: Costo Servicios*

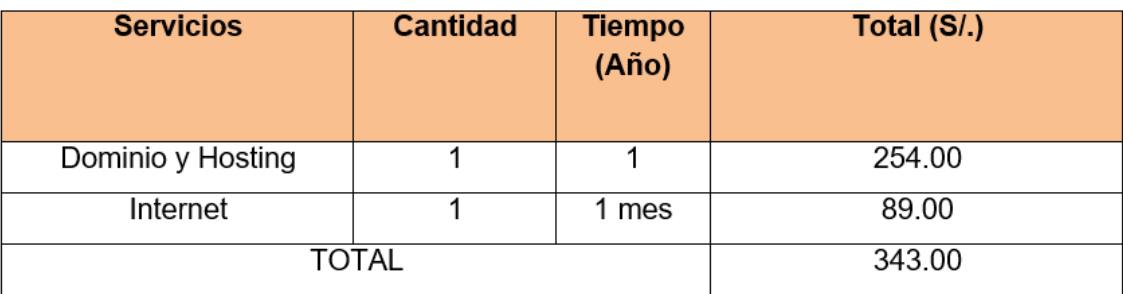

# **C. Flujo de Caja**

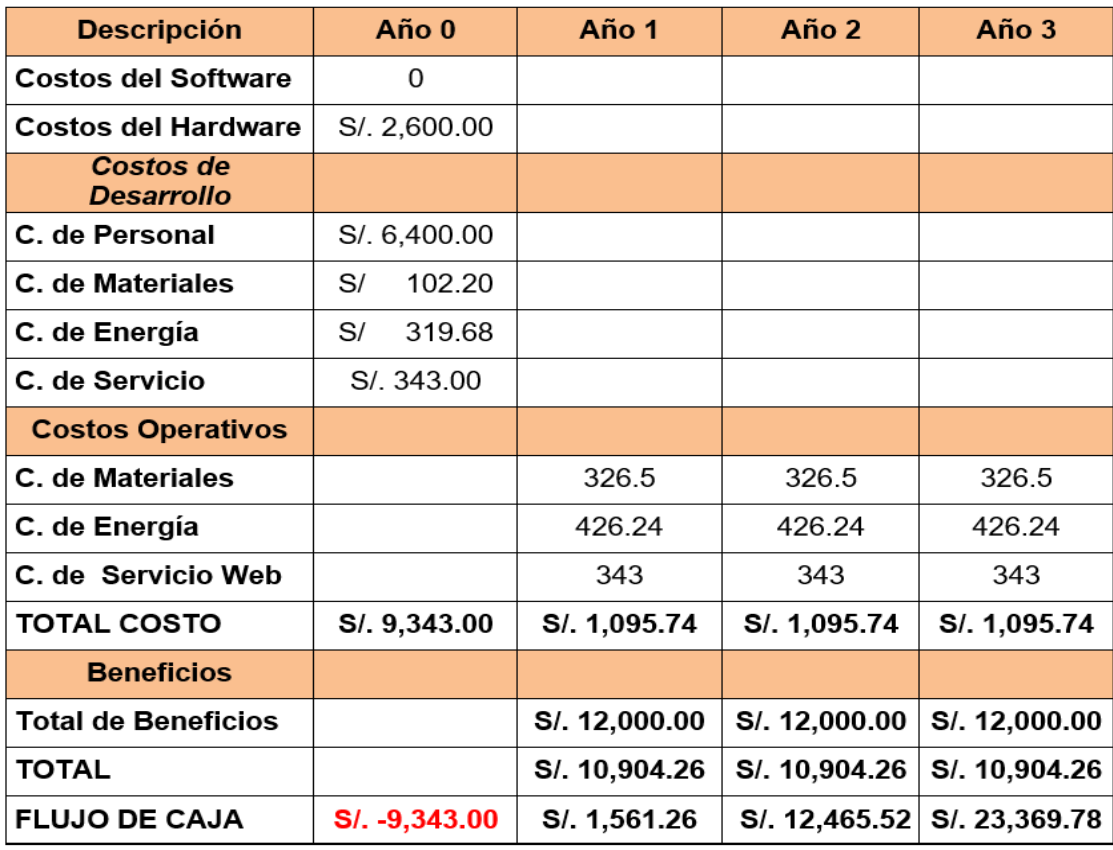

# **ANÁLISIS DE RENTABILIDAD**

Para demostrar la rentabilidad del proyecto utilizaré las técnicas para determinar el VAN, COSTO/BENEFICIO, TIR; por lo tanto se tiene que calcular el valor que alcanzara un capital en el futuro.

Los valores monetarios son dados en soles S/. Y se considera un riesgo de capital de 6%.

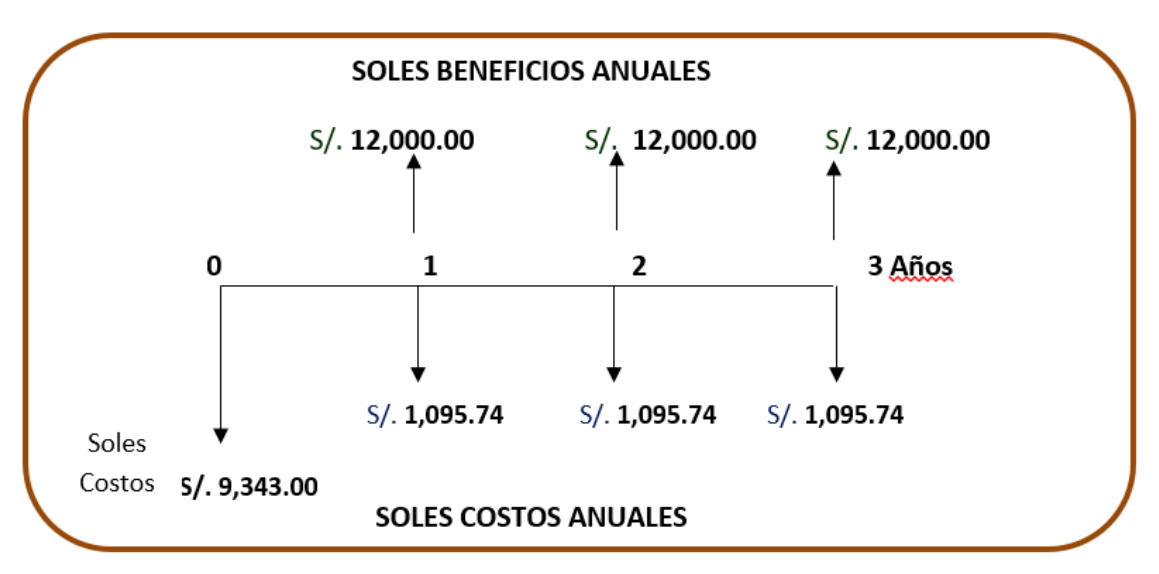

*Figura 24: Rentable*

#### Fuente: Elaboración Propia

### **a. Valor Neto Actual(VAN)**

También llamado VALOR PRESENTE NETO, representa el excedente generado por un proyecto en términos absolutos después de hacer cubierto los costos de inversión, de operaciones y de uso del capital. En el VAN es la suma algebraica de los valores actualizados de los costos beneficios generados por el proyecto.

Según el flujo de caja, se tiene un costo de inversión, de desarrollo e implementación de S/. 9,343.00 el cual inicia en el año 0, y a partir del año 1 hasta el año 3 se incurre en costo de operación de S/. 1,095.74por cada año respectivamente.

Así mismo se logra unos beneficios anuales de S/. 12,000.00 se ha considerado como vida útil del sistema un periodo de 3 años y con la tasa efectiva anual de 6%.

#### **Valor Presente de Costos:**

**Formula:**

$$
V P_c = Ci + \sum_{i=1}^n \frac{Cn}{(1+k)^n}.
$$

# Dónde:

VP<sub>c</sub>: Valor Presente de los Costos

Ci: Costo Inicial (año cero)

Cn: Costo en el Periodo n

n: Numero de períodos

K: Costo de oportunidad de capital.

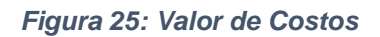

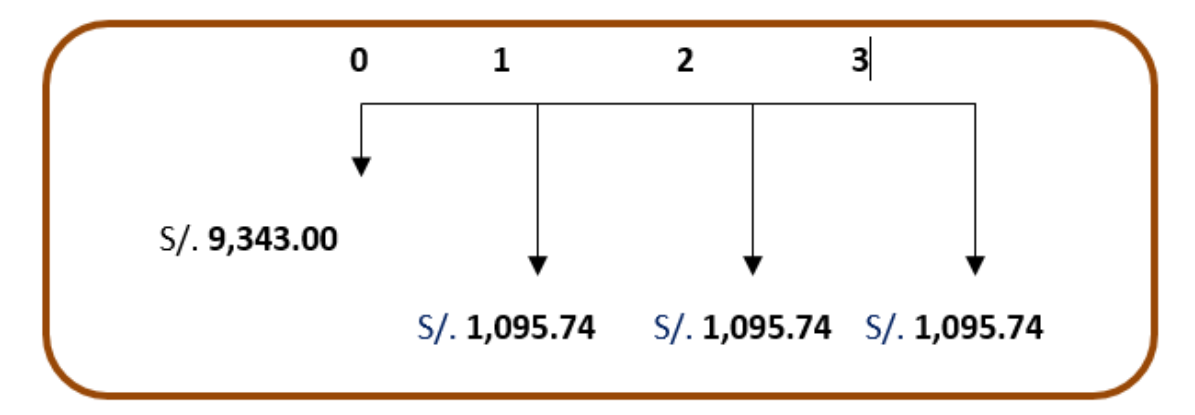

Fuente: Elaboración propia

$$
Vpc = 9,343.00 + \frac{1,095.74}{(1+0.06)^1} + \frac{1,095.74}{(1+0.06)^2} + \frac{1,095.74}{(1+0.06)^3}
$$

$$
Vpc = 12,271.92
$$

**Valor Presente de los Beneficios:** 

Formula:

$$
VPb = \sum_{i=1}^{n} \frac{Bn}{(1+k)^n}
$$

Dónde:

VP<sub>b</sub>: valor presente de los beneficios

Bn: Beneficio en el periodo n

n: Numero de periodos

K: Costo de Oportunidad de capital

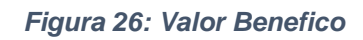

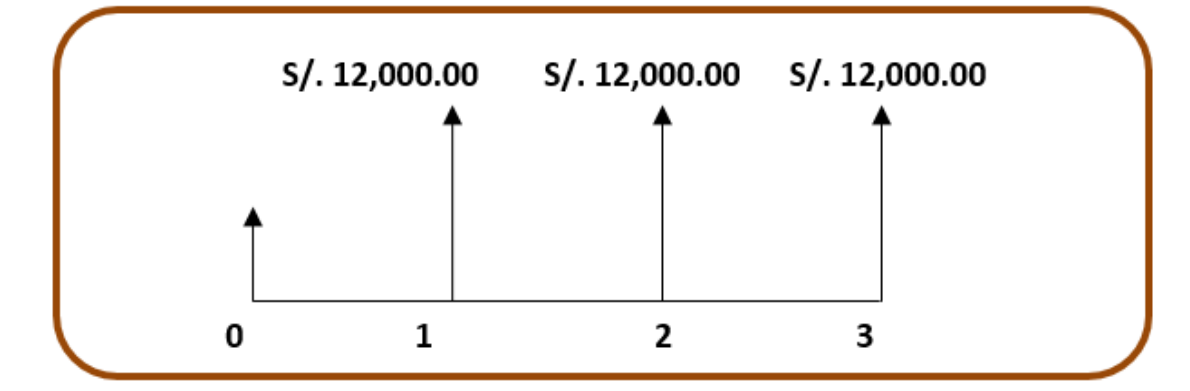

Fuente: Elaboración propia

$$
Vpb = \left(\frac{12,000.00}{(1+0.06)^1}\right) + \left(\frac{12,000.00}{(1+0.06)^2}\right) + \left(\frac{12,000.00}{(1+0.06)^3}\right)
$$

$$
Vpb=32,076.14
$$

**Valor Actual Neto:** 

$$
VAN = Vpb - Vpc
$$

$$
VAN = 32,076.14 - 12,271.92
$$

$$
VAN = 19,804.22
$$

# **b. Relación beneficio/Costo(B/C)**

Resulta de dividir valor presente de los beneficios entre el valor presente de los costos que son generados en la vida útil del proyecto. **Fórmula:**

$$
\frac{B}{C} = \frac{V P_b}{V P_c}
$$

**Donde:**

B/C: Valor actual neto

VP<sub>b: Valor</sub> presente de los Beneficios

VP<sub>c</sub>: Valor presente de los costos

**Remplazando la fórmula:**

$$
\frac{B}{C} = \frac{Vpb}{Vpc}
$$

$$
\frac{B}{C} = \frac{32,076.14}{12,271.92}
$$

$$
\frac{B}{C} = 2.61
$$

**Interpretación:** 

Por cada nuevo sol que se invierte, obtendremos una ganancia de S/ 2.61

# **c. Tasa interna de retorno(TIR):**

También conocida como Tasa Interna de Recuperación, se define como una tasa de descuento para el cual el VAN resulta igual a cero. Este indicador es utilizado para determinar la rentabilidad de la inversión propuesta, de manera que esta sea mayor a la tasa de retorno establecida. Para el cálculo se tomó i=45% anual (información extraída del Banco de Crédito).

# **Fórmula:**

$$
TIR = -IO + \sum_{i=1}^{n} \frac{(VP_b - VP_c)}{(1+i)^n} = 0
$$

$$
Vpc = -9,343.00 + \frac{12,000.00}{(1+0.45)^1} + \frac{12,000.00}{(1+0.45)^2} + \frac{12,000.00}{(1+0.45)^3}
$$

$$
TIR = 71\%
$$

*Tabla 38: Flujo de Caja*

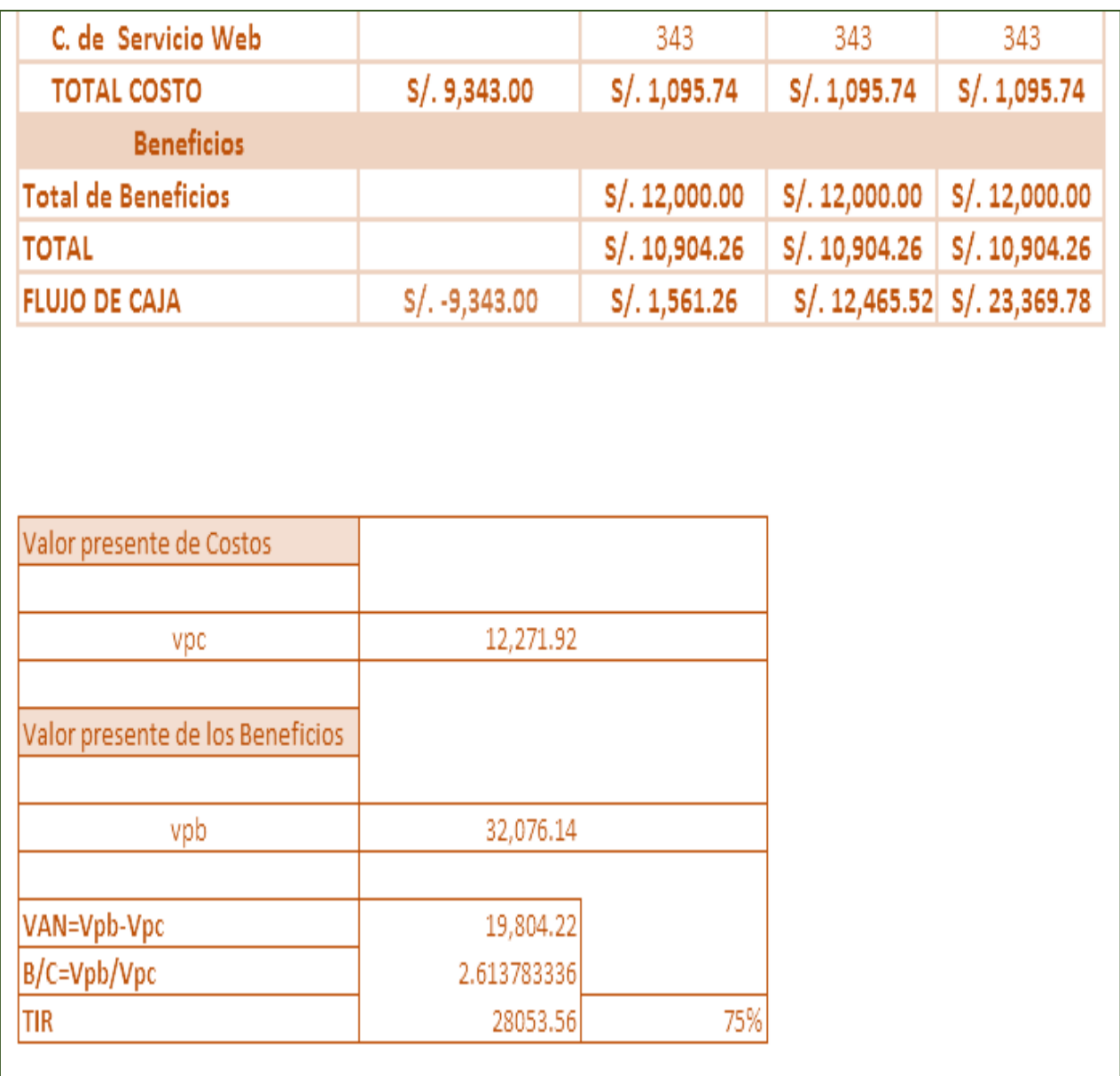

La tasa de interna de retorno expresa la rentabilidad del proyecto, en este caso, para el periodo en estudio, el TIR=53%, supera el interés bancario.

**d. Tiempo de recuperación de capital(TR):**

$$
TR = \frac{Io}{\text{Pr omedioBeneficioNeto}}
$$
\n
$$
TR = \frac{9,343.00}{12,000.00}
$$
\n
$$
TR = 0.78
$$

# **Interpretación:**

Bueno, ahora para poder obtener los meses y días se desglosará el resultado y se aplicará la regla de tres simple. En donde:

$$
0.78 * \frac{12 \text{Meses}}{1 \text{A} \tilde{n}o} = 9.36 \approx 9 \text{meses}
$$

Tiempo de recuperación de capital será de 9 meses.

### **DISCUSIÓN**

Al finalizar esta investigación distinguimos notablemente la diferencia que existe entre el sistema manual anterior y el sistema de información propuesto según (Santibez Cabrera, 2012) nos menciona que es la mejor herramienta para implementar un sistema, mediante la contratación de hipótesis y análisis e interpretación de cada indicador en base a la problemática recolectada a través de la encuesta y revisión de documentos, aplicada a los trabajadores de la constructora J&M.

En cuanto a la implementación del software se optó por la metodología ICONIX por sugerencia de los expertos en el tema y puesto que (Scott, 2006)en su libro nos señala la facilidad para un buen análisis y diseño de forma más práctica, el cual permitió un desarrollo rápido y eficaz puesto que se trabaja en fases utilizando diagramas hechos en UML.

Se inició con la primera Fase de requerimientos se pudo contemplar la implementación de los requerimientos funcionales que necesitaba el sistema basados en realidad problemática producto de la recolección de datos además se observan los requerimientos no funcionales que estuvo acorde con las necesidades de los usuarios (quienes son los que usaran el sistema).

Por otra parte se realizó el diagrama de casos de uso Figura N° 7 donde se aprecian todos los casos de uso involucrados al sistema donde se plasmaron las actividades más importantes y como se van a desarrollar. En la Figura N° 8 se encuentra el modelo de dominio inicial el que se obtuvo construyendo las principales clases (10) que en el inicio fueron consideradas pero que posteriormente fueron ampliadas a nivel de atributos y a su vez se muestran la relación entre ellas de acuerdo al rubro del negocio, posteriormente para poder priorizar los casos de uso se tuvo que hacer una tabla de priorización Tablas N° 9 Seguidamente se diseñaron prototipos los cuales presentan una puntuación de 18 que fueron los más importantes.

Se usaron técnicas del VAN y el TIR para la rentabilidad; siendo los resultados obtenidos S/ 19.804.22 y 71% respectivamente, que comparados con otros estudios como el de (Galicia, 2012) se pudo notar que el proyecto es rentable a diferencia de (Carbajal y otros,2013) observamos que no realizó la evaluación de la rentabilidad del proyecto, por tanto se desconoció si fue factible o no.

En la segunda Fase de Análisis y Diseño preliminar en la Tabla N°16 podemos observar las especificaciones donde se detalla cómo funciona el sistema y lo que va a hacer, en la Figura N° 12 se desarrollaron los diagramas de robustez de Gestionar Proforma y reporte de obra basados en la metodología Iconix al igual que (Galicia, 2012) y (Carbajal, y otros, 2013) utilizaron para el desarrollo su sistema.

También se implementó el Modelo de Dominio Actualizado donde encontramos que se extendieron nuestras clases aumentando a 21, así mismo se instauraron atributos y métodos i importantes que se fueron desarrollando en el código del sistema.

En la tercera Fase de Diseño se agregó la arquitectura de diseño (Figura N° 15), los diagramas de secuencia (Figura N° 16) y secuencia registrar contrato (Figura N° 18), así también observamos el modelo de base de datos de la constructora.

Para terminar con la metodología se desarrolló la Fase de Implementación donde se puede observar el diagrama de componentes (Figura N°20) donde se puede contemplar la metodología de desarrollo con el sistema MVC, en esta fase también se muestran las pruebas funcionales del sistema.

Por consiguiente la metodología seleccionada para nuestro desarrollo de software, ICONIX, disminuyo el tiempo del registro del contrato de obra en 27%, el tiempo de asignación de herramientas en un 15%, tiempo de ejecución de actividades en 48.66% y en los reportes en un 43.37%.

También (Galicia, 2012) concluyó que el promedio de tiempo para el acceso a la información presento un decremento de 91.17 segundos (62.27 %) en el acceso a la información. Asimismo (Carbajal y otros, 2013) encontraron que el Tiempo de generar órdenes de compra disminuyo en 82.1%, el Tiempo de obtención de reportes en un 56.7% y Tiempo de aprobar requerimientos en un 81.6%.

Por tanto las investigaciones tomadas como referencia redujo los tiempos en el acceso a la información y el proceso de ventas, y específicamente la investigación desarrollada que tuvo por objetivo mejorar el monitoreo en los procesos de los servicios de construcción a, lo cual se logró notoriamente.

## **CONCLUSIÓN**

En la investigación se concluyó lo siguiente:

- El dotar a la empresa del sistema para controlar las obras permitió mejorar significativamente el monitoreo de procesos de la empresa constructora J&M.
- Mediante los indicadores la viabilidad y factibilidad del software se finalizó que es económicamente rentable para la constructora J & M.
- Se utilizó la herramienta Enterprise Architect para elaborar los diversos diagramas como: los de robustez, casos de uso, modelo de dominio, diagramas secuencia y diagrama de componentes.
- $\geq$  En conclusión se tomó como muestra los datos antes del sistema de control de obras con los cuales se hizo una comparación con el sistema propuesto y se obtuvo resultados satisfactorios corroborando así que el sistema de control de obras si mejorara el monitoreo de los procesos en los servicios de construcción.
- El Promedio del Tiempo empleado en el registro de contratos con el Sistema Propuesto se redujo en 3.57 minutos (27.27%) con respecto al sistema anterior.
- El Promedio del Tiempo de Respuesta de asignación de herramientas por obra con el sistema implementado se redujo a 4.146 minutos (15.88%) con respecto al sistema anterior.
- El indicador del Tiempo promedio de registro de ejecución de actividades por obra con el Sistema propuesto se redujo en 5.45 minutos (48.66%) con respecto al sistema anterior.
- El Tiempo de Respuesta de los reportes de obra con el sistema implementado se redujo en 5.896 minutos (43.37%) con respecto al sistema anterior.
- En definitiva la metodología Iconix fue de gran apoyo para la implementación del software permitió alcanzar los objetivos trazados.

# **RECOMENDACIONES**

Después de haber realizado la presente Investigación, puedo exponer estas sugerencias.

- Se hace hincapié en implantar políticas internas que certifiquen el uso y la adecuada funcionalidad del sistema de control de obras
- Promover el uso de metodologías agiles (Iconix), puesto que es viable para proyectos de pequeños y medianos procesos.
- Se recomienda a la empresa realizar constantemente capacitaciones al personal administrativo a fin de asegurar el manejo del sistema de control de obras.
- Se recomienda efectuar actualizaciones a fin de aminorar posibles fallas.
- Teniendo en cuenta que la información tiende a aumentar considerar el plan de hosting.

# **REFERENCIAS BIBLIOGRÁFICAS**

- **Carbajal, Wilson y Martin, Dennis. 2013.** *IMPLEMENTACIÓN DE UN SISTEMA INFORMÁTICO WEB PARA LA GESTIÓN DE COMPRAS DE LA EMPRESA CERTICOM S.A.C USANDO LA METODOLOGÍA ICONIX Y FRAMEWORKS SPRING, HIBERNATE Y RICHFACES.*  Trujillo : s.n., 2013.
- **Galicia, Bernabé Luis. 2012.** *SISTEMA DE CONTROL Y MONITOREO WEB PARA MEJORAR LA GESTIÓN DE LA INFORMACIÓN DE CASOS CLINICOS Y CITAS EN UN HOSPITAL VETERINARIO EN LA CIUDAD DE TRUJILLO.* Trujillo : s.n., 2012.
- **Gestión. 2016.** Capeco: sector construcción se recuperará este año y crecerá hasta 4%. [En línea] miercoles 18 de mayo de 2016. [Citado el: 2 de junio de 2016.] http://gestion.pe/economia/capeco-sector-construccion-se-recuperara-este-ano-ycrecera-hasta-4-2161062.
- **Instituto Nacional de Estadística e Informática, INEI. 2016.** INFORME TÉCNICO N° 05: Producción Nacional Marzo 2016. [En línea] mayo de 2016. [Citado el: 01 de junio de 2016.] https://www.inei.gob.pe/media/MenuRecursivo/boletines/informe-tecnicon05\_produccion\_mar2016.pdf.
- **Juan carlos Revilla Castr, Francisco jose Tobar Martinez. 2011.** *Control Organizacional en el siglo XXI.* España : Centro de Investigaciones Sociológicas (CIS), 2011.
- **Kendall , Kenneth E. 2012.** *Analisis de Sistemas y Diseño.* Nueva Jersey : s.n., 2012.
- **La Organización Internacional del Trabajo, OIT. 2015.** Prospectiva tecnológica del sector de la construcción civil. SNPP. [En línea] 2015. [Citado el: 10 de abril de 2016.] http://www.oitcinterfor.org/node/6690.
- **Muñoz Cañavate, Antonio. 2012.** Sistemas de Informacion para Empresas. [En línea] 5 de Junio de 2012. www.hipertext.net.
- **Perez Cervantes, Julio César. 2014.** *Monitoreo y Control de Avances de Obras.* Mexico : Catarina, 2014.
- **Santibez Cabrera, Jose Miguel. 2012.** Sistemas de Informacion. *JMS.* [En línea] 11 de febrero de 2012. www.caos.cl/jms.
- **Scott. 2006.** *Modelagem Agil.* Brazil : Editora Grafline., 2006.
- **Talledo Espinoza, Julio. 2012.** *El concepto de los procesos en los servicios y las funciones de un responsable de procesos.* s.l. : Udep, 2012.
- **Tayo, Rubén Luis González. 2013.** *SISTEMA WEB DE GESTIÓN Y CONTROL DE PROCESOS PARA LA DIRECCIÓN.* Ibarra – Ecuador : s.n., 2013.
- **Urquia Martin, Victor. 2011.** *Sistema de Información Comercial víaweb para Mejorar la administración de la empresa SETINSRL de la ciudad de Chimbote.* Trujillo : s.n., 2011.

### **ANEXOS**

# **ANEXO I: Hosting y Dominio**

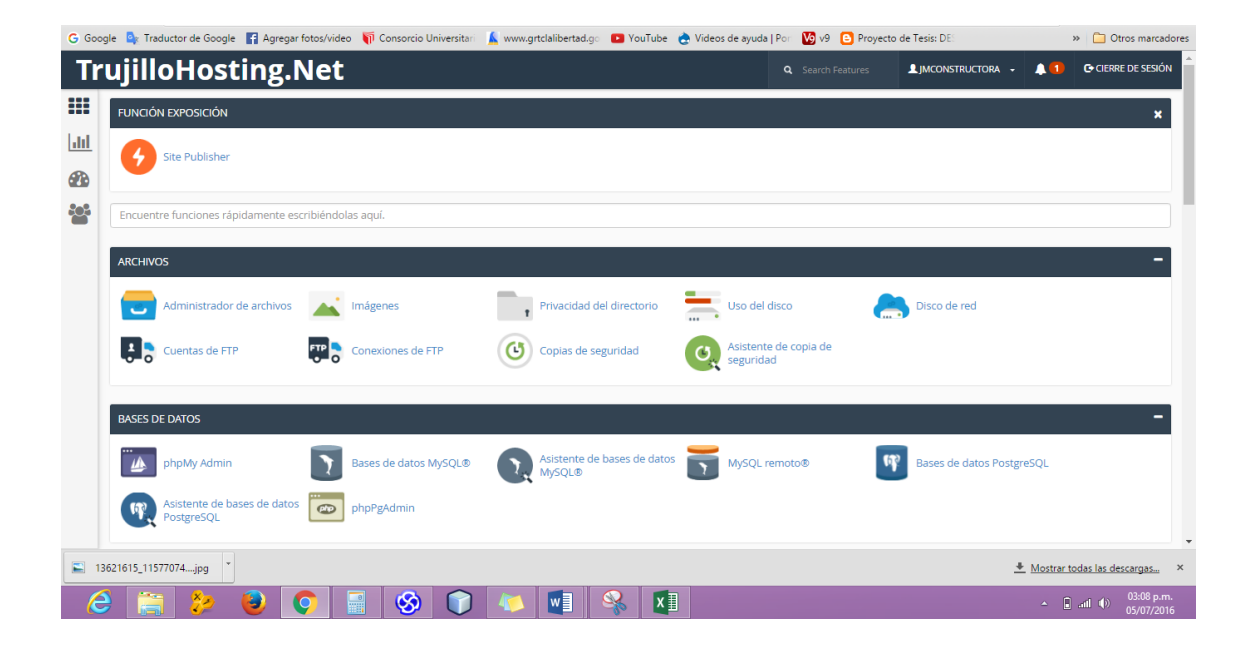

# **ANEXO II: MySQL Server**

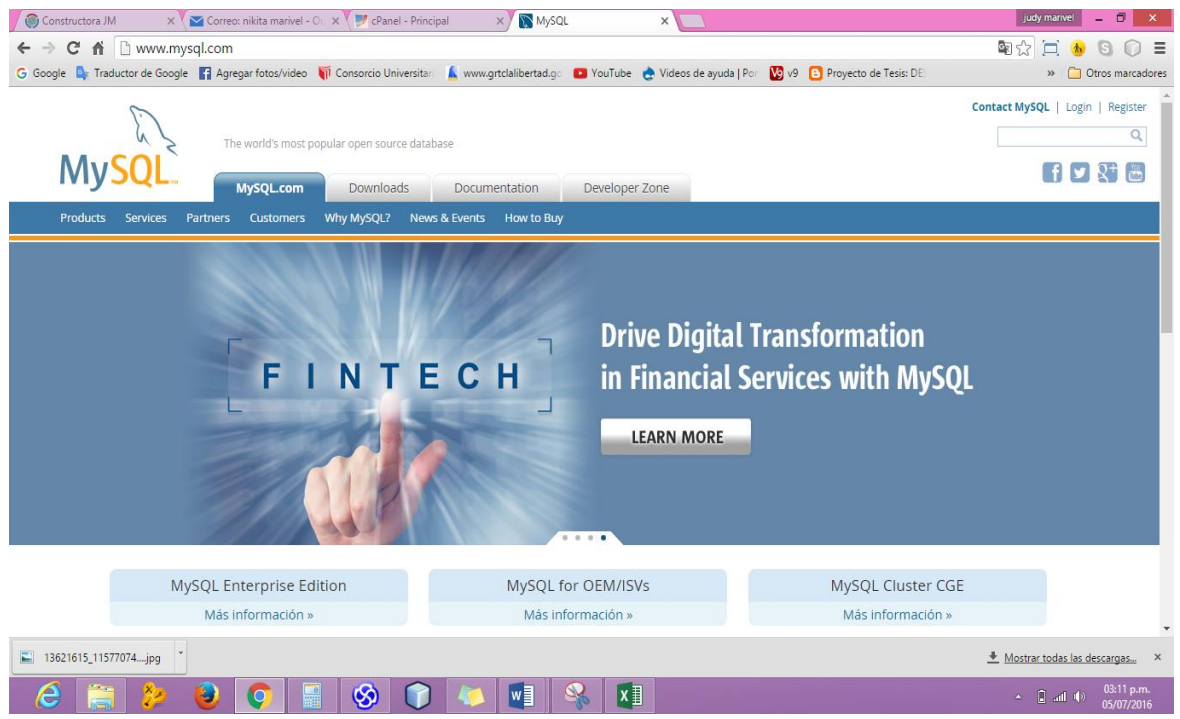

# **ANEXO III: Netbeans 8.1 IDE**

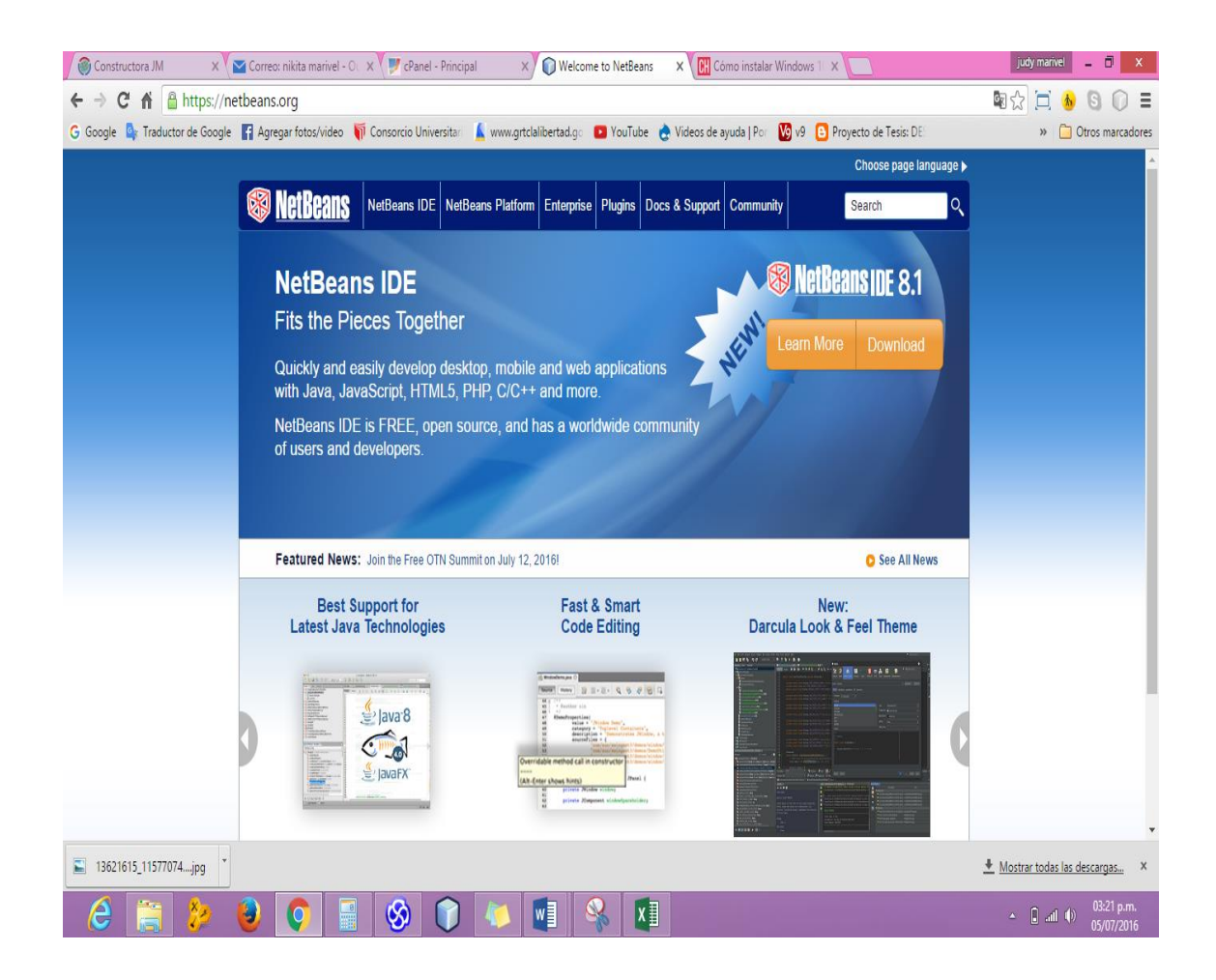

**ANEXO IV: Cotización** 

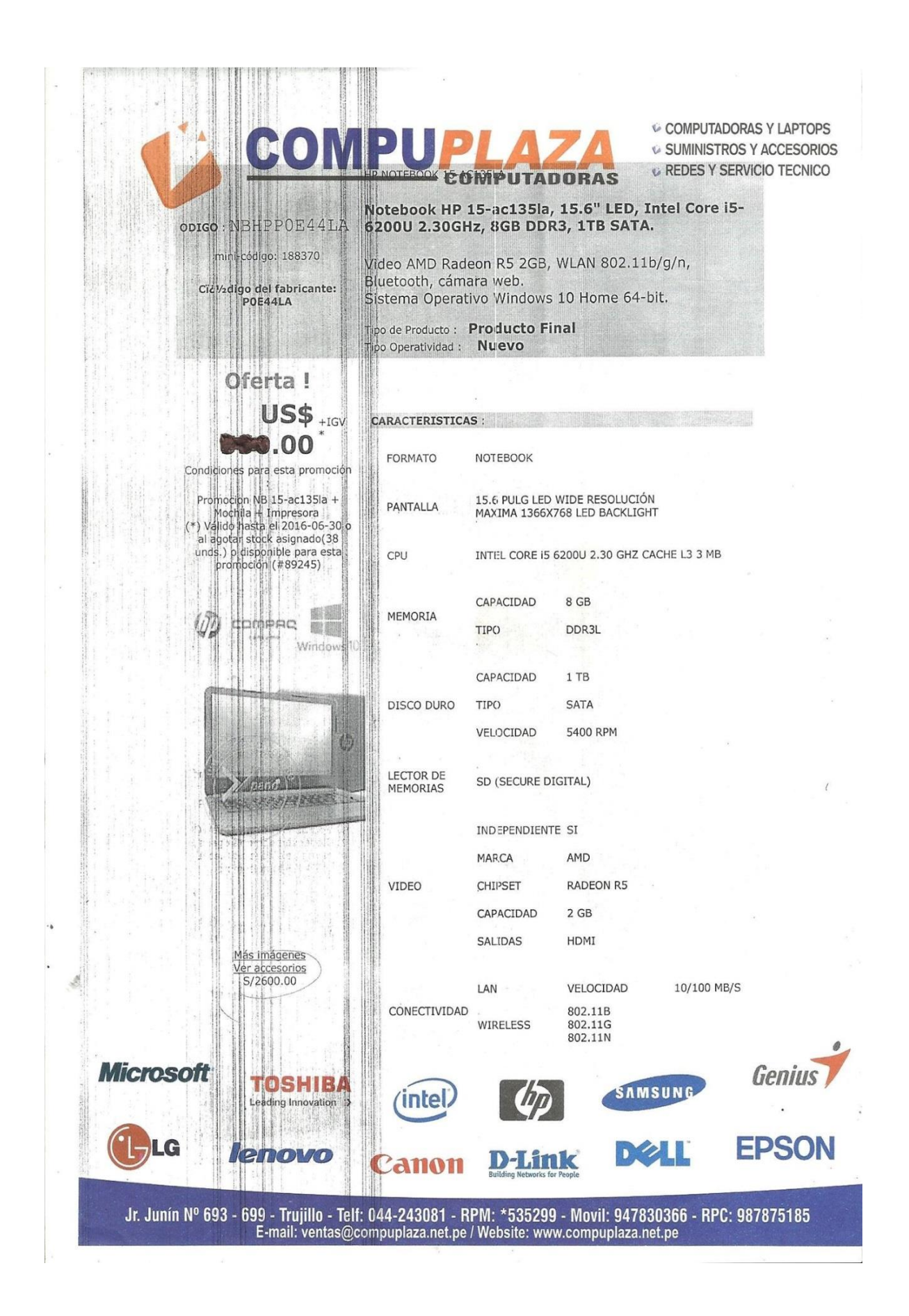
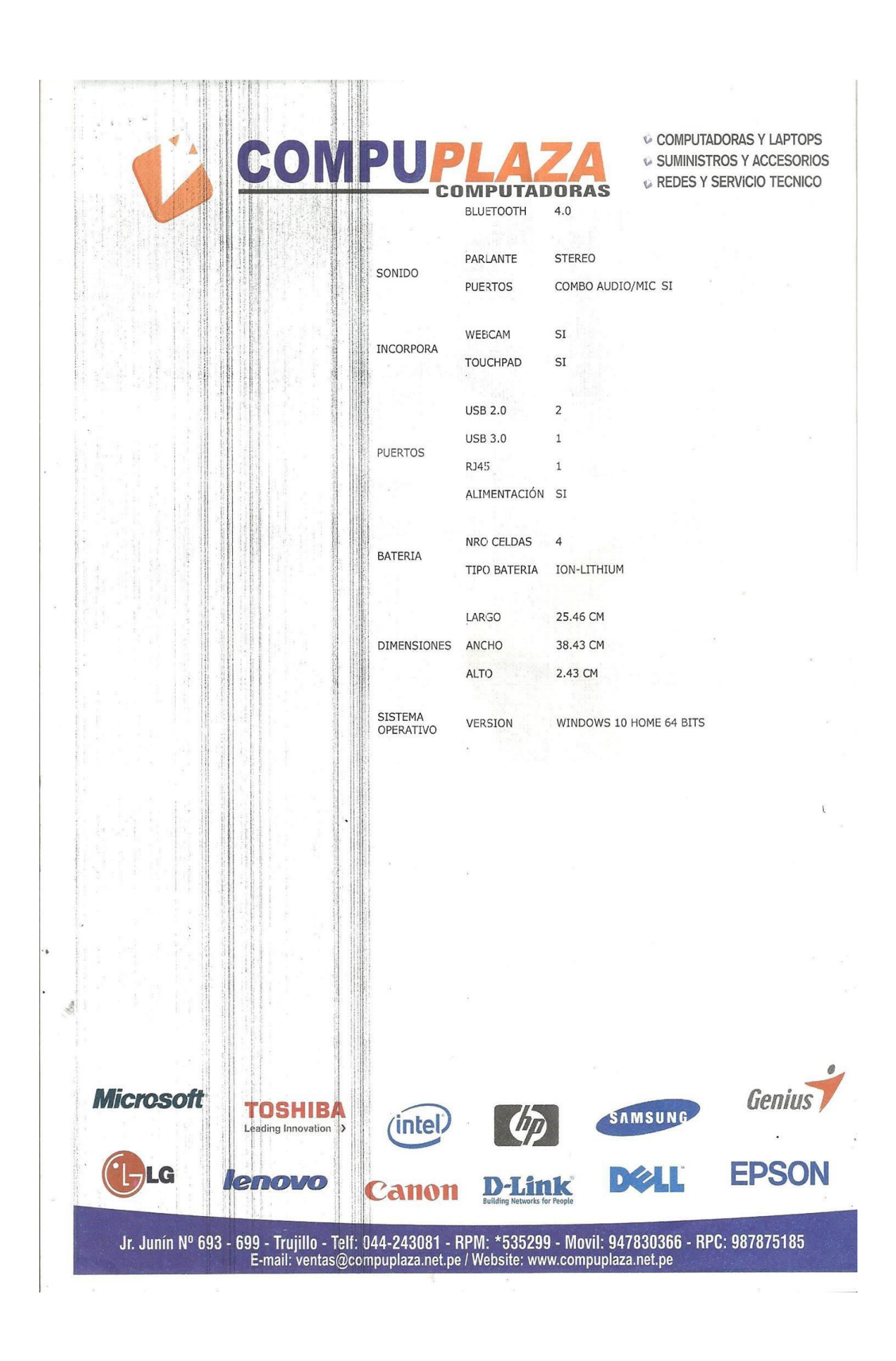

# **ANEXO VI: Consumo de Energía**

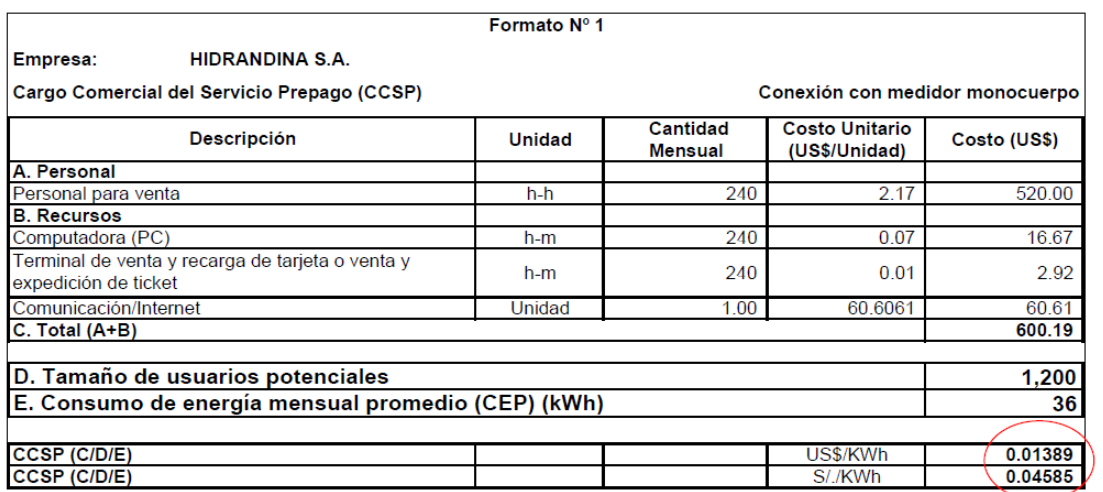

# **ANEXO VII: Tasa de Interés**

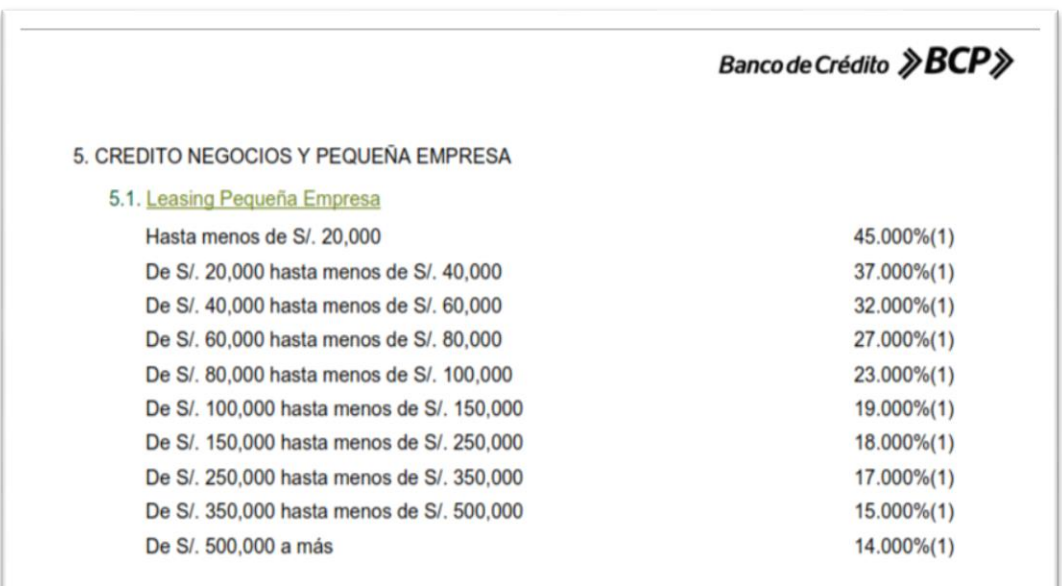

#### **ANEXO VIII: Pantallazos del Sistema**

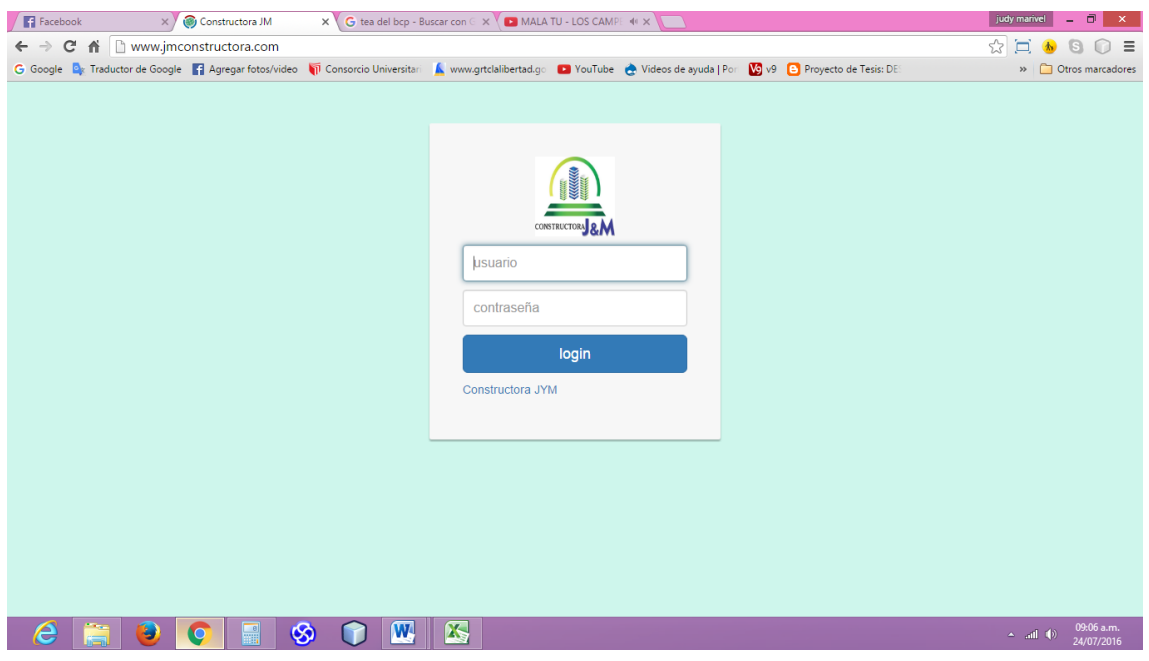

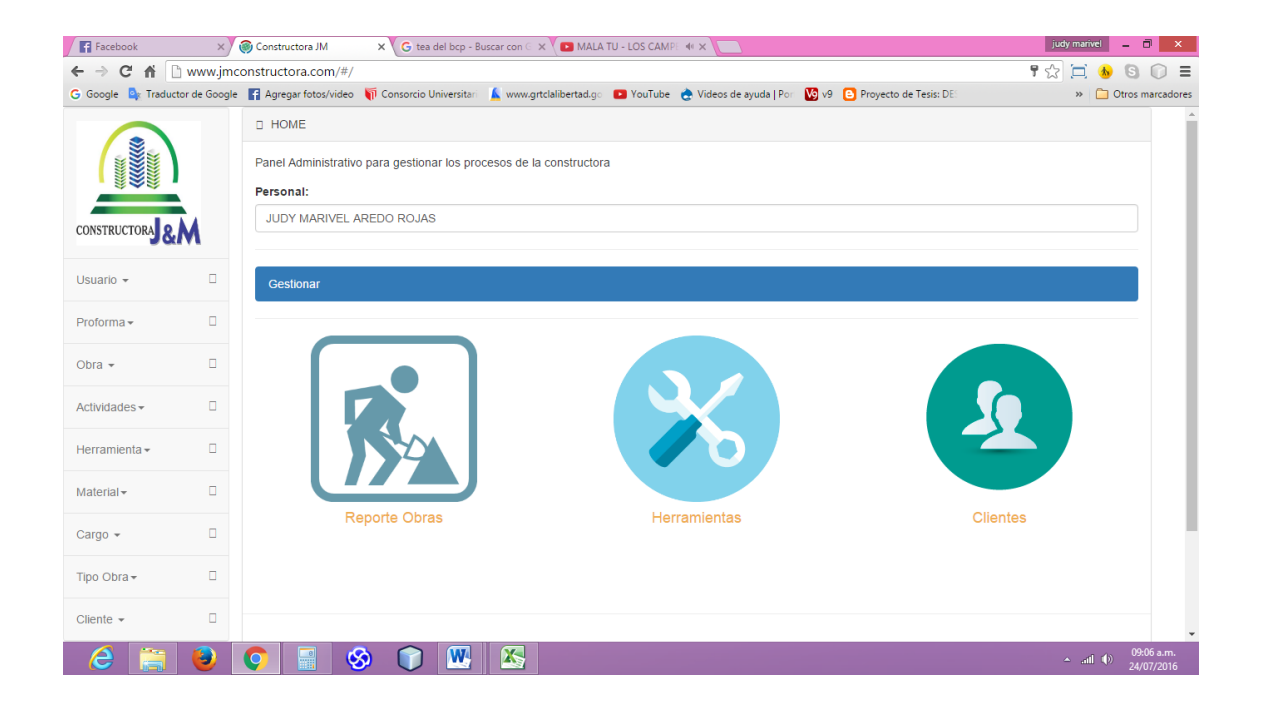

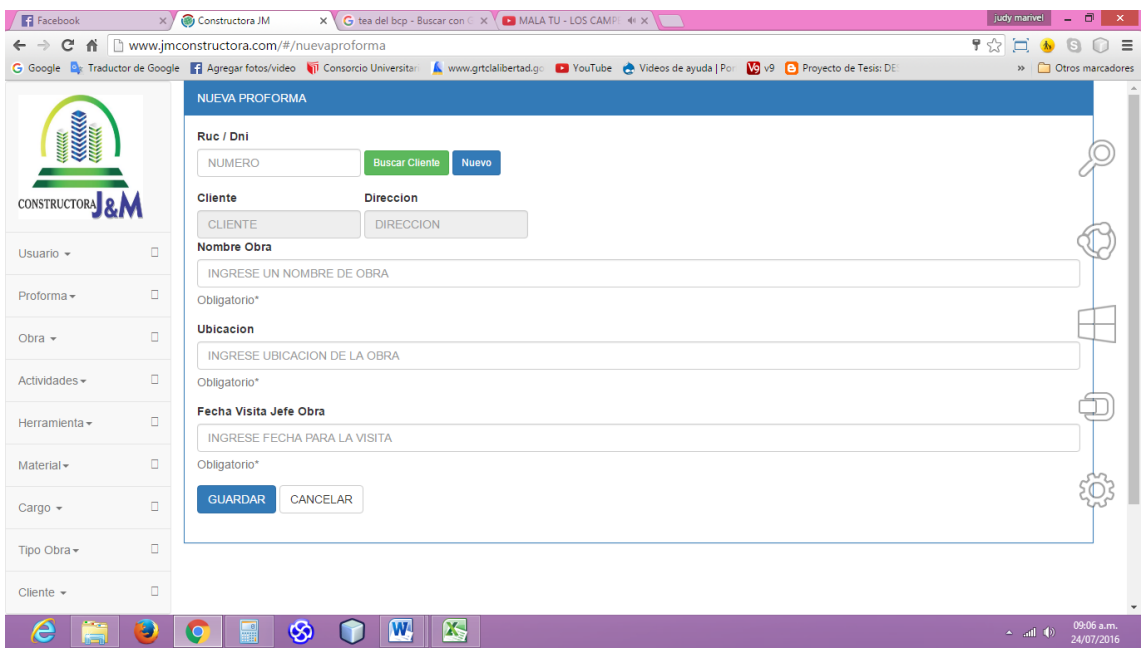

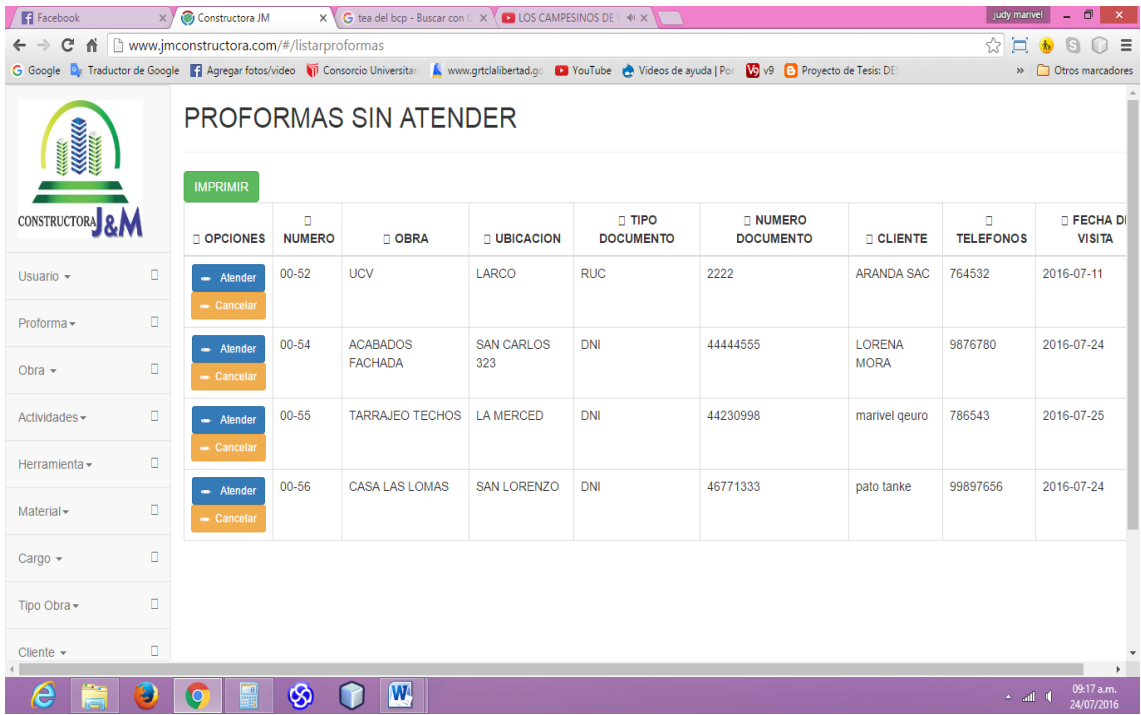

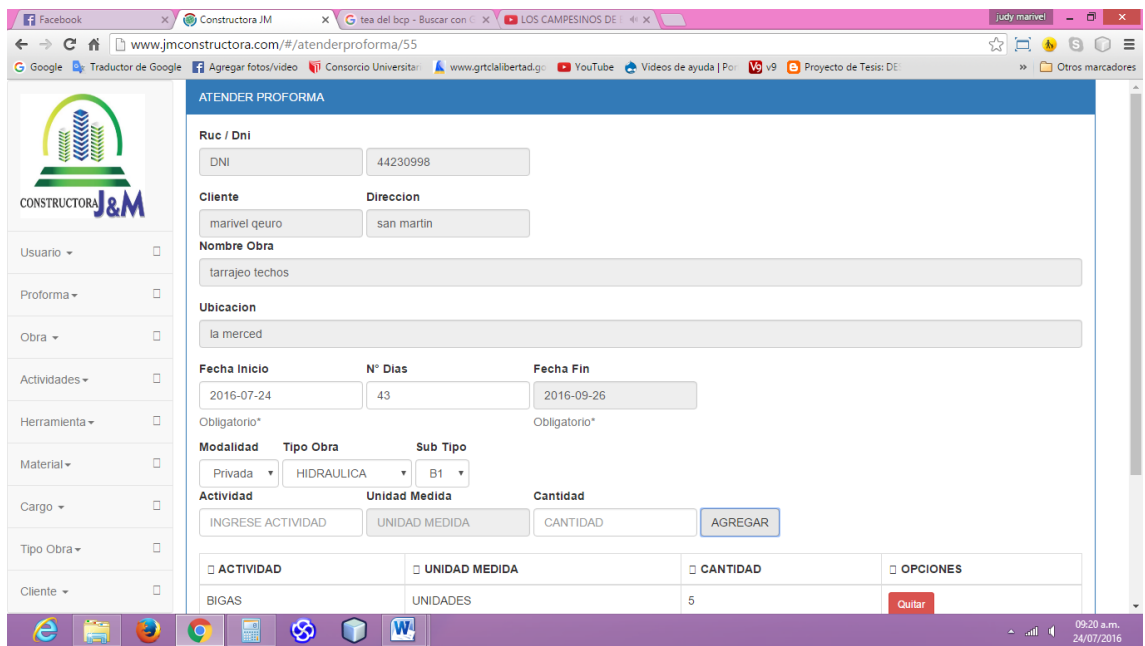

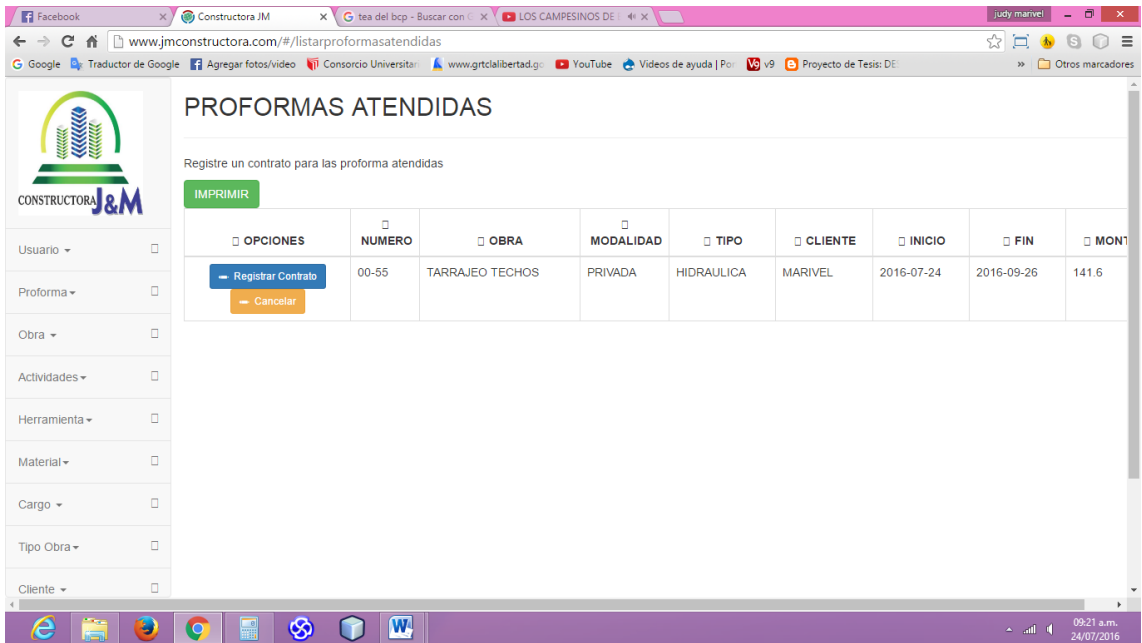

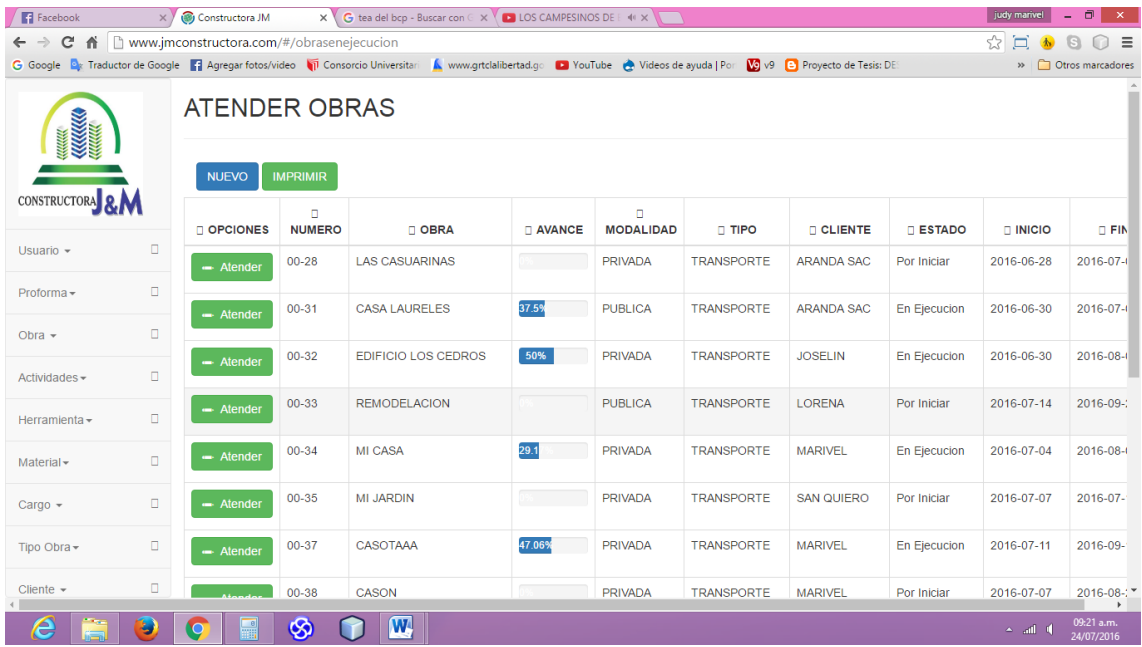

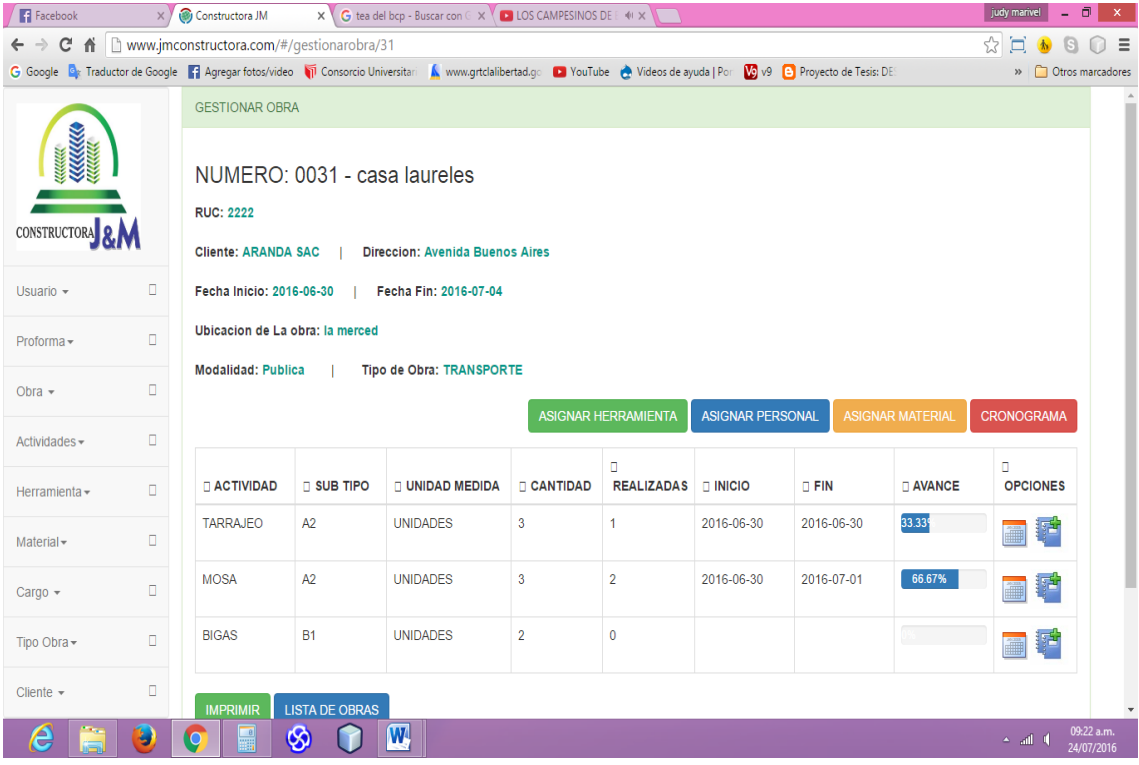

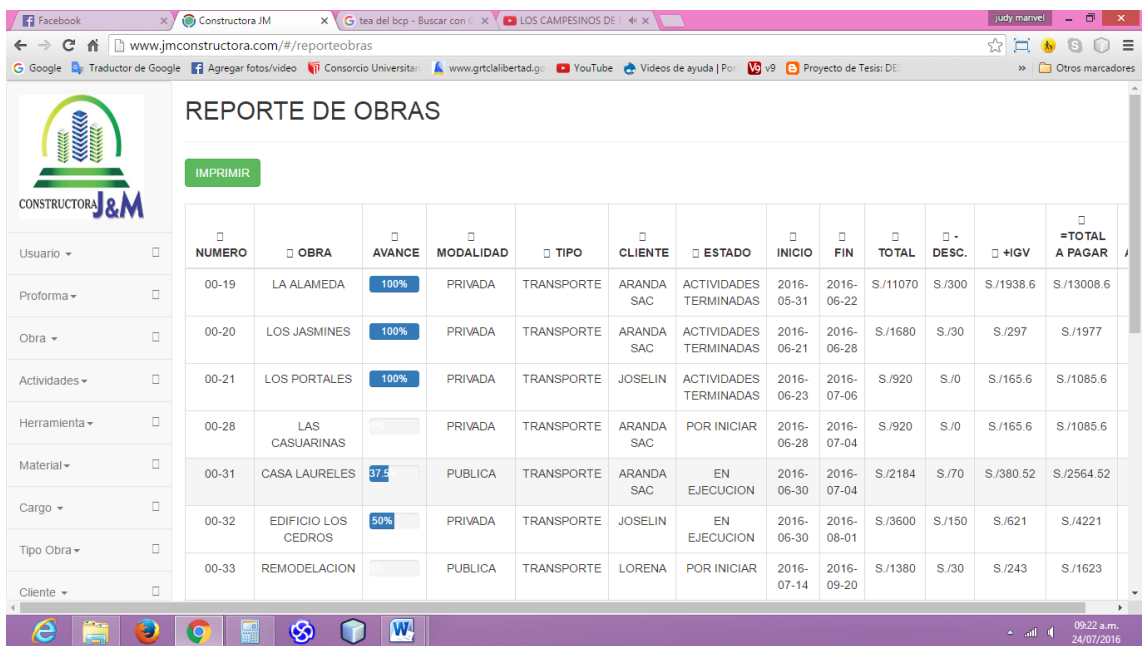

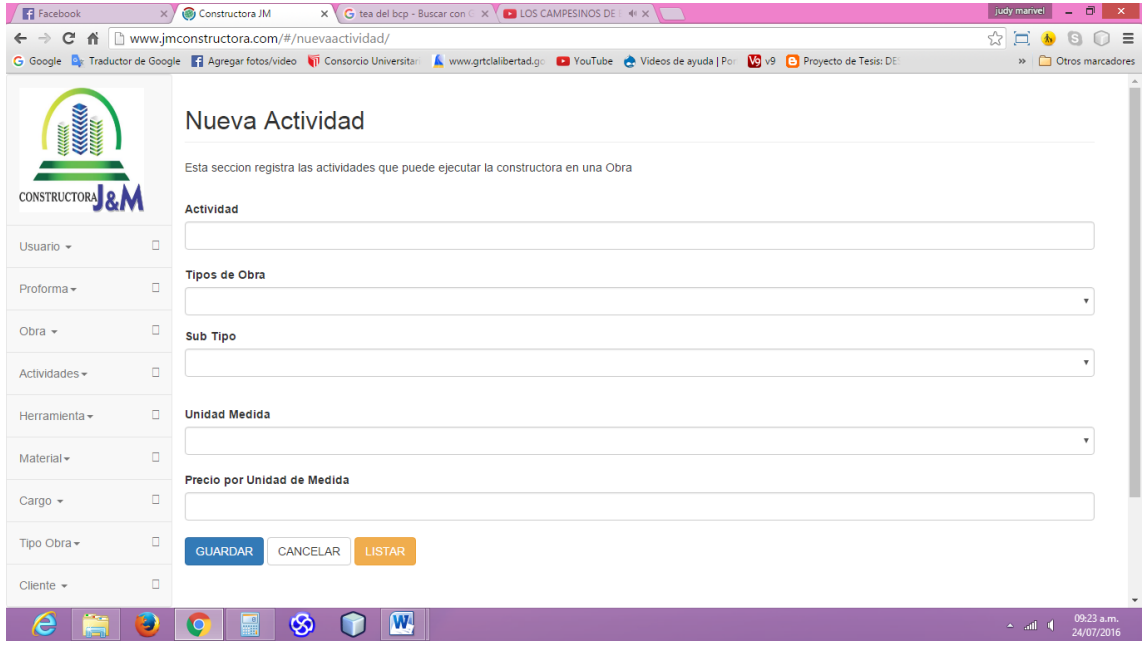

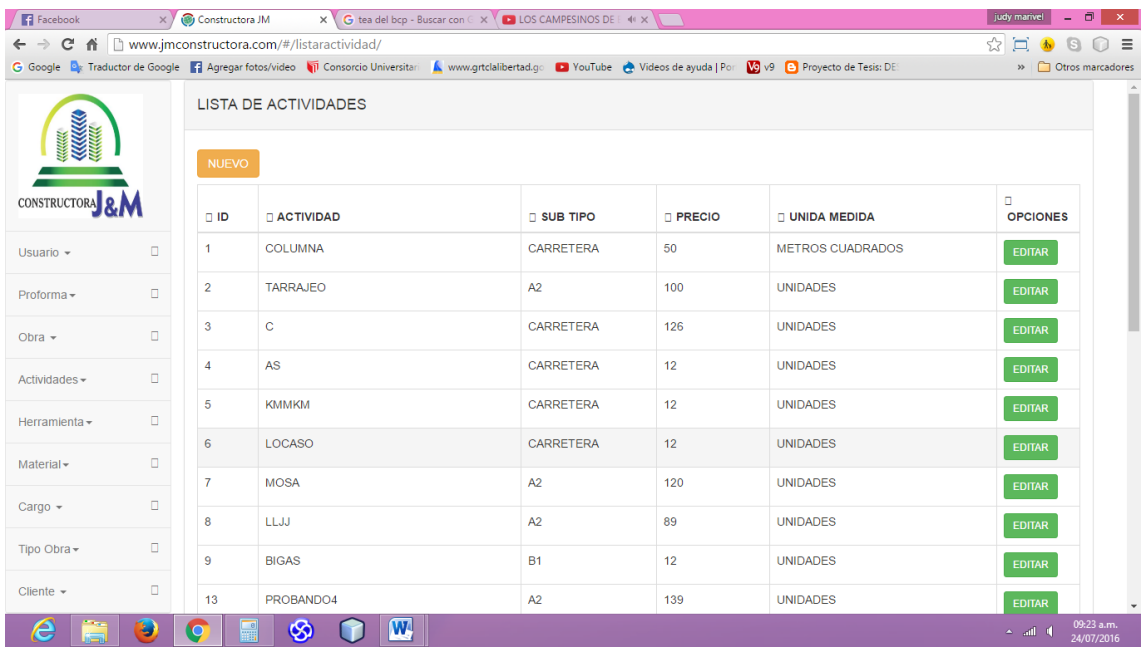

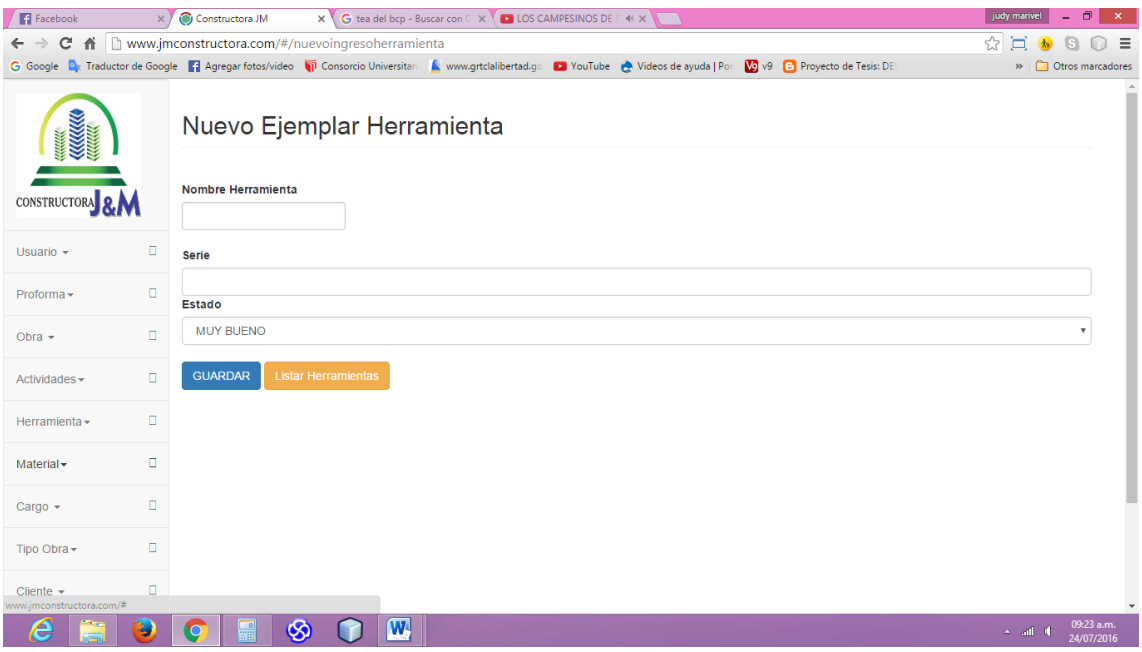

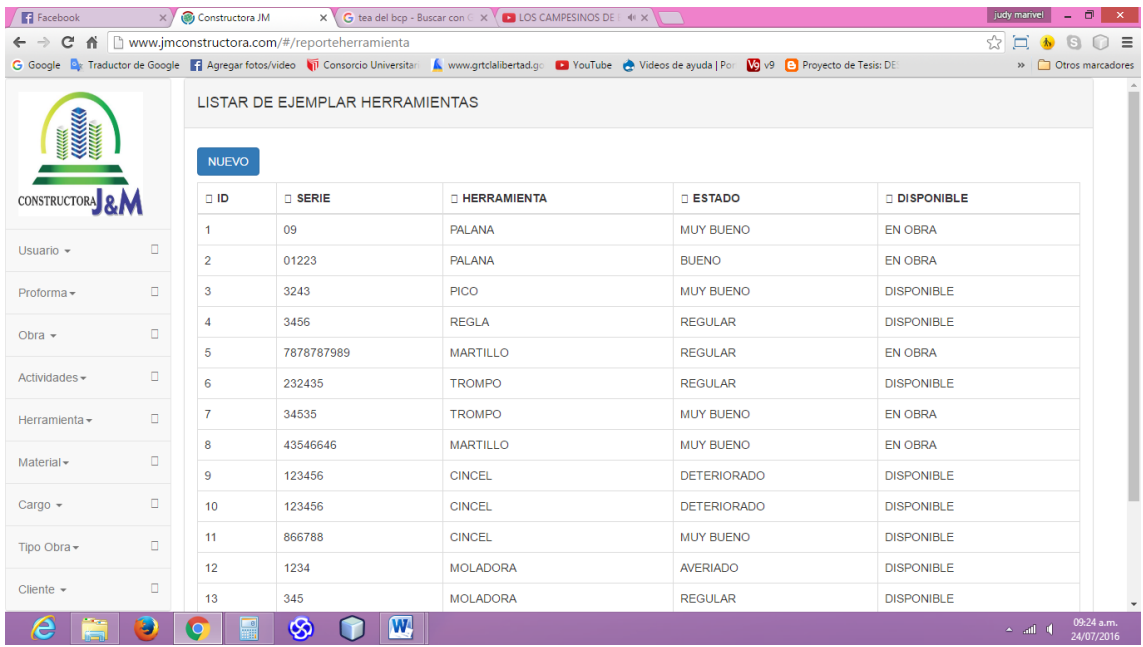

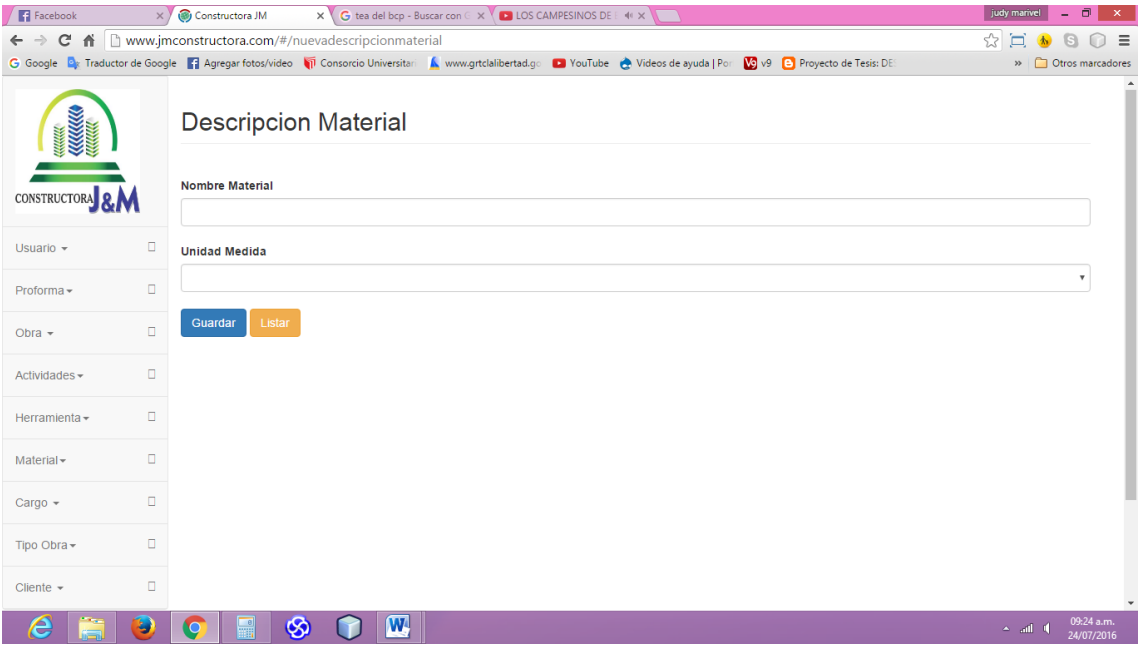

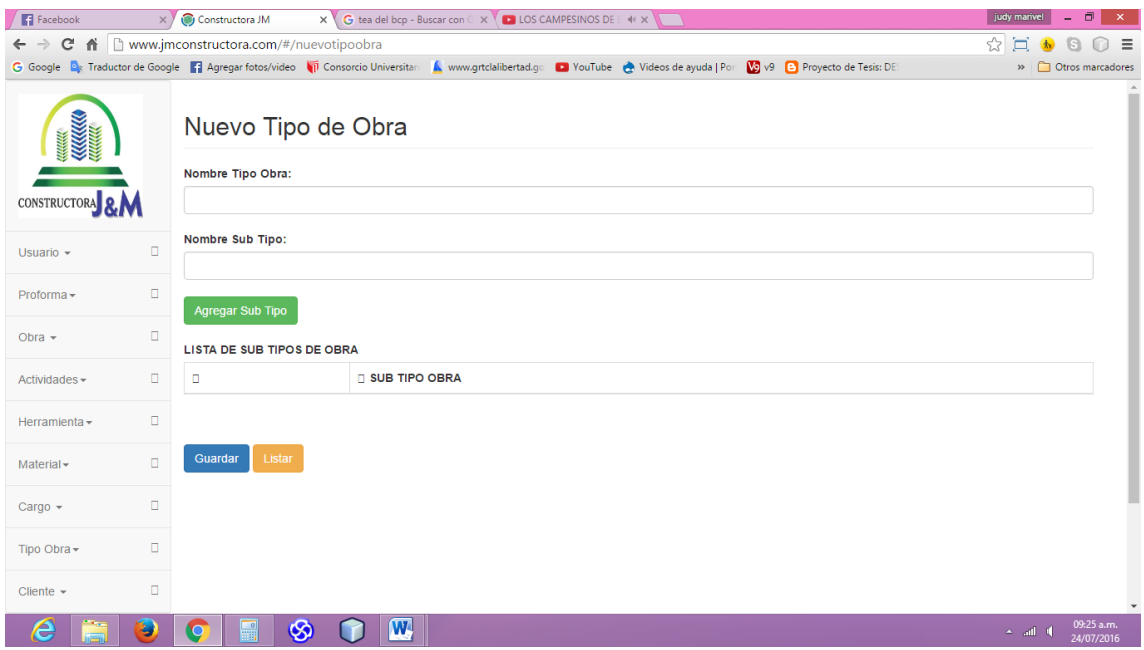

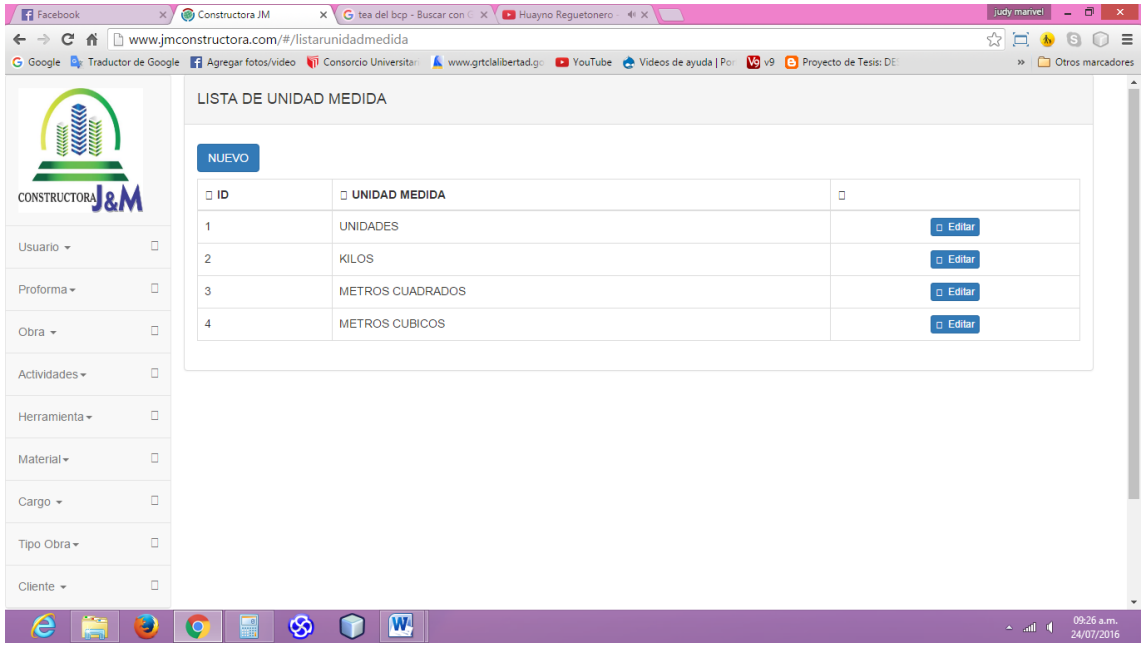

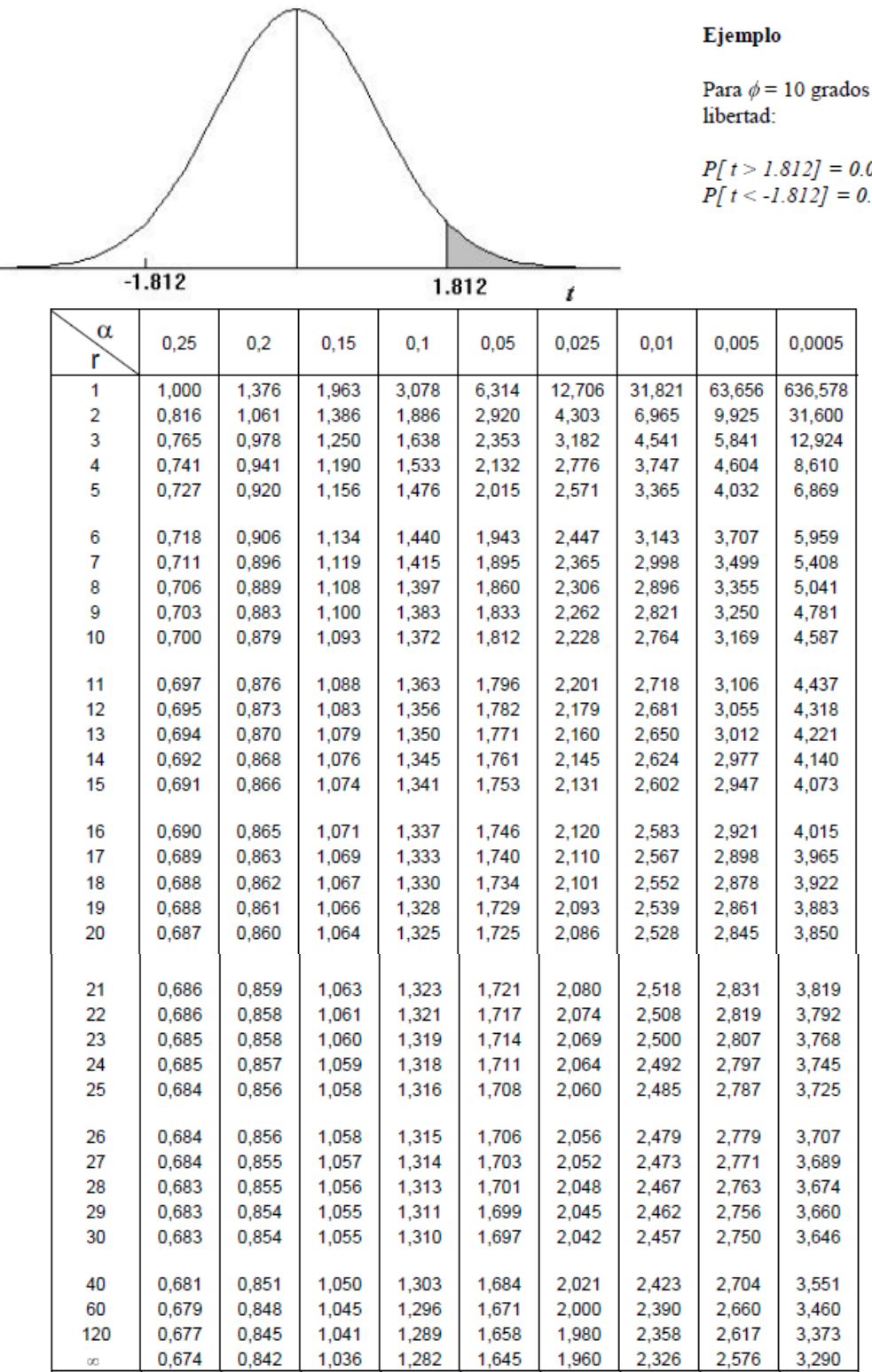

### Puntos de porcentaje de la distribución t

 $de$ 

05  $.05$ 

# **ANEXO IX: Prueba Z**

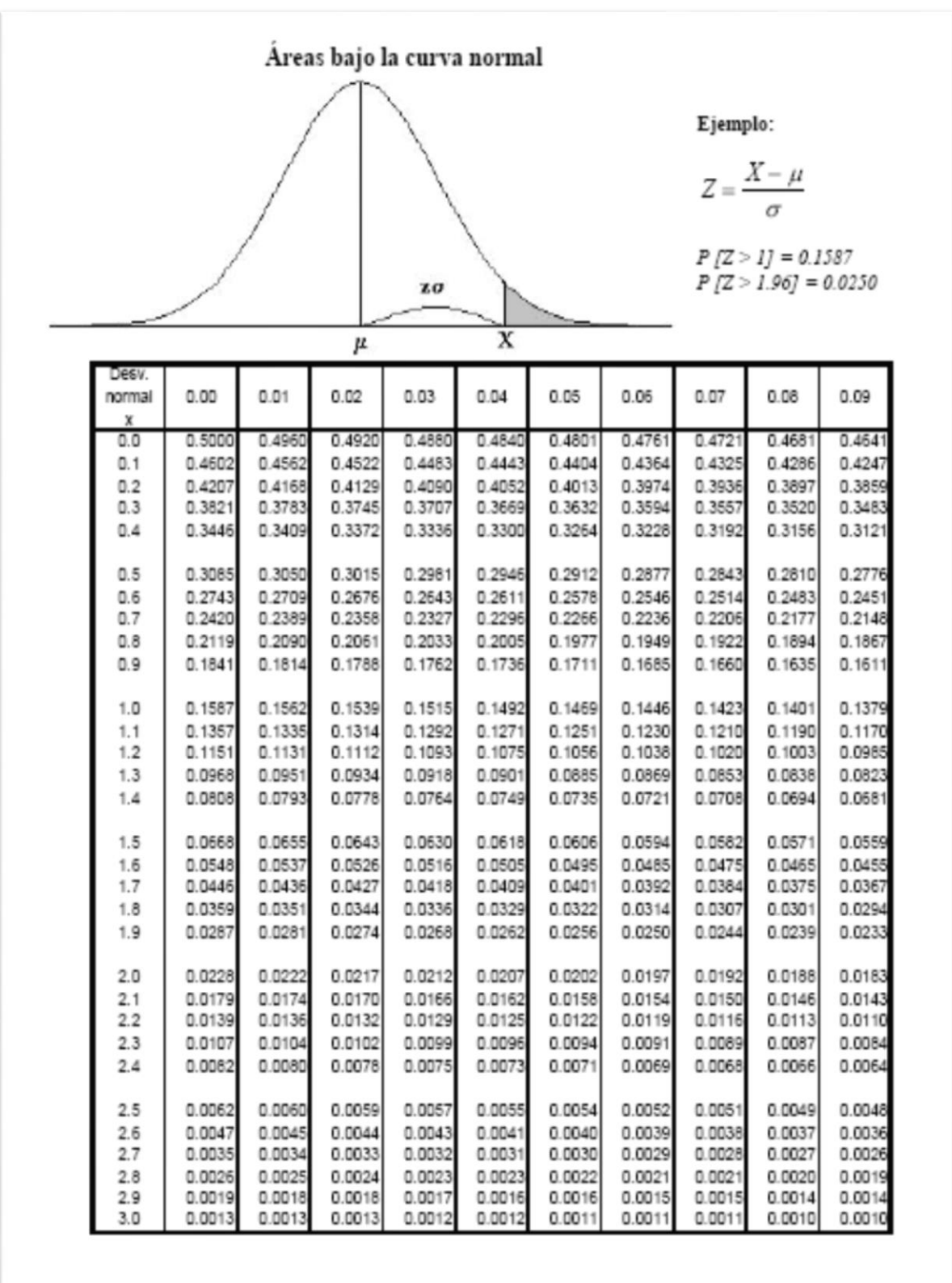

#### **ANEXO X: ENCUESTA**

#### Entrevista al personal de la empresa Constructora J& M

- 1. ¿Considera óptimo la forma en que se lleva el control de la empresa?
	- a. Totalmente en desacuerdo
	- b. En desacuerdo
	- c. Ni de acuerdo ni en desacuerdo
	- d. De acuerdo
	- e. Totalmente de acuerdo
- 2. ¿Cree usted que los procesos en los servicios de construcción son de una forma rápida?
	- a. Totalmente en desacuerdo
	- b. En desacuerdo
	- c. Ni de acuerdo ni en desacuerdo
	- d. De acuerdo
	- e. Totalmente de acuerdo
- 3. ¿Usted está de acuerdo con el tiempo que se toma en registrar una obra?
	- a. Totalmente en desacuerdo
	- b. En desacuerdo
	- c. Ni de acuerdo ni en desacuerdo
	- d. De acuerdo
	- e. Totalmente de acuerdo
- 4. ¿Considera rápida la forma de registrar una obra?
	- a. Totalmente en desacuerdo
	- b. En desacuerdo
	- c. Ni de acuerdo ni en desacuerdo
	- d. De acuerdo
	- e. Totalmente de acuerdo
- 5. ¿Considera usted que la asignación de herramientas es oportuna?
	- a. Totalmente en desacuerdo
	- b. En desacuerdo
	- c. Ni de acuerdo ni en desacuerdo
	- d. De acuerdo
	- e. Totalmente de acuerdo
- 6. ¿Considera óptimo el control de herramientas?
	- a. Totalmente en desacuerdo
	- b. En desacuerdo
	- c. Ni de acuerdo ni en desacuerdo
	- d. De acuerdo
	- e. Totalmente de acuerdo
- 7. ¿Cómo considera la manera de llevar el control de los avances de obra?
	- a. Totalmente en desacuerdo
	- b. En desacuerdo
	- c. Ni de acuerdo ni en desacuerdo
	- d. De acuerdo
	- e. Totalmente de acuerdo
- 8. ¿El tiempo que se toma en registrar un avance de obra está conforme para usted?
	- a. Totalmente en desacuerdo
	- b. En desacuerdo
	- c. Ni de acuerdo ni en desacuerdo
	- d. De acuerdo
	- e. Totalmente de acuerdo
- 9. ¿Está usted conforme con el tiempo que se requiere para elaborar reportes?
	- a. Totalmente en desacuerdo
	- b. En desacuerdo
	- c. Ni de acuerdo ni en desacuerdo
	- d. De acuerdo
	- e. Totalmente de acuerdo
- 10. ¿Qué tan de acuerdo estarías con la implementación de un sistema informático de control

de obras?

- a. Totalmente en desacuerdo
- b. En desacuerdo
- c. Ni de acuerdo ni en desacuerdo
- d. De acuerdo
- e. Totalmente de acuerdo